# 002592

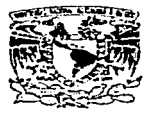

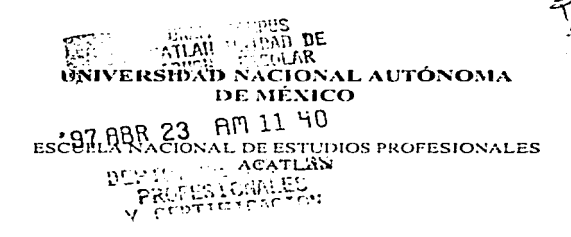

#### "MÉTODO DE PARAMETRIZACIÓN CON EL DESARROLLADOR DE APLICACIONES ALEA PARA LOS SEGUROS DE DAÑOS"

MEMORIA DEL DESEMPEÑO PROFESIONAL QUE PARA OBTENER EL TITULO DE ACTUARIO PRESENTA: LETICIA DEL RIO PARTIDA

ASESOR DE TESIS: LIC. ESTELA LOPEZ VILLARREAL

**MÉXICO, 1997** 

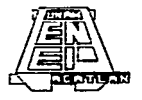

TESIS CON **FALLA DE ORIGEN** 

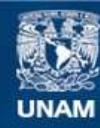

Universidad Nacional Autónoma de México

**UNAM – Dirección General de Bibliotecas Tesis Digitales Restricciones de uso**

# **DERECHOS RESERVADOS © PROHIBIDA SU REPRODUCCIÓN TOTAL O PARCIAL**

Todo el material contenido en esta tesis esta protegido por la Ley Federal del Derecho de Autor (LFDA) de los Estados Unidos Mexicanos (México).

**Biblioteca Central** 

Dirección General de Bibliotecas de la UNAM

El uso de imágenes, fragmentos de videos, y demás material que sea objeto de protección de los derechos de autor, será exclusivamente para fines educativos e informativos y deberá citar la fuente donde la obtuvo mencionando el autor o autores. Cualquier uso distinto como el lucro, reproducción, edición o modificación, será perseguido y sancionado por el respectivo titular de los Derechos de Autor.

 $\mathbf{r} = \mathbf{r} \cdot \mathbf{r}$ 

Dedico este trabajo a mi madre y hermanos con todo mi amor y a mi esposo Alexander por<br>creer on mí y alentarme a seguir adelante.

"Temér al amor es temer a la vida, y los que temen a la vída ya están medio muertos" Bertrand Russell

# **İNDICE**

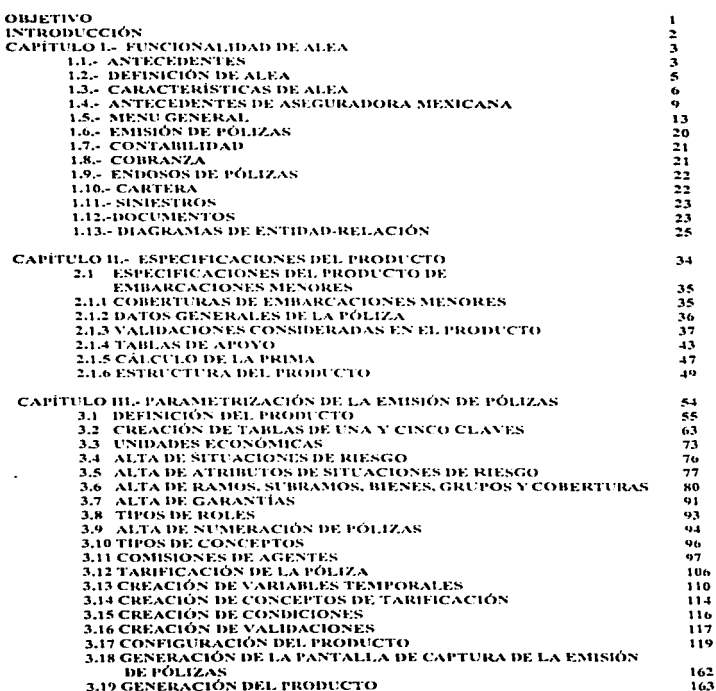

Pág.

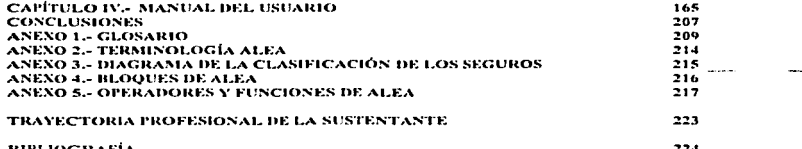

t,

 $\ddot{\phantom{a}}$ 

# **OBJETIVO:**

#### CREAR UN METODO QUE CONTENGA LOS PASOS **PARA DESARROLLAR NECESARIOS CUALQUIER** PRODUCTO DE SEGUROS DE DAÑOS, UTILIZANDO COMO PLATAFORMA EL DESARROLLADOR INTEGRAL DE APLICACIONES DE SEGUROS ALEA

# **INTRODUCCIÓN**

Este trabajo plantea un método de parametrización para el desarrollo de productos de seguros de daños con la utilización de la plataforma de vanguardia ALEA, que es un sistema integral para el desarrollo de productos de seguros.

La razón de que haya surgido el desarrollo de este trabajo es porque se observó que en la Aseguradora Mexicana (ASEMEX) se desarrollaban productos de seguros de daños sin tener una metodología predefinida. Se formaban grupos de trabajo, a los cuales se les adjestraba en ALEA por medio de un curso de aproximadamente un mes de duración. y posteriormente se les entregaban las especificaciones de algún producto y se procedía al desarrollo del mismo. A menudo sucedía que se olvidaban algunos pasos de la parametrización, y luego de haber concluido el desarrollo del producto surgían errores críticos. Jo cual implicaba una pérdida de tiempo y recursos al momento de resolverlos. En ocasiones, los costos se disparaban aún más cuando los errores surgían a la hora de que el producto se encontraba va en producción.

Al asignarse el desarrollo del producto de Embarcaciones Menores, se pensó que si se reconilaban en un documento todos los pasos necesarios para la parametrización del producto, que estaba desarrollando en ese momento, los futuros parametrizadores no se toparian con los problemas surgidos por la posible omisión de algún paso de la parametrización, o incluso por algún error en la misma.

Cuando se realizó la recopilación de los pasos de la parametrización, se tuvo especial cuidado en no omitir ninguno, y en que estos quedaran redactados de la manera más clara y precisa posible. También se incluyó información tal como los diagramas de entidad-relación. la lista de funciones y las descripciones de blocues, mismos que permiten conocer la filosofía con la que trabaja ALEA.

Un punto muy importante que se da a conocer en este trabajo es la funcionalidad de ALEA. Este trabajo esta enfocado principalmente a la emisión de pólizas por ser éste el módulo más importante en cualquier sistema de seguros, y aunque este trabajo no particulariza los detalles de módulos tales como son cartera, cobranzas y siniestros, nermite conocer la funcionalidad de los mismos.

La finalidad de este trabajo es mostrar un método para el desarrollo integral de sistemas de daños a las personas que deseen adentrarse en los mismos, así como plantear una solución que pueda ser aprovechada por los desarrolladores de productos de seguros de daños con ALEA, con el objetivo de que no tengan que recordar cada paso de la parametrización, debido a que es más fácil consultar un documento que sirva como guia.

# **CAPITULO I**

#### **FUNCIONALIDAD DE ALEA**

#### **ANTECEDENTES.**

En la actualidad, la información es el elemento básico e indispensable del trabajo de la sociedad y su manejo adecuado es vital para el logro de los objetivos de cualquier organización.

A medida que la sociedad progresa, se incrementa el volumen de información disponible. La necesidad de procesar información de forma sistemática y ordenada se ha convertido en algo absolutamente indispensable.

La información en la organización debe estar disponible de una forma rápida e inteligible, apovándose en gráficos, informes y reportes, entre otros elementos auxiliares.

La información en la organización es la base de cualquier toma de decisiones, va que para identificar la causa que produjo cualquier problema y proponer soluciones para resolverlos, es necesario manejar gran cantidad de información.

El objetivo común de cualquier organización empresarial es ganar dinero, obteniendo rentabilidad del trabajo de sus miembros. Este fin es de naturaleza estratégica, va que pretende conseguir metas a largo plazo. Además existen objetivos operativos para resolver problemas inmediatos a corto plazo, como por ejemplo, entregar un trabajo en una fecha determinada. Este tipo de actividades se cuestionan y modifican con frecuencia. Sea cual sea el nivel de alcance de las actividades, la cantidad de información que hay que manejar suele ser considerable.

La toma de decisiones es necesaria prácticamente a todos los niveles. A nivel estratégico las decisiones afectan a periodos largos de tiempo e implican, en general, un gran esfuerzo de trabajo y de dinero. Las decisiones de tipo administrativo afectan a los recursos de la organización, tanto materiales como de personal. Las decisiones a nivel operativo suelen implicar la resolución de problemas cotidianos de la empresa.

También para las empresas aseguradoras la información es un factor clave. En el caso de la Aseguradora Mexicana (Asemex), empresa lider en materia de seguros de daños a nivel nacional, la necesidad principal en la parte informática es ser más competitiva mediante un excelente servicio basado en sistemas que le permitan ser más productiva y eficaz.

A continuación se dará una explicación sobre porqué en Asemex se adquirió el sistema ALEA, cuáles eran los antecedentes respecto a los sistemas que se tenían y que estrategias se siguieron. Se dará también una semblanza sobre el sistema ALEA y su funcionalidad.

3

En 1991, la compañía Sis Holding pretendía comprar un lote de licencias a Oracle Ibérica. Se realizó un convenio entre ambas empresas; se pretendía crear un desarrollador de aplicaciones de seguros, utilizando todas las herramientas proporcionadas por Oracle Ibérica.

Se contrataron técnicos especializados en el manejador de bases de datos Oracle y en Seguros. quienes efectuaron el análisis y discño de la aplicación. Así nació ALEA: el nombre de ALEA surgió del azar: ALEA significa "suerte" en latin.

La implantación de ALEA en varias aseguradoras se llevó a cabo como se menciona a continuación :

> 1991 Sis Holding Europea La Nórdica Sprinks (Francia) Royul Lifc (Inglesa)

- 1992 Astra (Italiana) Principal  $(E.U.)$ Mutua Sevillana Asemex (México)
- 1994 Mutua Sabadell CBI Seguros (México)

ALEA es totalmente soportada por un grupo de consultores de Oraclc de México con experiencia en el ramo de seguros, en implementaciones y nuevos desarrollos al producto ALEA. Se cuenta también con el apoyo internacional del grupo creador de la aplicación en España.

### DEFINICION DE ALEA.

ALEA es un sistema integral para el desarrollo y administración de productos de seguros desarrollado por medio del manejador de bases de datos Oracle. Este sistema cubre todo el ciclo de vida de una póliza y soporta productos de seguros de cualquier ramo, basándose en la parametrización y relación de objetos. Lo más valioso de ALEA es que se puede tener la contabilidad de todos los productos de seguros concentrada en un solo módulo, al igual que la emisión, la cobranza, los suplementos, los siniestros y la generación de documentos. Esta característica de ALEA proporciona muchas ventajas frente a otros desarrolladores de aplicaciones de seguros, porque se puede tener un mejor control y explotación de la información. Para ilustrar lo anterior, se expone el siguiente diagrama :

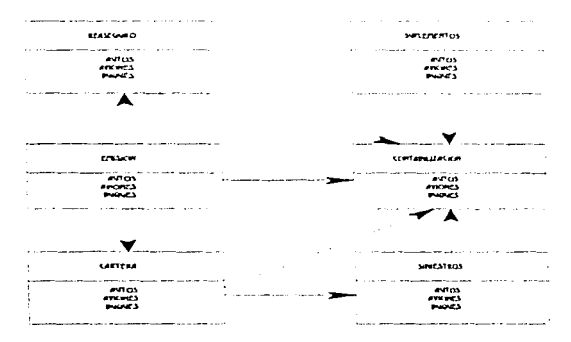

#### **FLUJO DE LA INFORMACION EN ALEA**

En este diagrama se puede apreciar cómo fluye la información de un módulo a otro, y lo más interesante es que tenemos la emisión de los productos de autos, aviones y buques integrada en un mismo módulo; lo mismo sucede con la contabilización, el reaseguro, los suplementos<sup>1</sup>, la cartera y los siniestros.

<sup>1</sup> Ver anexo 2.

## Características de ALEA.

- Trabaja bajo el esquema de sistemas abiertos (ambiente UNIX).  $\bullet$
- Puede integrar productos de seguros de daños y de vida.  $\bullet$
- Cuenta con los módulos de Emisión, Cobranzas, Agentes, Reaseguro, Siniestros.  $\blacksquare$ Estadísticas y Contabilidad.
- Se pueden integrar en un soJo producto varios ramos de seguros.  $\bullet$
- Cuenta con el concepto de *cliente único*, por lo cual Jos datos del cliente se encuentran una  $\blacksquare$ sola vez en la base de datos, eliminando redundancia y enfatizando en que los cambios que se efectúen serán vistos por los diversos módulos y productos de seguros; es posible hacer agrupaciones de clicntcs.
- Cuenta con identificación de todos los datos e historia de endosos por cada póliza  $\bullet$ generada.
- Se identifica la información a través del ramo como uno de los datos de llave primaria.  $\bullet$
- $\bullet$ Cada asegurado tiene un número único y una identificación de rol en el ciclo de vida de la póliza.
- Las pantallas de captura y consulta son amigables y cumplen ágilmente con su cometido al  $\bullet$ utilizar funciones para explotar información característica de herramientas de cuarta generación.
- Cucnra con ayuda en lmca u todos los niveles. como la que es a nivel dc carnpo y de consulta de catálogos.
- Cuenta con un módulo de seguridad a nivel de base de datos para crear menúes y definir opciones que se asignan a cada uno de los usuarios.
- Se pueden definir permisos a usuarios para acceso, inserción, modificación y borrado de datos.

- La documentación técnica de ALEA y los manuales de usuario abarcan toda la aplicación, e incluyen pantallas. funciones y diagramas de entidad-relación entre la información mas importante.

#### Los siguientes puntos consideran aspectos generales de ALEA.

- Rúpidn generación de productos.
- Filosofia de trnbajo única y estandarizada.
- Cubre todo el ciclo de vida de la póliza.
- Fiicil explotación de información con hcrran1ientas de vanguardia.
- Soporte por compañía líder a nivel mundial.
- La aplicación ALEA se adapta a la estructura organizacional que el cliente tiene.

### Flexibilidad para hacer cambios y optimizaciones.

Oracle busca una constante actualización de sus productos, garantizando la antiobsolecencia de su base de datos.

ALEA se basa en un conjunto de rutinas en lenguaje "C", junto con herramientas Oracle que permiten compartir funciones entre sus diversos programas, para que puedan ser utilizadas por todos los módulos de  $AIFA$ .

Al ser una aplicación parametrizable, puede definirse lo que se desea trabajar sólo a nivel de módulo. no obligando a usar toda su funcionalidnd: por ejemplo. se puede utilizar únicarncnte la parte de emisión de pólizas y no necesariamente obligar a la contabilización.

Se pueden desarrollar módulos nuevos o adicionales bajo una misma filosofia de trabajo aprovechando las mismas herramientas.

Se pueden desarrollar nuevas aplicaciones de ALEA con herramientas Oracle para ambiente Windows, o explotación de la información con diversas herramicntas Oracle como Developer 2000. Discovcrcr 2000, Po,ver Objccts, etc., ya que la base de datos es independiente.

El corazón de ALEA está en lenguaje "'C". por lo que permite una mayor capacidad de respuesta y n1anipulación. por los beneficios de estar sobre el sistema operativo UNlX.

El desarrollo de ALEA no utilizó herramientas CASE, aunque se apegó a la metodología de desarrollo Case \*Method, pudiéndose efectuar, en su caso, reingeniería con herramientas de Ornclc Case.

## Requerimientos para instalar ALEA.

El ambiente para poder instalar /\LEA requiere del siguiente orden:

1.- Sistema operativo UNIX y lenguaje "C''. que deben ser instalados previamente por el cliente.

2.- Instalación de Oracle (RDBMS Oracle 7, SQL•Forms, SQL•Plus, SQL•Reportwriter. SOL<sup>\*</sup>Menu)

### Acciones a seguir en la instalación de ALEA.

La instalación de ALEA lleva un máximo de 3 días e implica probar que la instalación de los puntos comentados anteriormente esté efectuada correctamente, y que en general consiste en:

1.- Chequeo de la base de datos.

2.- Chequeo del funcionamiento de los productos de Oracle.

3.- Ubicación del sistema de archivos de ALEA.

4.- Compilación de utilerins y generación de formas de ALEA.

5.- Pruebas de funcionamiento de ALEA.

### Cantidad de tiempo en implementar un producto de seguros.

El periodo de implementación de un producto de seguros sencillo se estima en tres meses e incluye Ja parametrización de todos los módulos, la elaboración de reportes básicos y las pruebas con los usuarios, contando con un grupo de tres personas: un líder de proyecto, un consultor funcional y un consultor técnico.

Se pueden efectuar proiotipos en 1 *S* días uproxirnudamcntc. contnndo con Ja información de Jos cauílogos gcncrulcs del producto de seguros.

Puesto que los formatos tales como pólizas, carátulas, recibos y reportes son muy particulares en cada empresa, estos de realizan como parte de la misma implantación dentro del mismo lapso de tiempo.

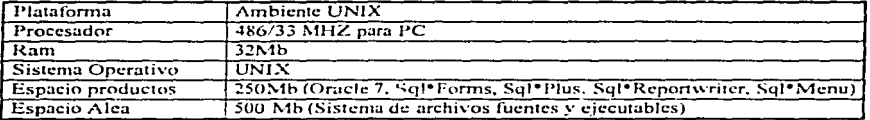

#### Recursos de hardware requeridos para implementar ALEA.

#### Antecedentes de Aseguradora Mexicana.

Los antecedentes que se tenían en Aseguradora Mexicana en materia de informática son:

- Sistemas *duplicados* para la oficina matriz y las sucursales, y con diferentes códigos fuentes, lo cual implicaba un dificil mantenimiento de los sistemas.
- Sistemas no totalmente integrados; a veces no todas las partes que componían un sistema  $\bullet$  . estaban funcionando en una misma máquina.
- Dificil explotación de la información, debido a que al momento de requerir información  $\bullet$ globalizada de todas las sucursales se tenia que invertir mucho tiempo, además de que éste proceso era muy complejo dados los antecedentes anteriores.

Por otro lado, los sistemas se tornaban dificiles de mantener porque:

- Estaban basados en la tecnología tradicional, lo que implicaba un agotamiento de las áreas  $\bullet$ de almacenamiento de la información, así como una respuesta lenta a las necesidades del usuario.
- Eran sistemas con complcjidud interna y muy especializados. debido a que en muchas ocasiones se les había dado mantenimiento sin la debida diligencia.

the second party is a subsequently a consequently that is the relationship model for a substitution

- 連絡さんだけ
- Todos los sistcn1as que se tenían estaban desarrollados en el lenguaje *Cobol,* lo cual  $\bullet$ implicaba muchas lineas de código fuente y por consiguiente un dificil mantenimiento.
- Su captura era en linea y la actualización en batch, por lo que frecuentemente, al momento  $\ddot{\phantom{a}}$ de actualizar los archivos con la información capturada, surgían muchos errores por existir registros duplicados e infomtación inconsistente.

Tomando en cuenta los antecedentes que ya se mencionaron, se decidió definir diversas estrategias a seguir, mismas que se mencionan a continuación:

- Propiciar la participación directiva y gerencial.
- Consolidar los sistemas actuales.
- Instrumentar nuevos sistemas con una infraestructura tecnológica moderna.
- Aprovechar al máximo la infraestructura actual.  $\ddot{\phantom{1}}$
- Utilizar nuevas herramientas para incrementar la productividad.
- Usar estándares de la industria.
- Tomar una sólida decisión con fácil instrumentación.

#### Lo que busca Aseguradora Mexicana en sus sistemas:

- Sistemas enfocados hacia la fuerza productora.
- Sistemas con operación en tiempo real.  $\bullet$
- Sistemas integrales.
- Sistemas modulares.
- Sistemas de sencillo mantenimiento.
- Sistemas de fácil explotación.
- Sistemas con el mismo código fuente en todas las instalaciones.  $\bullet$
- Sistemas de alta seguridad.
- Sistemas con independencia operativa de cada unidad administrativa.

Para llegar al ohjctivo buscado se llevaron a cabo vnrias uccioncs. entre las que destacan la evaluación de nueve manejadores de bases de datos, entre los que se pueden mencionar *Oracle*. *Informix, Ingres, Sybase. Unify y Progress.* 

#### Respecto al *hardware*, también fue necesario buscar ciertas características.

- Procesadores con tecnología RISC<sup>2</sup>, por ser lo mejor en el mercado.
- Transportabilidad.  $\blacksquare$
- Escalabilidad.
- Presencia en México.
- Solidez de la empresa proveedora.

Después de evaluar el *hardware* (equipos), se hicieron pruebas con los mismos y con los manciadores de bases de datos, bajo dos esquemas diferentes: un esquema centralizado con 300 usuarios y otro esquema distribuido con varias cantidades de usuarios, variando de 20 a 50 usuarios. Cabe mencionar que en Aseguradora Mexicana se cuenta con el Sistema Operativo *Unix* desde hace varios años, por ser uno de los más competitivos en el mercado.

Para la selección final del equipo, se tomó en cuenta el desempeño de éste, el aprovechamiento del equipo actual y los costos.

Una vez hecha la selección del equipo, y después de evaluar los diferentes paquetes con los manciadores de bases de datos, se escogio ALEA de Oracle Ibérica, pues ALEA cuenta con las siguientes características:

:! Ver ctosario.

- Cubre las necesidades operativas para seguros de daños y de vida en los procesos de suscripción y emisión de pólizas, cobranzas, siniestros, pago de comisiones, reaseguro y generación del registro contable.
- Tiene un enfoque por producto, no por función. To que quiere decir que las funciones con las que cuenta ALEA se pueden utilizar para cualquier producto de seguros; por ejemplo, la emisión para autos es la misma que para aviones y que para buques.
- Los productos se parametrizan fácilmente.

La parametrización de productos con ALEA significa que se pueden crear productos de seguros por medio de parametros, siguiendo una misma linea y utilizando las mismas funciones para todos.

Se realizó una presentación de ALEA por parte de Oracle Ibérica ante los directivos del área de Sistemas de Aseguradora Mexicana, quienes a su vez realizaron una evaluación preliminar de una semana y un análisis general para la posible implementación de ALEA. Finalmente se desarrolló un prototipo que mostró la capacidad de ALEA para desarrollar sistemas de seguros de daños, lo cual se tomó como base para la adquisición de ALEA en Aseguradora Mexicana.

A continuación se dará a conocer el panorama general de las diferentes funciones con las que cuenta ALEA.

El primer menú con el que cuenta ALEA es el siguiente:

# MENILGENERAL.

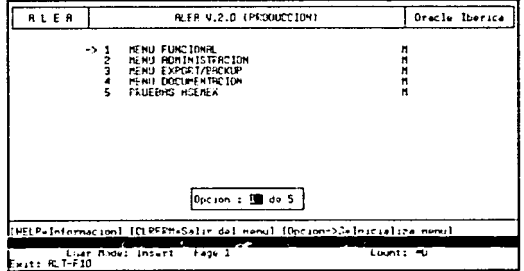

Las onciones de ALEA en su menú principal son :

MENU FUNCIONAL. Esta opción permite parametrizar cualquier producto de seguros, es decir, desarrollar cualquier producto de seguros, así como realizar pruebas operativas.

MENU ADMINISTRACION. Esta opción permite llevar a cabo la administración de ALEA, es decir. la administración de menues y de usuarios.

MENU EXPORT/BACKUP. Esta opción permite realizar respaldos de la base de datos de ALEA.

MENU DOCUMENTACION. Esta opción permite consultar los manuales que contienen la documentación referente a ALEA.

PRUEBAS ASEMEX. Desde esta opción se realizan pruebas de procesos específicos que se nretenden implementar en los diferentes productos de ALEA.

The property of the property and the second company with the company of the second contract of the second contract of the second contract of the second contract of the second contract of the second contract of the second c

#### MENU FUNCIONAL.

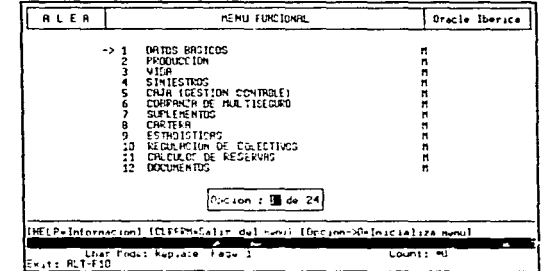

Dentro de la opción menú funcional tenemos el siguiente submenú :

DATOS BASICOS. Permite accesar la parametrización de los módulos de emisión, personas, siniestros, coaseguro, contabilidad, suplementos, caja<sup>3</sup> y documentos.

PRODUCCION. Desde esta opción se puede accesar la captura y emisión de pólizas, consultas de pólizas, reimpresión de estas y renovaciones.

VIDA. Permite realizar la emisión de las pólizas de seguros de vida.

SINIESTROS. Este submenú permite la apertura de un siniestro, hacer consultas de siniestros, modificaciones y reimpresión de éstos.

CAJA, Permite efectuar la cobranza de recibos de primas y de siniestros.

COBRANZA DE MULTISEGURO. Se utiliza para realizar pruebas del producto multiseguro familiar: actualmente no se utiliza.

 $3 \text{ Veránern } 2$ 

SUPLEMENTOS. Este submenú permite efectuar distintos tipos de endoso de pólizas, así c<.-,mo su consulta.

CARTEH.A. Permite generar Jos recibos subsecuentes de una póliza o grupo de pólizas. cuando se trata de periodicidad de pago que no es anual.

ESTADISTICAS. Permite generar reportes de estadísticas sobre riesgos y siniestros.

**Strategic** 

¡' ', 1 1, f' ,\_ i i·

> ¡: ¡ !

REGULACION DE COLECTIVOS. Permite llevar a cabo procesos de los seguros colectivos de vida; no olvidemos que con ALEA también se pueden desarrollar productos de seguros de vida.

CALCULO DE RESERVAS. Desde este submenú es posible parametrizar una parte fundamental de los seguros de vida, el calculo de las reservas de riesgo.

DOCUMENTOS. Este submenú permite la administración y control de los documentos que se imprimen desde cualquier producto, lo cual se logra gracias a que ALEA genera un registro cada yez que se imprime un documento.

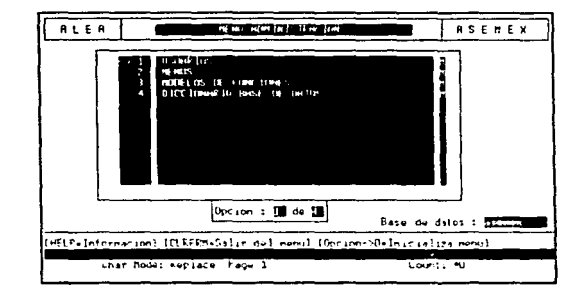

MENU ADMINISTRACION

Dentro de la opción menú administración tenemos el siguiente submenú :

USUARIOS. Esta opción permite definir los diferentes niveles y tipos de usuario que tendrán acceso a ALEA.

MENUS. Permite consultar todos los menues que constituyen ALEA, con sus opciones respectivas.

MODELOS DE FUNCIONES. Permite definir los modelos de funciones con los que trabajarán los diferentes usuarios. En ALEA un modelo de funciones es un menú de usuario.

DICCIONARIO BASE DE DATOS. Permite consultar todas las tablas de ALEA con sus indices respectivos.

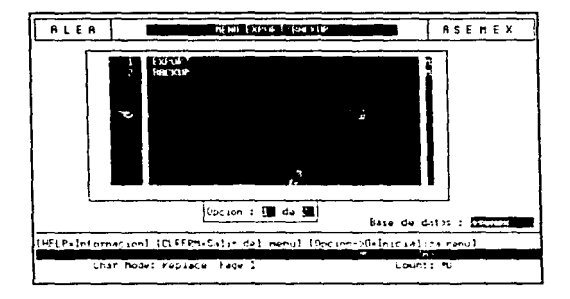

### **MENU EXPORT BACKUP**

EXPORT. Permite efectuar un respaldo de todas las tablas que constituyen ALEA de una Base de Datos en particular.

BACKUP. Permite bajar de cinta o cartucho el respaldo de ALEA realizado previamente con la opción EXPORT.

 $17$ 

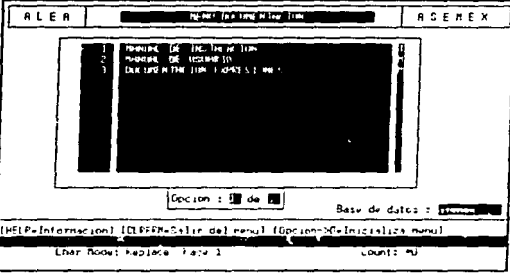

# MENU DOCUMENTACION

MANUAL DE INSTALACION. Desde esta opción se puede consultar el manual de instalación de ALEA e imprimirlo.

MANUAL DE USUARIO. Desde esta opción se puede consultar el manual del usuario e incluso mandarlo a imprimir completo o por módulos.

DOCUMENTACION EXPRESIONES. Permite imprimir información referente a los operadores y funciones con los que cuenta ALEA. Los operadores a los que se refiere esta parte son el "AND" y el "OR", los cuales son de tipo lógico; las funciones son expresiones a veces matemáticas. La opción mencionada es una ayuda para el que desea ocupar este tipo de expresiones en sus cálculos y validaciones.

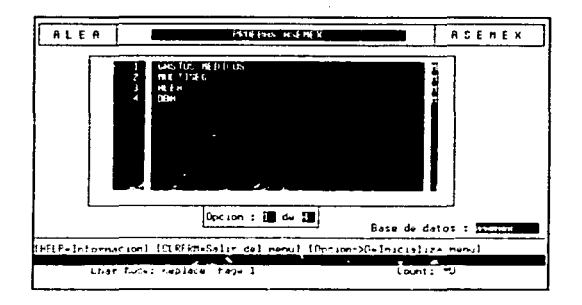

#### PRUEBAS ASEMEX

GASTOS MEDICOS. Esta opción permite entrar a un menú de pruebas del producto de Gastos Médicos: es aquí donde se prueban los nuevos procesos del producto antes mencionado que están por liberarse.

MULTISEG. Permite entrar a un menú de pruebas del producto Multiseguro Familiar; igual que en el caso anterior, permite probar procesos por liberarse.

ALEA. Esta opción no se ocupa.

DBA. Permite accesar los catálogos de una y de cinco claves que se utilizan en todos los productos con ALEA.

A continuación se hará mención de la funcionalidad de ALEA. Una vez desarrollado un producto con ALEA, la funcionalidad de éste es en sí todo lo que se relaciona con el ciclo de vida de una póliza de seguros.

La importancia de mencionar la funcionalidad de ALEA radica en que podemos visualizar los resultados que se obtienen al parametrizar un producto de seguros.

#### **EMISION DE POLIZAS**

Se emite una póliza cuando el cliente ya ha llenado su solicitud de aseguramiento y ha cubierto los requisitos necesarios para asegurarse o asegurar algún bien.

Posteriormente se podría generar una cotización a petición del cliente, y finalmente la captura y emisión de la póliza. La cantidad de funciones que es posible realizar con ALEA en la emisión son las que se muestran en el siguiente cuadro.

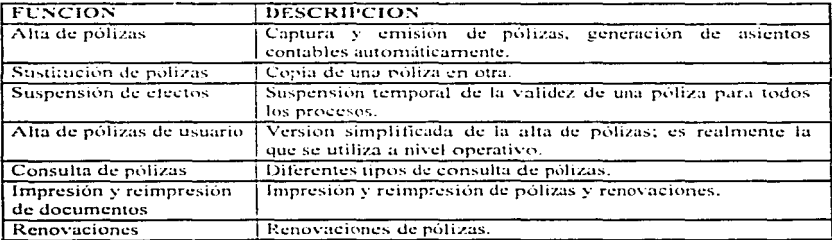

#### **CONTABILIDAD**

En cualquier proceso de ALEA se genera la contabilización de forma automática, sin que se tengan que efectuar procesos contables al margen del sistema. El grupo de funciones contables que lleva a cabo ALEA de forma automática se aprecia en el siguiente cuadro.

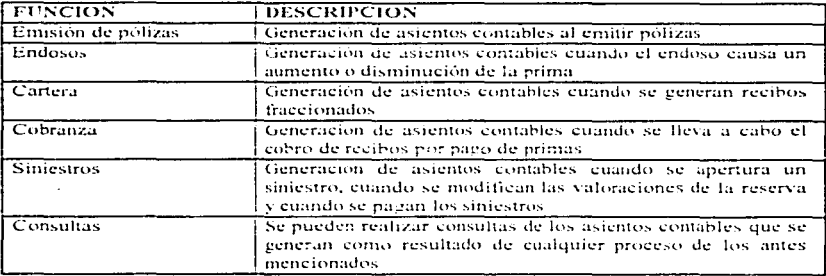

# **COBRANZA**

La cobranza es el proceso en el que se cobra al cliente el recibo de la prima que corresponde a la póliza emitida. En el siguiente cuadro se muestra la funcionalidad de cobranzas,

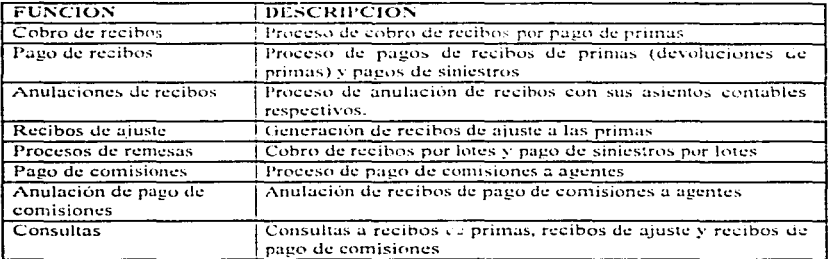

#### **ENDOSOS DE POLIZAS**

Los endosos a las pólizas son modificaciones a la póliza original, que en algunos casos provocan aumento o disminución de la prima que se cobra al cliente. Las funciones de la parte de endosos de polizas se muestran a continuación.

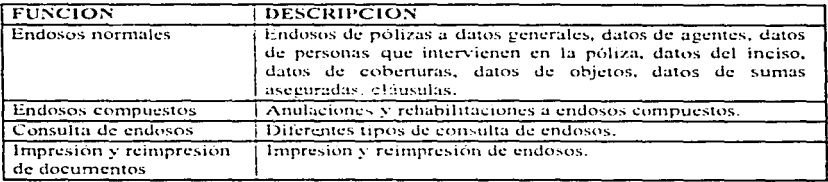

#### **CARTERA**

El proceso de cartera es la generación de recibos subsecuentes cuando se trata de pólizas semestrales, trimestrales o mensuales. La funcionalidad de cartera se muestra a continuación.

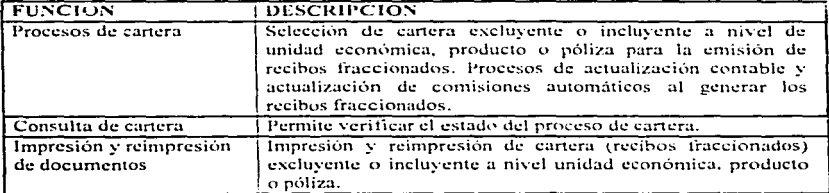

22

#### **SINIESTROS**

Si llegase a ocurrir el evento que se ampara en la póliza de seguros, la compañía aseguradora tendra que pagar la suma asegurada que se indique en la póliza o parte de ésta, dependiendo de la magnitud del evento. Las funciones que se pueden efectuar en el médulo de siniestros se muestran en el siguiente cuadro.

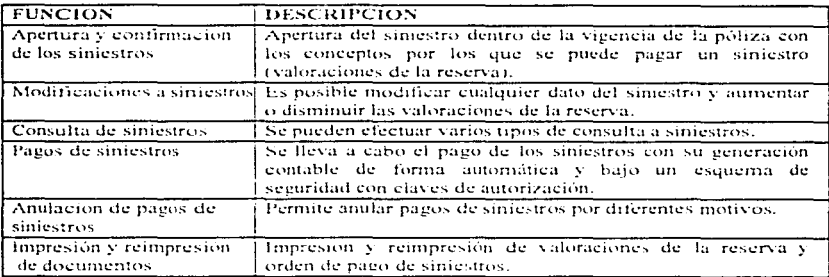

### **DOCUMENTOS**

Cuando se captura una póliza, ésta se imprime de forma automática al igual que sus recibos correspondientes. De igual manera, cuando se apertura o se paga un siniestro, se ceneran los documentos necesarios de forma automática.

La cantidad de funciones que se pueden realizar en el módulo de impresión y reimpresión de documentos se observan en el siguiente cuadro.

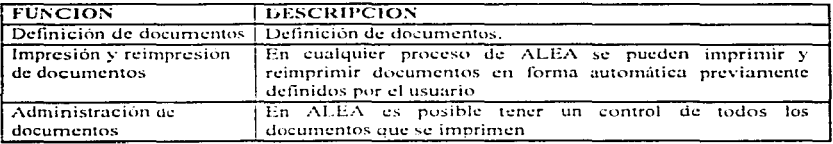

Para finalizar este capítulo veremos a continuación los diagramas de entidad-relación de los diferentes modulos que componen ALEA. Es importante mostrar este tipo de diagramas para conocer en qué tablas graba ALEA cuando opera cualquiera de los módulos parametrizados para algún producto en particular. Cabe mencionar que, por medio de los diagramas de este tipo, es fácil visualizar las tablas de ALEA y la forma en la que se relacionan unas con otras.

Se dará una breve explicación sobre los elementos que constituyen un diagrama de entidadrelación para entender los diagramas que se muestran más adelante :

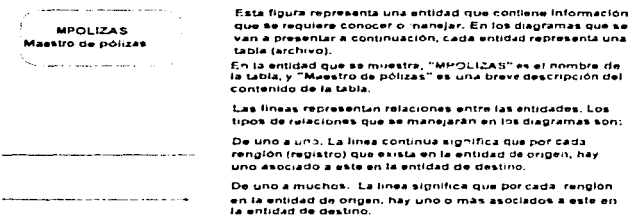

Los diagramas de entidad-relación se utilizan para diseñar la estructura que se requiere de un sistema. Este tipo de diagramas son un efectivo medio de comunicación entre el analista de sistemas y el usuario.

# CATALOGOS DE UNA Y CINCO CLAVES

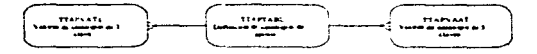

Este diagrama muestra las tablas donde se encuentra la información de los catálogos de una y cinco claves. Los catálogos de una clave sirven como ayuda en la captura de información en los módulos de emisión, endosos y síniestros. Los catálogos de cinco claves son útiles para los diferentes cálculos y validaciones de los módulos antes mencionados.

# **EMISION DE POLIZAS**

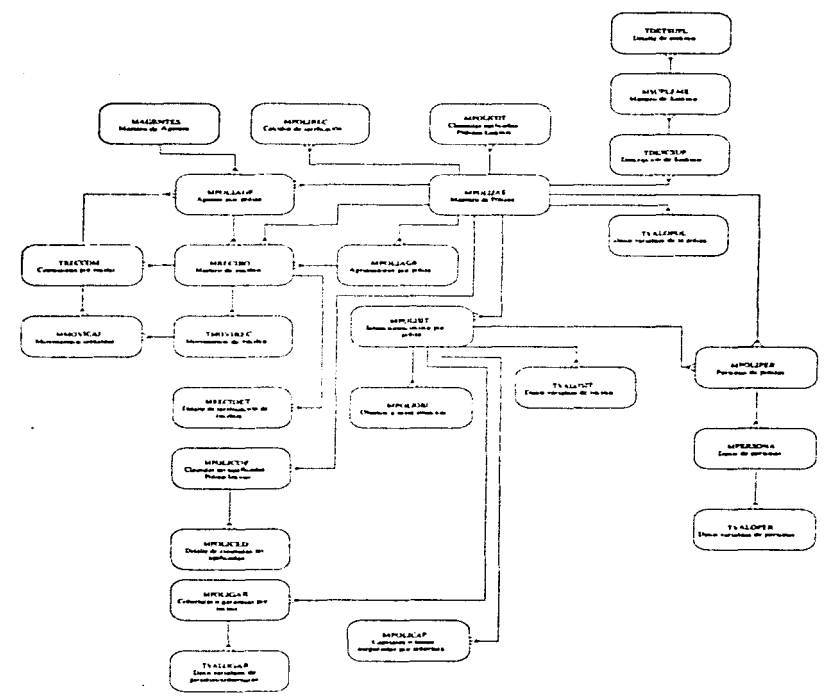

En el presente diagrama se pueden observar los elemetos que componen el módulo de emisión y endosos de pólizas para los productos de daños que se parametricen.

# **CONTABILIDAD**

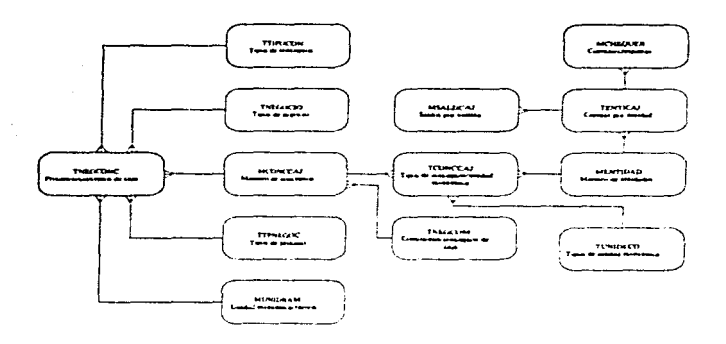

En este diagrama se pueden apreciar las tablas que se actualizan cuando se lleva a cabo la derivación contable como consecuencia de algún proceso y el impacto en las comisiones de los agentes para todos los productos de seguros de daños.

 $27$ 

# **COBRANZA**

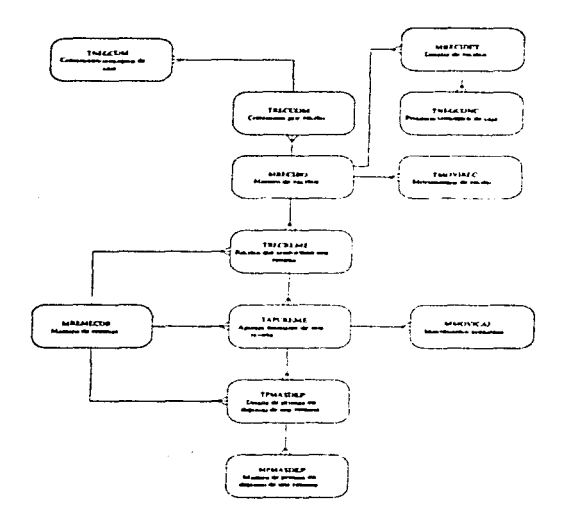

En este diagrama se pueden observar las tablas y relaciones involucradas cuando se cobran o Pagan Jos recibos provenientes de di fcrcntcs procesos de recibos de cu:ilquicr producto de seguros de daños.

# **CLAUSULAS**

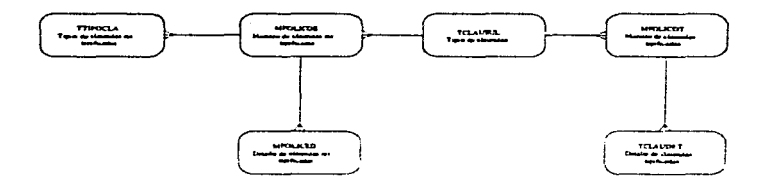

En este diagrama se pueden apreciar las tablas que contienen la información referente a cláusulas de pólizas. Las cláusulas son específicaciones adicionales a la póliza.

### **REASEGURO**

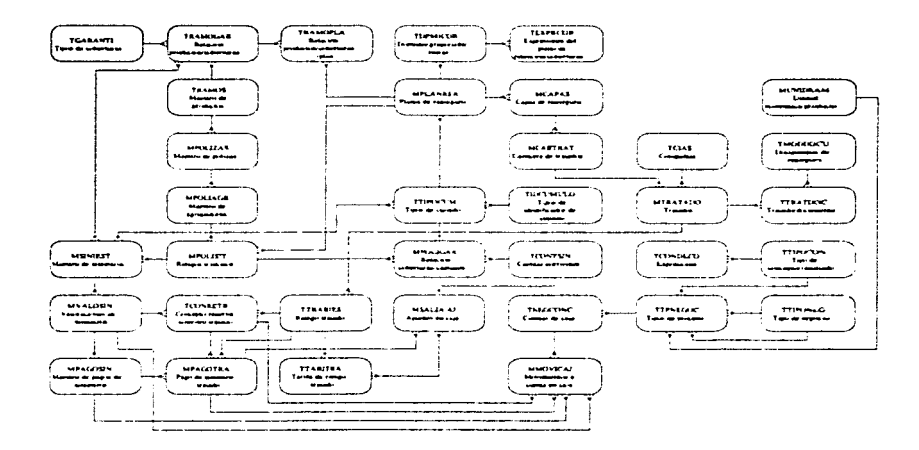

En este diagrama se aprecia uno de los módulos con mayor importancia en los productos de seguros. Por medio de este módulo se pueden manejar distintos tipos de reaseguro para los productos de daños, parte fundamental en las operaciones de seguros.

**Sendant Class** 

# SINIESTROS

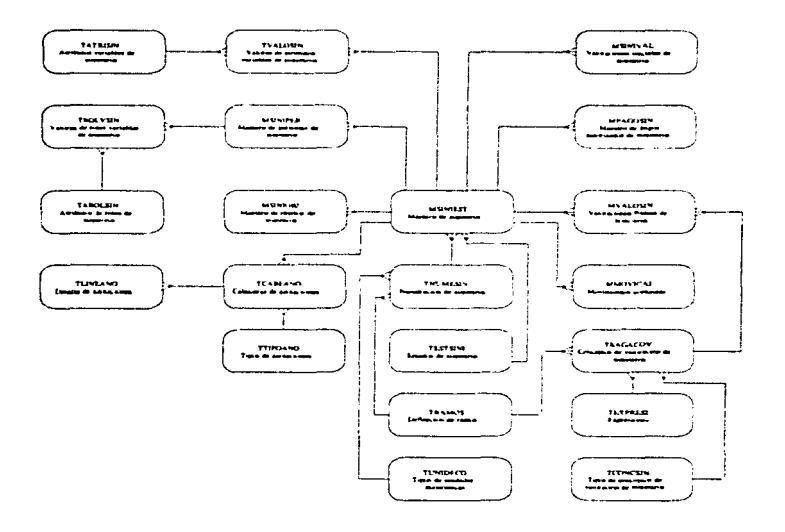

En este diagrama se observan las tablas afectadas cuando se opera el módulo de siniestros para todos los productos de seguros de daños.

31

 $\ddot{\phantom{a}}$ 

ź,
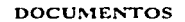

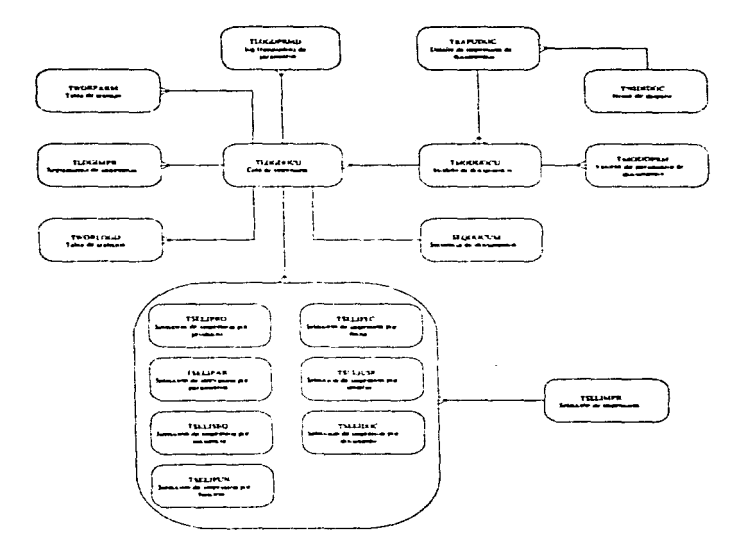

 $\omega$ En el diagrama mostrado se observan las tablas que se graban cuando opera la administración de los documentos que genera ALEA de cualquier producto y de cualquier proceso.

country and sign state of the world

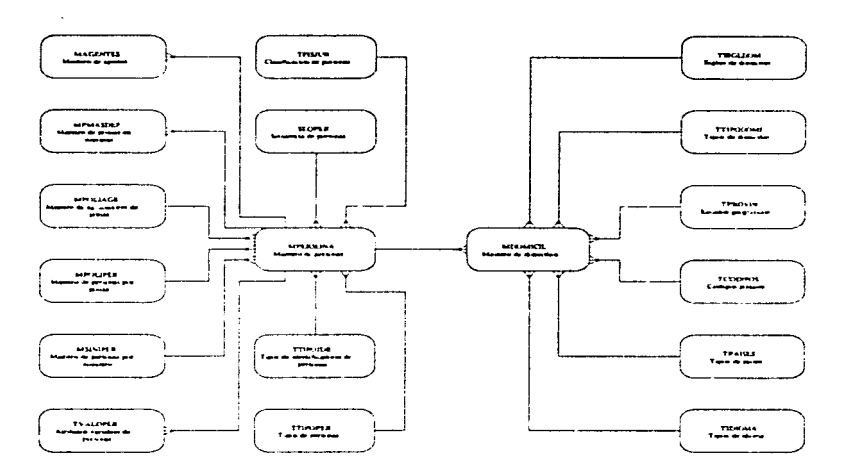

**PERSONAS** 

Toda la información requerida sobre personas que se utilizan en los diferentes procesos de los seguros de daños y de los distintos productos está registrada en las tablas que se observan en el diagrama.

# CAPITHLO H

# **ESPECIFICACIONES DEL PRODUCTO**

La parametrización de un producto es equivalente a desarrollarlo. En este capítulo se expondrán las especificaciones del producto de Embarcaciones Menores que se tomaron como base para su parametrización, el desarrollo de dicho producto fué una responsabilidad que se me asignó en Aseguradora Mexicana.

Cuando se desarrolla un producto por medio de la parametrización, se requiere realizar el análisis y diseño enfocándose a bases de datos relacionales; tomando como punto de partida las específicaciones del producto y diagramas que muestren el producto final, y eso es precisamente lo que se da a conocer en este capítulo. Generalmente las personas que tienen la función de parametrizar toman un curso de un mes en ASEMEX, donde aprenden todos los pasos necesarios para llevar a cabo la parametrización de un producto, aunque sin basarse en una metodología, el objetivo de este trabajo es precisamente proponer una metodología que permita desarrollar la emisión de cualquier producto de seguros de daños.

La razón principal de tomar como base un producto es que se puede obtener una visión más clara del método de parametrización si se plantea con un caso práctico.

Una característica primordial de la parametrización es la fácil generación de los productos a partir de que va han sido parametrizados. Una vez que se ha parametrizado un producto, se tiene que accesar una nantalla de ALEA desde donde se genera el producto: esta opción genera el archivo alea703, enf. para el caso de Embarcaciones Menores: en este archivo se guarda la configuración del producto, en el siguiente capitulo se verá la manera de generar un producto.

Cuando es necesaria una modificación al producto, solamente se tendrá que parametrizar lo que se requiera y posteriormente generar el produeto. Cabe mencionar que el tiempo que ALEA tarda en generar un producto es aproximadamente de cinco minutos.

Para empezar a parametrizar un producto, debemos contar con las especificaciones del mismo, proporcionadas por el area normativa de la empresa. En el caso de ASEMEX, las especificaciones de daños fueron proporcionadas por el área de integración de productos.

Cabe mencionar que a partir del momento en que se contó con las especificaciones del producto de Embarcaciones Menores se invirtió un mes y medio en parametrizarlo. Especificaciones claras y precisas permiten parametrizar un producto fácilmente.

the construction of the second construction of the

the contract of a state of an exhibit page

 $\epsilon$ 

# ESPECIFICACIONES DEL PRODUCTO DE **EMBARCACIONES MENORES.**

A continuación se dan a conocer todas las especificaciones del producto de Embarcaciones Menores, mismas que sirvieron como base para su parametrización.

El código que se asignó a Embarcaciones Menores fue el 703.

#### Descripción del producto.

El producto de Embarcaciones Menores permite asegurar embarcaciones con suma asegurada que no rebase los 100,000 dólares.

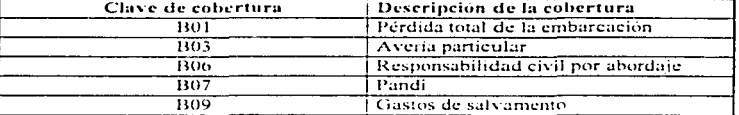

# Coberturas de Embarcaciones Menores

En el cuadro mostrado anteriormente se observan las claves de cobertura con sus descripciones respectivas. Como se puede observar, para el producto Embarcaciones Menores se determinó manejar cinco coberturas.

Las coberturas se explican brevemente a continuación.

Pérdida total de la embarcación. Es cuando, a consecuencia de los riesgos cubiertos, el bien asegurado desaparece o se destruye materialmente (hundimiento, explosión, incendio). En algunos casos, sometidos a cortes extranjeras, se ha determinado la pérdida total real cuando una embarcación ha sido confiscada o capturada por algún gobierno enemigo, sin posibilidades de recuperación.

Avería particular. Son los daños totales o parciales de origen accidental que sufre el bien asegurado.

Responsabilidad civil por abordaje. Es la responsabilidad en que incurre el propietario u arn1aJor de una cn1barcución por dal)os causados n otra embarcación por un abordaic.

Pandi. Las siglas PANDI (protection and indemnization) significan protección e indernnización. Esta cobertura ampara la responsabilidad derivada de daños causados a terceros en sus bienes o en sus personas incluyendo:

a) Lesión o muerte de personas.

b) Gastos de hospitalización, atención médica y gastos funerarios.

c) Repatriación de tripulantes y/o pasajeros a su país de origen.

d) Multas impuestas por autoridades.

e) Daños a cualquier objeto fijo o flotante dentro o fuera de los limites portuarios.

f) Gastos de desvío a puerto no programado para desembarcar tripulantes enfermos o accidentados, incluvendo pasajeros o polizontes.

g) Gastos erogados por la contención, recuperación y limpieza de las aguas de mares. rios, bahias y puertos, provocados por la filtración o derrame de productos contaminantes.

h) Remoción de naufragios o de escombros.

Gastos de salvamento. Son todos aquellos gastos en que razonablemente incurre el asegurado para rescatar a la embarcación asegurada y su carga.

#### Datos generales de la póliza.

Los datos generales de la póliza constituyen la información general acerca de la póliza, y se deben imprimir en la caratula de la póliza en el momento en que ésta se emite. En ALEA deberán hacerse las siguientes consideraciones en los formatos de ios campos que deberán definirse en las pantallas de parametrización que correspondan a la emisión.

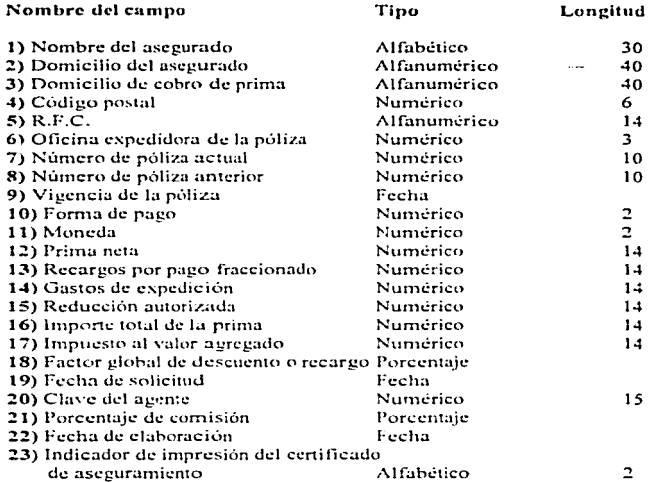

 $\overline{\mathbf{r}}$ 

 $\frac{1}{2}$ 

En ALEA se manejan los formatos alfanumérico, numérico, fecha y porcentaje, lo cual implica que los campos de tipo alfabético se tendrán que definir como alfanuméricos.

A continuación se hará mención de las validaciones que se consideraron en la parametrización de Embarcaciones Menores y que también forman parte de las especificaciones del producto.

# Validaciones consideradas en el producto.

- La suma asegurada por cada cobertura debe ser menor o igual a 100,000 dólares.  $\bullet$
- · Se excluyen las embarcaciones cuyo casco sea de madera,

37

- No se permiten embarcaciones con antigüedad mayor a 25 años.
- La comisión del agente debe ser del 9% de la prima.
- Las formas de pago permitidas son anual y semestral, el default es anual.
- $\bullet$  La vigencia de la póliza debe ser como máximo de un año.
- · La hora de inicio de vigencia de la póliza debe ser a partir de las 00:00 hrs de la fecha de inicio de vigencia que tenea la póliza.
- Sólo se podrán emitir pólizas con 15 días de anticipación.

En el siguiente capitulo en la parametrización de las validaciones, sólo se mencionará la parametrización de una validación a manera de ejemplo, porque todas las demás validaciones se parametrizan de forma semejante. En ALEA se utilizan funciones v operadores lógicos para la creación de las validaciones y fórmulas. En el anexo cinco se da a conocer una lista de todos los operadores y las funciones que pueden ser utilizadas con ALFA.

# Tipos de moneda

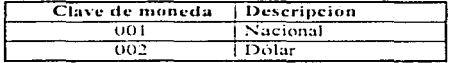

En el cuadro se muestran los tipos de meneda y sus descripciones respectivas. Estos tipos de moneda se manejarán en el producto de Embarcaciones Menores. Se especificó que la clave de moneda que aparecerá en la pantalla de captura sea la 002 con opción a cambiarse, por lo que cuando se parametrice la clave de moneda deberá tener como default el valor 002 en la pantalla de emisión de pólizas.

Se definieron tablas de apovo de una y cinco claves, como va ha sido mencionado en el capítulo anterior. Este tipo de tablas son utilizadas en las validaciones de la captura de pólizas y para realizar los cálculos de primas. Por ejemplo, el cuadro de tipos de moneda mostrado anteriormente, se conceptualizó como una tabla de una clave. En el siguiente capítulo, se explicará cómo se crean las tablas de una y cinco claves por medio de la parametrización.

Se definieron grupos de bienes y de coberturas como se especifica a continuación. El objetivo de los grupos de bienes y de coberturas es facilitar la captura de las pólizas en la emisión: en los productos de daños por lo general ocurre que la suma asegurada es la misma para varias coberturas a la vez. Cuando se agrupan las coberturas, bastará con capturar las sumas aseguradas de los bienes y ALEA asumirá que será la misma suma asegurada para todas las coberturas que están en los grupos que pertenecen a un mismo bien, y así se grabarán en las tablas de ALEA correspondientes.

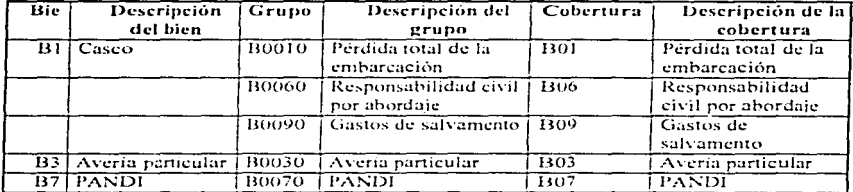

#### Grupos de bienes y coberturas

En el cuadro se observa que el bien B1 contiene los grupos de coberturas B0010, B0060 y B0090. El bien B03 contiene al grupo de coberturas B0030 y el bien B7 contiene al grupo de coberturas B0070. El grupo de coberturas B0010 tiene la cobertura B01, el grupo B0060 tiene la cobertura B06, el grupo B0090 la cobertura B09, el grupo B0030 la cobertura B03 y por último el grupo B0070 tiene la cobertura **B07.** 

La estructura antes mencionada de bienes y grupos se debe definir en las pantallas de parametrización de bienes y grupos, lo cual se verá más a detalle en el siguiente capítulo.

**Continued and Continued Assembly** 

También se especificó la información que se debía manejar por cada unidad de riesgo o inciso. En ALEA se entiende un inciso como un riesgo a asegurar, el cual puede ser un auto, una casa, un avión; etc. En este caso se trata de la información particular para cada embarcación y se decidió que fuera la siguiente:

1) Año de construcción de la embarcación.

2) Descripción de la embarcación.

3) Especialidad de acuerdo a la tabla de apoyo.

..\$)Limites de navegación de acuerdo a la tabla de apoyo.

5) Material de construcción de acuerdo a la tabla de apovo.

6) Nombre de la embarcación.

7) Alcance de la operación de acuerdo a la tabla de apoyo.

8) Puerto base de acuerdo a la tabla de apovo.

La $\beta$  tablas de apovo a las que se hace referencia en los puntos tres, cuatro, cinco, siete y ocho son las tablas de una clave que se utilizan como avuda en la captura de pólizas.

A continuación se muestran algunos cuadros los cuales detallan la información que debe contener cada tabla de apoyo. Las tablas de apoyo son utilizadas para la captura de la información por inciso, es decir, por cada embarcación.

En ALEA las tablas de apoyo y los catálogos tienen el mismo significado. Es importante mencionar la similitud en términos que se emplean para evitar confusiones.

Se especificaron varias especialidades de embarcación Las especialidades son los diferentes *tipos de embarcación* que mancia el producto, las cuales se mencionan a continuación.

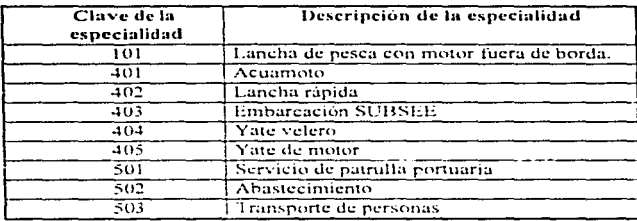

# Especialidades de embarcación

En el cuadro mostrado se observan las claves de especialidad que se definieron con sus descripciones respectivas. Cada especialidad es un tipo de embarcación identificada con una clave respectiva.

Se consideraron varios límites de navegación asignando una clave especifica para cada uno.

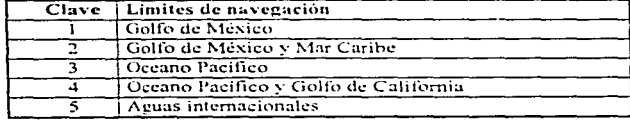

# Claves de limites de navegación

En este cuadro se observan los diferentes límites de navegación con las claves que se les asignó; como se puede observar se consideraron cinco límites de navegación.

Se especificaron los diferentes alcances de la operación para cada embarcación, los cuales se muestran en el siguiente cuadro.

# Alcances de la operación

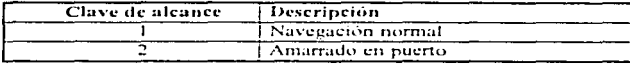

En este cuadro se ohservan Jos do:.; tipos de alcances en Ja operación que se definieron para Embarcaciones Menores, cada uno con su clave respectiva.

Se dieron de alta 258 claves de puerto base con sus descripciones respectivas, en el siguiente cuadro se muestran solamente algunas a manera de ejemplo.

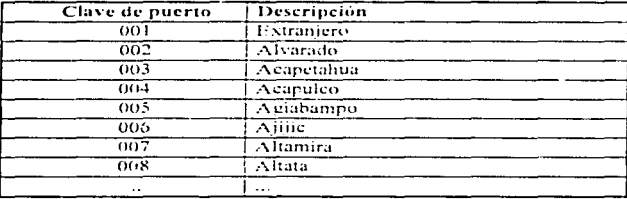

# Claves de puerto hase

Se puede observar en el cuadro mostrado que las claves de puerto son de tres caracteres. numéricos, cada una con una descripción correspondiente.

Todos los cuadros que se han descrito anteriormente pasaron a ser tablas de una clave, es decir, cada cuadro pasó a ser una tabla de apovo para la captura de pólizas.

Las tablas de apoyo de cincu claves que se especificaron contienen infonnación acerca de porcentajes y factores que se utilizan en el cálculo de la prima y también se utilizaron para elaborar algunas validaciones.

Las tablas de apoyo de einco claves que se definieron se muestran a continuación como cuadros descriptivos.

# 1) Tabla de apovo de factores para cada clave de material.

Se manejaron distintos materiales de los que está hecha una embarcación, a los cuales se les fijaron claves específicas, y a cada clave de material del casco de la embarcación se le asignó un factor que afecta directamente el costo de la prima.

Las claves de material se conceptualizaron como una tabla de apoyo de cinco claves, a cada una se le asoció un factor específico, cada uno de los factores se inicializó con 1.00.

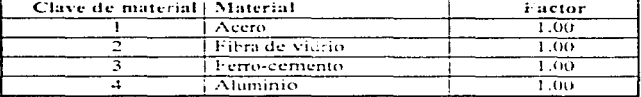

# Claves de material

En el quadro de claves de material se observan tres columnas, una con las claves de material, otra con la descripción del material para cada clave y por último el factor que afecta directamente el costo de la prima.

# 2) Tabla de apovo de deducibles y coaseguros por antigüedad de la embarcación.

Esta tabla de apovo contiene porcentajes de deducible y de coaseguro dependientes de la antigüedad de la embarcación. El porcentaje de deducible es un porcentaje de participación por parte del asegurado en base a la suma asegurada contratada; por otra parte, el porcentaje de coaseguro es también un porcentaje de participación por parte del asegurado en base al monto de la pérdida. Ambos tiener, efecto si llegara a ocurrir el siniestro.

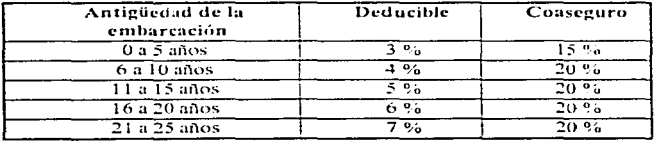

المحاور المتعقف والجعا فقفاها فلتفاعل المتعاقف التربر وللأراد الرازي

En el cuadro mostrado anteriormente se observa que dependiendo de la antigüedad de la embarcación es el porcentaje de deducible y el de coaseguro. A manera de ciemplo, una embarcación que tenga 7 años de antigüedad caerá en el segundo rango, y le corresponderá un deducible del 4% y un coaseguro del 20%, en caso de ocurrir la nérdida de la embarcación.

#### 3) Tabla de apoyo de factores por monto de suma asegurada,

Esta tabla de anovo contiene factores que afectan directamente al cálculo de la prima. para cada rango de suma asegurada.

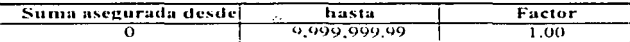

Este cuadro contiene factores para los distintos rangos de suma asegurada. Los valores que muestra el cuadro son solamente los valores con los que se inicializó la tabla de apoyo. Para el rango de S0 a \$9,999,999,99 se aplica un factor de 1.0 a la suma asegurada. Se pretente maneiar distintos factores dependiento del rango en el que se encuentre la suma asegurada.

Cabe mencionar, que una vez parametrizado un producto, se dejan disponibles todas las tablas de apoyo de una y cinco claves al usuario, para que éste realice pruebas cambiando los valores de los factores y observando como varía el cálculo de la prima.

### 4) Tabla de apoyo de factores de deducible en base al porcentaje del mismo.

En el siguiente cuadro se asignan factores para los distintos rangos de porcentaje de deducible. A estos factores se les denomina factores de deducible, y afectan directamente el cálculo de la prima.

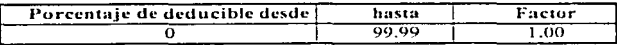

En el cuadro mostrado se observan los valores con los que se inicializó la tabla de apoyo. Para el rango de porcentajes de deducible de 0 a 99.99 se tiene el factor 1.0, que afecta directamente el costo de la prima.

#### 5) Tabla de apoyo de factores de coaseguro en base al porcentaje del mismo.

Como se mostró previamente, la tabla de apoyo número 2 contiene porcentajes de coaseguro en función de la antigüedad de la embarcación. La presente tabla de apoyo asigna factores a los porcentajes de coaseguro, los cuales afectan directamente el cálculo de la prima.

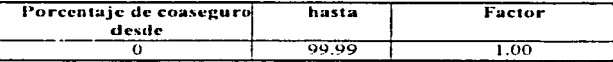

En el cuadro se observa que para el rango de porcentajes de coasgeuro de  $0 \pm 99.99$  se asigna el factor 1.00 como valor inicial.

# 6) Tabla de apoyo de factores en función a la antigüedad de la embarcación.

En esta tabla de apovo se puede apreciar que, dependiendo de la antigüedad de la embarcación, se asigna un factor que también afecta directamente el cálculo de la prima.

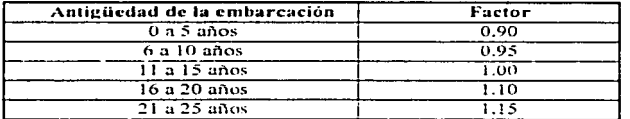

En el cuadro se observan distintos rangos de antigüedad de la embarcación, y para cada rango se tiene un factor específico. Se observa que para las embarcaciones con antigüedad de 0 a 10 años, el factor representa un descuento en el costo de la prima. mientras que para las embarcaciones con antigüedad de 16 años en adelante el factor representa un recargo en la prima.

#### 7) Cuota y monto de deducible de Pandi en base al monto de la suma ascourada.

Las cuotas funcionan como factores que afectan directamente el cálculo de la prima al jeual que los factores. En la siguiente tabla de apoyo se muestran las cuotas utilizadas en la cobertura de Pandi B07 para los distintos rangos de suma asegurada, y a diferencia de las otras coberturas, se definieron montos de deducible, pero únicamente nara la cobertura de Pandi.

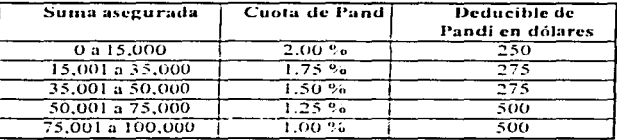

En el euadro se observan las cuotas que se asignaron para el cálculo de la prima de la cobertura PANDI, dependiendo del rango en el que se encuentre la suma asegurada. También se observan los montos de deducible en dólares para cada rango de suma asceurada.

# 8) Cuotas por clave de especialidad.

Para las coberturas B01, B03, B06 y B09 se manejaron las cuotas de la tabla de apoyo que se muestra a continuación. Dependiendo de la clave de la especialidad de la embarcación se asignó una cuota específica.

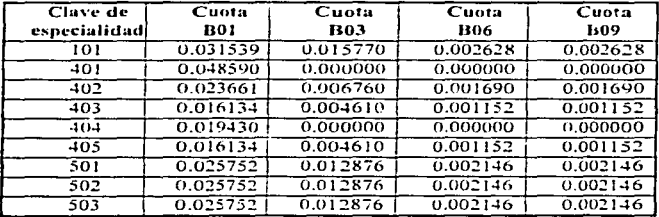

Se observa que por cada clave de especialidad y por cada cobertura se manejó una cuota específica para el cálculo de la prima neta.

# 9) Tabla de anovo de factores por puerto base.

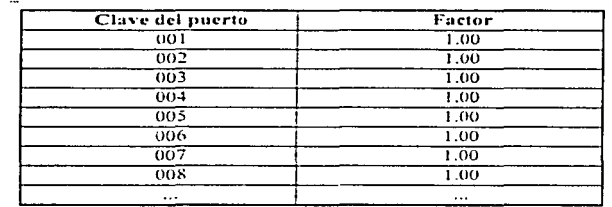

Esta tabla de apoyo contiene factores en función de las claves del puerto base, las cuales afectan directamente el cálculo de la prima.

Se observa que cada factor se inicializó con 1.00, con la finalidad de que esos valores iniciales se puedan modificar posteriormente para cada clave de puerto.

# Cálculo de la prima.

Como parte de las especificaciones también se proporcionó la manera de obtener la prima neta para cada cobertura.

Para las coberturas B01, B03, B06 y B09 el cálculo de la prima neta se definió como:

# P.N. = S.A.\* CUOT\*FACI\*FAC2\*FAC3\*FAC4\*FAC5\*FAC6\*FAC7\*FAC8\*FAC9.

donde

- $P.N.$  $=$  Prima neta
- $S.A.$ = Suma asceurada
- CUOT = Cuota correspondiente de la tabla de apoyo número 8
- $FAC1$  = Factor por año de construcción de la tabla de apovo número 6
- $FAC2 = Factor$  por material de construcción de la tabla de apovo número 1
- $FAC3$  = Factor por puerto base de la tabla de apoyo número 9
- **FAC4** = Factor por volumen de suma asegurada de la tabla de apovo número 3
- $FACS = Factor$  de deducible de la tabla de apovo número 4
- $FAC6$  = Factor de coaseguro de la tabla de apovo número 5
- $\mathbf{FAC7}$  = Factor de ajuste de reaseguro, es un factor capturable
- $FACS = Factor$  de siniestralidad, es un factor capturable
- $FAC9$  = Factor de mantenimiento, es un factor capturable

Este tipo de fórmulas se deben parametrizar en las pantallas correspondientes de PARAMETRIZACION PRODUCCION. En el siguiente capítulo se verá más a detalle.

Para la cobertura B07 el cálculo varió y se definió como se muestra a continuación:

# $P.N. = S.A. * CUOT*FACS*FACG*FAC7$

Donde.

 $P.N. = Prima neta$  $S.A.$  $=$  Suma asegurada  $CUOT =$ Cuota de la cobertura B07 de la tabla de apoyo número 7  $FACS = Factor$  de deducible de la tabla de apovo número 4  $FAC6$  = Factor de coaseguro de la tabla de apovo número 5  $FAC7 = Factor$  de ajuste de reaseguro, es un factor capturable

El cálculo de la prima total se muestra a continuación :

#### $P.T. = P.N. + RPF + GEXP - RA + IVA.$ donde

- P.T.  $=$  Prima total
- P.N.  $=$  Prima neta
- GEXP = Gastos de expedición
- RA. = Reducción autorizada
- IVA.  $=$  Impuesto al valor agregado
- **RPF**  $=$  Recargo por pago fraccionado

Los gastos de expedición son el cobro de la papelería por concepto de la expedición de un documento (pólizas o endosos) y que generalmente se establecen en términos de rangos de prima neta. En una póliza fraccionada, póliza en cuya prima sea de más de un pago, generalmente se cobran en el primer recibo de cada documento.

La reducción autorizada es un descuento que se hace al asegurado por concepto de comisiones no otorgadas al agente. Generalmente es un porcentaje del importe total de la comisión del agente.

El IVA es el impuesto al valor agregado, es decir, un porcentaje sobre la suma de la prima neta mas el recargo por pago fraccionado mas los gastos de expedición menos la reducción autorizada.

El siguiente paso es dar a conocer una visión amplia de la estructura que tendrá el producto de Embarcaciones Menores una vez que ha sido parametrizado.

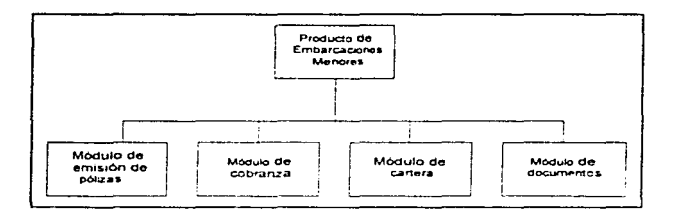

Se puede observar que el producto Embarcaciones Menores quedará constituido por cuatro módulos principales que forman parte de la emisión de pólizas. Más adelante se describen cada uno de estos módulos.

Realmente cualquier producto que se parametrice contará, con los mismos módulos y con las mismas opciones. Una de las ventajas de la parametrización es que se obtienen productos integrados en una misma base de datos y que se comportan de manera muy semejante, siendo por consiguiente, fáciles de mantener y se tiene un mayor control de la información.

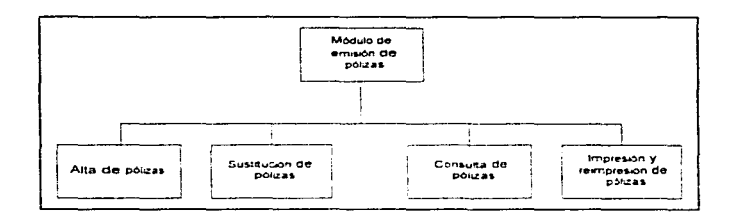

El módulo de emisión de pólizas tiene las siguientes opciones:

Alta de póliza. Es la captura de la póliza en el sistema.

Sustitución de pólizas. Es la copia de una póliza en otra, dejando la copia en trámite.

Consulta de pólizas. Esta opción permite consultar las pólizas que estén en trámite o cotizaciones y pólizas que ya se hayan confirmado.

Impresión y reimpresión de pólizas. Permite imprimir y reimprimir una póliza o cotización.

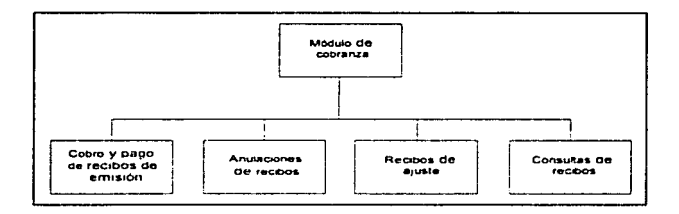

Este módulo permite efectuar todas las operaciones referentes a los recibos de las pólizas y de los siniestros.

Cobro y pago de recibos de emisión. Permite dar por cobrados los recibos de los clientes que desean pagar sus primas. También permite pagar los recibos que surgen como resultado de un siniestro, y por medio de los cuales es necesario pagar al cliente la suma asegurada que corresponda.

Anulaciones de recibos. Esta opción permite anular recibos que por alguna razón no se van a ocupar, y que se generaron por alguna póliza o siniestro y que no proceden.

Recibos de ajuste. Permiten efectuar ajustes al cobro de primas que se hacen al cliente. Son muy útiles para corregir errores que pueden repercutir en la contabilidad.

Consulta de recibos. Permite consultar todo tipo de recibos, ya sean de cobro de primas o de pago de siniestros.

 $51$ 

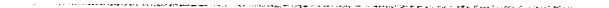

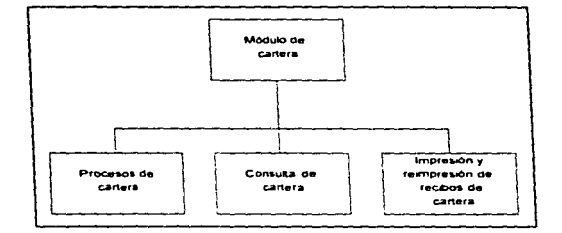

Este módulo permite controlar el proceso de cartera. mismo que pcnnitc generar los recibos subsecuentes de pólizas que tienen una periodicidad de pago distinta de la anual.

Procesos de cartera. Permite generar la cartera por lotes de pólizas o por cada póliza individualmente.

Consuha de cartera. Permite consultar el estado de los procesos de cartera. ya sea en forma global. por producto o por fecha. o en forma individual por póliza ..

Impresión y reimpresión de recibos de cartera. Permite imprimir y reimprimir cuantas veces sea necesario los recibos de cartera.

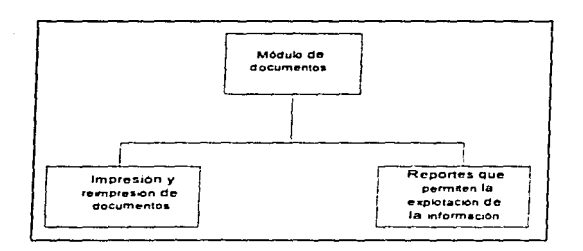

Este módulo permite manejar y controlar los documentos que genera el producto que ha sido paramctrizado.

Impresión y reimpresión de documentos. Permite imprimir o reimprimir cualquier documento que resulte de la emisión de una póliza, más específicamente se trata de carátulas, pólizas, certificados de aseguramiento y recibos.

Reportes que permiten la explotación de la información. Esta opción es de suma importanciu; para las diferentes arcas usunrias se tienen distintos tipos de reportes que permiten analizar y controlar la información de la base de datos y por consiguiente tomar las mejores decisiones para la empresa.

*53* 

# **CAPITULO III**

# **PARAMETRIZACION DE LA EMISION DE POLIZAS**

La parametrización de la emisión es el desarrollo del módulo de emisión de pólizas, con funciones tales como la captura de pólizas, consultas, tarificación de la prima y emisión entre las más importantes.

A continuación se verán los pasos necesarios para llevar a cabo la parametrización de la emisión.

Se puede decir que la emisión de pólizas es la parte medular de la operación de seguros en una Compañía.

La parametrización en ALEA consiste básicamente en accesar diferentes pantallas y capturar la información que describe las características propias del producto. Entre la información más importante que se digita en las pantallas<sup>4</sup> de parametrización se puede mencionar la definición del producto, definición de información general de la póliza. información que describe las coberturas, cuadros de comisiones, validaciones, definición de sumas aseguradas y fórmulas para el cálculo de la prima.

Posteriormente, después de haber digitado la información referente al producto, en ALEA existe una opción que permite finalmente generar el producto para obtener así el trabaio terminado.

Cuando un producto ha sido parametrizado y generado, está listo para que el usuario efectue sus pruebas. Después de que un producto ha sido validado por el usuario y por las areas de la Compañía que correspondan, se podrá liberar para que trabaje en la producción diaria.

Los volúmenes de información con los que se puede trabajar son tantos como los que soporte el equipo en donde se encuentra instalado el desarrollador de aplicaciones ALEA.

Como se podrá observar a lo largo de este trabajo, ALEA proporciona multitud de ventajas sobre otras aplicaciones de seguros por tratarse de un lenguaje de cuarta generación sencillo y flexible.

 $\mathcal{O}(\mathcal{O}(\mathcal{O}(\mathcal{O}(\mathcal{O}(\mathcal{O}))))))$ 

ŧ.

<sup>4</sup> En la parte superior derecha de cada pantalla de las que se muestran se tiene un identificador de la pantalla; en algunos casos será necesario referirse a alguna pantalla en particular sólo por su identificador.

#### 1) Definición del producto.

ruta:

#### MENU FUNCIONAL/DATOS BASICOS/PARAMETRIZACION PRODUCCION/PRODUCTOS/ **DEFINICION DEL PRODUCTO**

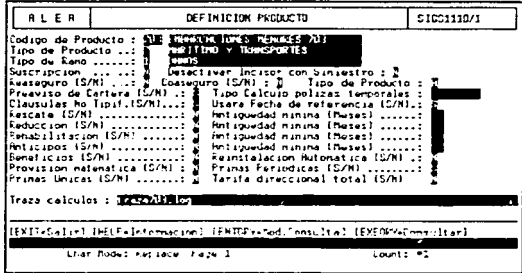

En esta pantalla se definieron las características generales del producto como primer paso de la parametrización.

# CAMPOS

Código del producto. Numérico de 3 caracteres.

Función: Permite asignar un código al producto que se está parametrizando. Se asignó el código 703 y la descripción que se digitó fue "EMBARCACIONES MENORES  $703"$ .

Tipo de producto. Alfanumérico de 1 caracter.

Fanción: Permite definir el tipo de producto. Los valores permitidos son:

- $1 *Vida*$
- 2.- Accidentes y enfermedades
- 3.- Responsabilidad civil
- 4.- Automóviles
- 5.- Incendio
- 7.- Marítimo y transporte
- 9. Diversos
- M.- Multiseguro

Para el producto de En1barcaciones Menores se asignó el tipo de producto 7, por tratarse de un producto de tipo rnaritirno.

# Tipo de ramo. Numérico de 1 caracter.

*Función:* Pcnnitc escoger el rarno de seguros al que penenccc el producto. Los valores pc:nnitidos son:

- l.- Danos
- 2.- Accidentes y enfermedades
- 3.- Responsabilidad civil
- 4.-Vida
- 5.- Incendio
- 9.- Multisceuro

El tipo de ramo para Embarcaciones Menores es el 1. por tratarse del ramo de daños.

# Suscripción. Alfabético de 1 caracter.

*Función:* Los valores disponibles son "S" y "N". Se utiliza para indicar si se hará uso del módulo del suscriptor, el cual es un módulo creado para los suscriptores de riesgos de Aseguradora Mexicana. Para Embarcaciones Menores no es necesario utilizarlo. por lo que se digitú "N".

# Reaseguro. Alfabético de 1 caracter.

*Función:* Se utiliza para indicar si el producto que se está parametrizando maneja el módulo de reaseguro con el que cuenta ALEA. En el caso del producto 703. como se manejan sumas aseguradas menores o iguales a 100,000 dólares, no se suscribirán riesgos al reaseguro, y por lo tanto no es necesario utilizar el módulo de reaseguro. Es por éso por lo que se digitó "N".

# Preaviso de cartera. Alfabético de 1 caracter.

*Función:* El preaviso de cartera permite generar cartas de aviso para los asegurados. con objeto de recordarles que es necesario pagar la prima de la póliza para el siguiente periodo de vigencia. Para el producto 703 se digitó "S" porque se definió utilizar este proceso.

# Cláusulas no tipificadas. Alfabético de 1 caracter.

*Función: Permite indicar si se utilizan cláusulas no tipificadas; se trata de cláusulas que* se cspeci fican al mmnento de capturar las pólizas de texto *libre,* pero de acuerdo a las normas del producto. Para Embarcaciones Menores se digitó "S" porque se determinó utilizar cláusulas de este tipo.

#### Rescate. Alfabético de 1 caracter.

*Función:* Se utiljza para los seguros de vida: permite definir la existencia de la cláusula de rescate para el producto definido. Los valores posibles son "S" v "N". Para Embarcaciones Menores este tipo de cláusula no se utiliza.

a series and compared the series and compared the compared of the series and compared the compared of the series of the series of the series of the series of the series of the series of the series of the series of the seri

# H.educción. Alfohético de 1 caractcr.

*Función:* Se utiliza para los seguros de vida; permite definir la existencia de la cláusula de reducción. Los valores posibles son "S" y "N". Para Embarcaciones Menores no se utiliza por lo que se digitó "N".

#### Rehabilitación. Alfabético de 1 caracter.

*Función:* Se utiliza para los seguros de vida; permite definir la posibilidad de rchabilitar una póliza por medio de una cláusula. Los valores posibles son "S" y "N". Para Embarcaciones Menores no se utiliza, porque ALEA cuenta con un proceso automático de rehabilitación de pólizas para cada producto.

# Anticipos. Alfabético de 1 caracter.

*Función:* Se utiliza para los seguros de vida; permite definir la existencia de la cláusula de anticipos. Los valores posibles son "S" y <sup>"</sup>N". Para Embarcaciones Menores no es necesario este tipo de cláusulas.

#### Beneficios. Alfabético de 1 caracter.

*Función: Se utiliza para los seguros de vida y permite definir si existe o no la cláusula* de participación de beneficios. Los valores posibles son "S" y "N". Para Embarcaciones Menores se digitó "N".

# Provisión matemática. Alfabético de 1 caracter.

*Función:* Se utiliza para los seguros de vida y pennitc definir si se realiza o no el calculo de provisión matemática. Los vatores posibles son "S" y "N". Por no tratarse de un producto de vida, para Embarcaciones Menores se digitó "N".

#### Primas únicas. Alfabético de 1 caracter.

*Función: Permite definir si el pago de la prima se hará de una sola vez o no; valores* posibles "S" y "N". Para Embarcaciones Menores se digitó "N" porque este producto puede manejar pagos semestrales aparte de los anuales.

# Desactivar incisos con siniestros. Alfabético de 1 caracter.

*Función:* Si se digita "N", permite efectuar consultas de incisos de pólizas aunque estos tengan siniestros; en caso contrario no permite consultar los incisos que tengan siniestros. Para el caso de Embarcaciones Menores se digitó "N" porque se decidió que es útil consultar incisos aunque estén siniestrados.

# Coaseguro. Alfabético de 1 caracter.

*Función: Permite indicar si se hará uso del módulo de coaseguro con el que cuenta* ALEA. Para el caso de Embarcaciones Menores no es necesario utilizarlo, por lo que se digitó "N".

#### Tipo de producto. Alfahélico de 1 caractcr.

Permite efectuar funciones especificas para el grupo de daños, como el uso del indice de inflación que se definió a petición del arca usuaria. Los valores posibles son "'A" (daños) y "B" (otros). En el caso de Embarcaciones Menores, por tratarse de un producto de daños. se digitó "A".

# Tipo cálculo pólizas temporales. Numérico de 8 caracteres.

Permite definir el tipo de cálculo que se aplicará a las pólizas temporales en caso de que el producto admita dicho tipo de pólizas. Para Embarcaciones Menores no fue necesario especificar algún tipo de cálculo, porque: Embarcaciones Menores no trabaja con pólizas temporales. como no es necesario digitar este campo en caso de que no se utilice se dejó nulo para Embarcaciones Menores.

# Usará fecha de referencia. Alfabético de 1 posición.

*Función: Permite indicar si se utilizará una fecha de referencia para el cálculo de las* primas, y sus valores posibles son "S" y "N". En el caso de Embarcaciones Menores si se utilizara la fecha de referencia, por lo que se digitó "S". Como más adelante se indicará, es posible definir rangos de validez de fechas para los catálogos de cinco claves con Jo que. si se usa alguna fecha de rcfcrcnda los valores extraídos de los catálogos de cinco claves, serán los vigentes en la fecha de referencia que se escoja.

#### Antigüedad mínima (cláusula de rescate). Numérico de 2 caracteres.

*Función: Permite indicar la antigüedad minima en meses para tener derecho a la* cláusula de rescate. Para Embarcaciones Menores esta cláusula no se utiliza.

# Antigüedad mínima (cláusula de reducción). Numérico de 2 caracteres.

*Función: Perrnite indicar la antigüedad minima en meses para tener derecho a* la cláusula de reducción. En Embarcaciones Menores no se utiliza.

# Antigüedad mínima (cláusula de anticipos). Numérico de 2 caracteres.

*Función:* Permite indicar la antigüedad mínima en meses para tener derecho a la cláusula de anticipos. No se utiliza en Embarcaciones ~1cnores.

# Antigüedad mínima (cláusula de beneficios). Numérico de 2 caracteres.

*Función: Permite indicar la antigüedad mínima en meses para tener derecho a la* cláus.ula de participación de beneficios. No se utiliza en Embarcaciones Menores.

# Rcinstalnción aulonuitica. Alfabético de 1 caractcr.

*Función: Permite indicar si el producto definido podrá tener reinstalación automática<sup>s</sup>* de suma asegurada o no. Valores posibles "S" y "N"; en el caso de Embarcaciones l\.1cnorcs no se tiene reinstalación autom:.itica de suma asegurada. por lo que se digitó "N".

#### Primas periódicas. Alfabético de 1 caracter.

*Función:* Se utiliza para indicar si el pago de la prima se efectuará de manera periódica; valores posibles "S" y "N". En el caso de Embarcaciones Menores, por tener primas semestrales aparte de las anuales. se digitó "S".

#### Tarifa direccional total. Alfabético de 1 caracter.

*Función:* Se utiliza sólo para el producto de Autos; permite efectuar el calculo de la prima en base a cuotas que estén vigentes en una fecha específica. Valores posibles "S"  $y$  "N". Para Embarcaciones Menores no es necesario utilizar la tarifa direccional.

## Traza de cálculos. Alfahético de hasta 52 caracteres.

*Función:* ALEA cuenta con una utilería de tipo *debug* que permite analizar las validaciones y calculos a nivel de detalle. En este campo se digita el nombre del archivo donde se puede guardar el resultado del debug.

NOTA: Es importante mencionar que en cada una de las pantallas de parametrización, una vez que se digita lo necesario se tienen dos opciones; una salvar lo que se haya hecho con la tecla END, y la otra opción es salir de la pantalla sin salvar ningun combio realizado con la tecla F3.

<sup>&#</sup>x27; Para ma)·or infonnación sobre el concepto de reinstalación de suma asegurada "·criticar el anexo 1.

Se tienen tres pantallas adicionales a la pantalla previamente descrita, las cuales también forman parte de la definición del producto y son las que se muestran a continuación. La siguiente pantalla se puede accesar con la tecla NXTREC desde la pantalla SIGS1110/1, es importante subravar que se hace referencia a la pantalla anterior por medio de su identificador.

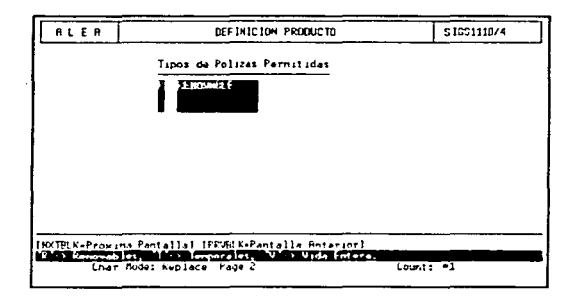

En esta pantalla se digitan los tipos de periodicidad que se manejarán para las pólizas. Es válido escoger más de uno, en la parte inferior de la pantalla se describe cada tipo de póliza.

# **CAMPOS**

Tipos de pólizas permitidas. Alfabético de 1 caracter.

Función: Permite definir la periodicidad de las pólizas: "R" renovable cada año, "T" por un periodo, "V" por toda la vida del asegurado. Para Embarcaciones Menores sólo es posible manejar pólizas que se renuevan cada año, es decir, tienen vigencia por un año, por lo que se escogió "R".

للمداني

La siguiente pantalla se puede accesar con la tecla NXTREC desde la pantalla.  $SIGS1110/4.$ 

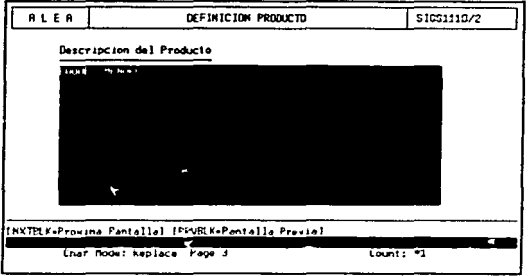

En esta pantalla es posible digitar una breve descripción del producto que se está parametrizando y es útil como documentación.

# CAMPOS.

Ĵ

ł

Descripción del producto. Alfabético de 120 caracteres.

Función: Permite digitar una breve descripción del producto que se esta parametrizando.

La siguiente pantalla se puede accesar con la tecla NXTREC desde la pantalla  $SIGS110/2.$ 

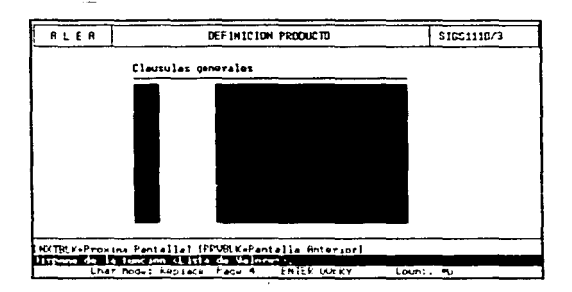

En esta pantal!a se pueden asignar clausulas al producto. Esta pantalla cuenta con catálogo de avuda, lo que hace más fácil la cantura de las cláusulas. Con la tecla HELP se puede accesar el catálogo de ayuda. La ayuda desplegará para este caso una lista de todas lns clausulas generales de todos los productos. de las cunlcs se pueden seleccionar las que sean necesarias. Este tipo de facilidades que da ALEA como los catálogos de ayuda son muy útiles.

# CAMPOS.

Código de cláusula. Alfabético de 4 caracteres.

*Función: Permite asignar cláusulas generales al producto. En el caso de Embarcaciones* Menores no fue necesario asignar alguna.

Descripción de la cláusula. Alfabético de 30 caracteres.

*Función:* Es un campo desplegable. En el momento que se digita una clave de cláusula válida, la descripción que le corresponda se despliega automáticamente.

#### 2) Creación de tablas de una y cinco claves.

Las tablas de apoyo son útiles en el funcionamiento propio del producto que se está desarrollando. En el caso de Embarcaciones Menores, los cuadros que se mostraron previamente en la definición del producto se transformaron en tablas de apovo de una v cinco claves tomando como criterio el siguiente: los cuadros que sólo se requerían como ayuda en la captura de pólizas quedaron definidos como tablas de una clave, y los cuadros que contenían información de factores o cuotas y que se necesitaban para el cálculo de la prima o para efectuar validaciones quedaron transformados en tablas de cinco elaves -

# 2.1) Alta de tablas de apovo.

mita :

and Warren and the

#### MENU FUNCIONAL/DATOS BASICOS/PARAMETRIZACION GENERAL/TABLAS DE APOYO/... **TABLAS DE APOYO**

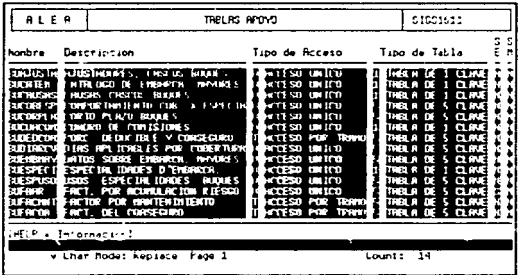

Esta pantalla permite definir las tablas de apoyo. Se puede observar que, entre otras, está definida la tabla de apovo BUESPECI de acceso único y de una clave. La tabla BUESPECI es la materialización del cuadro de especialidades de embarcación que se mostró previamente en la definición del producto: de la misma manera se conceptualizaron los otros cuadros que se mostraron en la definición del producto.

# CAMPOS.

# Nombre. Alfanumérico de N caracteres.

*Función:* Permite dar de alta el nombre de la tabla de apoyo. En la pantalla se visualizan algunas de las tablas de upoyo de Embarcaciones Menores que ya cstún dadas de alta en ALEA.

#### Descripción. Alfabético de 30 caracteres.

*Función: Permite describir el tipo de información que contendrá la tabla de apoyo que* se está definiendo.

# Tipo de acceso. Alfabético de 1 caracter.

*Función:* Se utiliza para indicar el tipo de acceso a la tabla: puede ser único "U", es decir, a cada llave especifica le corresponde un valor único. El otro tipo de acceso es por tramos. "T", y significa que para un rango de claves se tiene un valor. Para Embarcaciones Menores se utilizaron tablas de ambos tipos de acceso.

#### Tipo de tabla. Numérico de ! caracter.

Función: Se utiliza para indicar si una tabla de apoyo es de una o cinco claves. Las tablas de una clave por lo general contienen claves y sus descripciones correspondientes. Las tablas de cinco claves contienen valores tales como factores y cuotas que se utilizan en los cálculos y validaciones. Para Embarcaciones Menores se crearon 6 tablas de una clave y 8 tahlas de cinco claves.

#### SE. Alfabético de 1 caracter.

*Función: Permite indicar si se desea que ALEA despliegue un mensaje de error cuando* se están accesando valores de una tabla de apoyo para efectuar cálculos de primas en caso de que éstos no existan. Valores posibles "S"  $\vec{v}$  "N".

#### SM. Alfabético de 1 caracter.

Función: Permite indicar si es posible modificar los valores de las tablas de apoyo a cualquier fecha. Los valores posibles son "S" y "N".

A continuación se muestra un cuadro de las tablas de apovo definidas para Embarcaciones Menores, de acuerdo a la definición del producto.

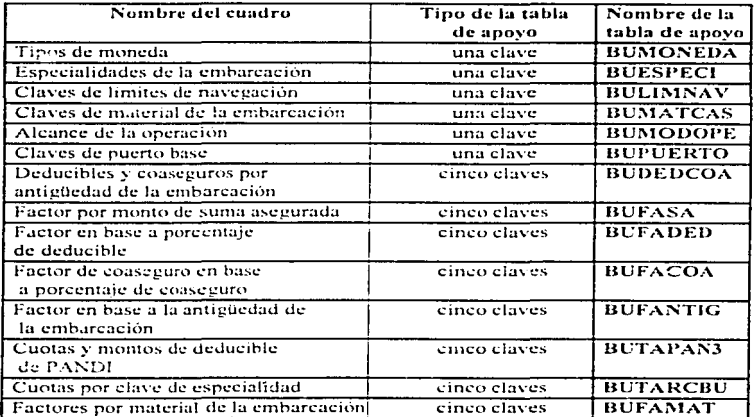

En este cuadro se observa que el cuadro de tipos de moneda que se mencionó en la definición del producto, quedó conceptualizado como una tabla de apoyo de una clave y con el nombre de BUMONEDA; el cuadro de especialidades de embarcación quedó conceptualizado como una tabla de apoyo de una clave y con el nombre de BUESPECI, v así sucesivamente con los otros cuadros de información.

65

#### 2.2) Creación de claves de acceso de las tablas de apovo.

Dentro de la creación de las tablas de apovo, el siguiente paso es definir las llaves de acceso de cada una.

 $m(n -$ 

MENU FUNCIONAL/DATOS BASICOS/PARAMETRIZACION GENERAL/TABLAS DE APOYO/... **CLAVES TABLAS** 

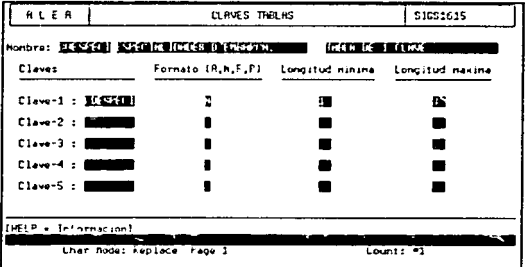

Desde esta pantalla se definen las llaves de acceso para las tablas de apoyo de 1 y cinco claves. La columna de claves de la especialidad del cuadro de especialidades de embarcaciones que se mostro en la definición del producto quedó definida como la clave de acceso CDESPECI.

En la pantalla se muestra la clave de acceso CDESPECI que se definió para la tabla de apoyo BUESPECI de una clave.

### CAMPOS.

Nombre y descripción de la tabla son campos sólo de consulta que permiten accesar una tabla específica para crearle sus llaves de acceso. Con la tecla FIND se puede efectuar la busqueda de una tabla especifica; después de localizar la tabla buscada con la tecla NXTREC se accesa la parte de las claves para proceder a darlas de alta.

#### Claves. Alfabético de 8 caructcres.

 $\mathbf{I}$ l· l l. ji  $\ddot{\ddot{\phantom{}}}\,$ ¡. 1· . l ·

 $\mathbf{r}$ 

*Función: Permite dar de alta el nombre de la llave o llaves de la tabla de apoyo. Para el* caso de la tabla BUESPECI, se dio de alta la clave CDESPECI.

# Formato (A.N.F.P). Alfabético de 1 caracter.

*Función:* Indica de que tipo de dato será el campo llave. Los valores posibles son "A" alfanumérico. "N" numérico. "F" fecha y "P" porcentaje. En la pantalla se observa que se definió la llave CDESPECI de tipo numérico.

#### Longitud mínima. Numérico de 2 caracteres.

*Función: Permite definir la longitud mínima de la llave de acceso que se está*  $\det$ iniendo. En el caso de CDESPECl ser $\land$  de cuando menos un caracter.

#### Longitud máxima. Numérico de 2 caracteres.

*Función: Permite definir la longitud máxima de la llave de acceso que se esta* definiendo. La clave CDESPECI tendrá como maximo 2 caracteres.
### 2.3) Creación de atributos de las tablas de anovo.

Después de haber definido las llaves de acceso es necesario definir los atributos para la tabla de apovo, La palabra *atributo* en ALEA tiene el significado de campo variable que se define para algún fin específico. En ALEA se utilizan mucho los atributos en los diferentes módulos de la parametrización para definir características particulares de los productos, es decir, en esencia todos los productos de seguros manejan cosas similares; las diferencias entre estos se representan como atributos.

#### ruta:

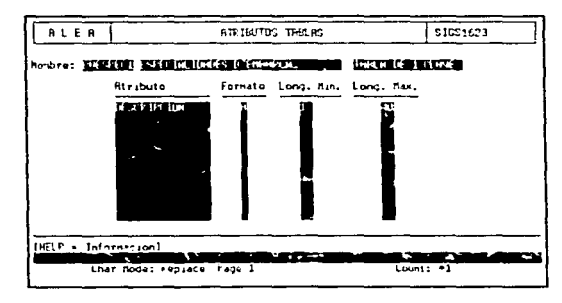

#### MENU FUNCIONAL/DATOS BASICOS/PARAMETRIZACION GENERAL/TABLAS DE APOYO/... **ATRIBUTOS TABLAS**

En la pantalla que se muestra se pueden definir los atributos de las tablas de apoyo de una y cinco claves. La columna descripción de la especialidad del cuadro de especialidades de embarcaciones quedó definida como el atributo DESCRIPCION para la tabla de apovo BUESPECI.

### CAMPOS.

Nombre y descripción de la tabla. Igual que en la pantalla anterior, son campos sólo de consulta y permiten accesar una tabla específica. Con la tecla FIND se puede efectuar la búsqueda de una tabla específica. Después de localizar la tabla buscada con la tecla NXTREC se accesa la parte de atributos de la tabla de apoyo.

#### Atributo. Alfanumérico de 15 caracteres.

*Función:* Permite definir cada uno de los atributos que se van a asociar a la tabla de apovo. En la pantalla que se observa se definió el atributo "DESCRIPCION" para la tabla de apoyo BUESPECJ.

Formato. Alfabético de 1 *caracter.Función:* Indica de que tipo de dato o formato será el atributo. Los valores posibles son "A" alfanumérico, "N" numérico, "F" fecha y "P" porcentaje. En la pantalla se observa que se definió el atributo DESCRIPCION con formato alfanumérico.

### Long. Min. Numérico de 2 caracteres.

Función: Permite definir la longitud minima del atributo que se está definiendo. En el caso de DESCRIPCION será de cuando menos un caracter.

#### Long. Máx. Numérico de 2 caracteres.

*Funciún:* Pcnnitc definir la longitud máxima del utributo que se esta definiendo. El atributo DESCRIPCION tendrá como máximo 40 caracteres.

### 2.4) Valores de las tablas de una clave.

Hasta este punto se puede decir que va se tienen los cascarones de las tablas de una y cinco claves. El siguiente paso es llenarlas.

ruta :

#### MENU FUNCIONAL/DATOS BASICOS/PARAMETRIZACION GENERAL/TABLAS DE APOYO/... **VALORES TABLAS DE UNA CLAVE**

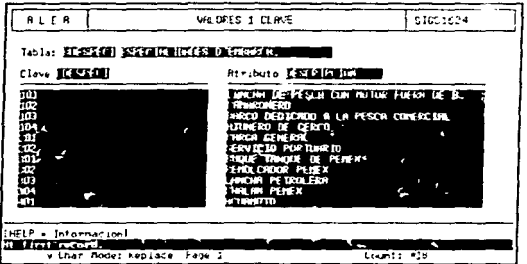

Desde esta pantalla se puede capturar el contenido de las tablas de apovo de una clave. En este caso se muestra la información carturada para la tabla BUESPECI.

Nombre y descripción de la tabla. Igual que en la pantalla anterior, los campos son sólo de consulta, y permiten accesar una tabla específica para dar de alta sus valores. Con la tecla FIND se puede efectuar la búsqueda de una tabla específica. Después de localizar la tabla buscada, con la tecla NXTREC se accesa la parte de valores de la tabla de apovo previamente seleccionada.

En la pantalla que se muestra se visualizan los valores capturados para la tabla de apoyo BUESPECI. En la columna CDESPECI se capturaron las claves de la especialidad, y en la columna DESCRIPCION se capturaron las descripciones asociadas a cada clave de especialidad.

De acuerdo a la manera en que se detinió BUESPECI (especialidades de embarcación). En CDESPECI (clave de la especialidad), se pueden capturar valores de tipo numérico de un caracter cuando menos y como máximo de 3; en el atributo DFSCRIPCION se debe capturar la descripción asociada a cada clave de la especialidad de cuando menos un caracter de longitud y como máximo de 40 caracteres.

#### 2.5) Valores de las tablas de 5 claves.

Cuando va se ha definido una tabla de cinco claves, el siguiente paso es llenar el contenido, igual que en el caso de las tablas de una clave.

ruto -

### RLER URLOPES 5 CLBVES 51051605 Table: International and the ten tempers comments Claves : 1 T. Dender — T. Hansan<br>Tunnyan (Transando Valor Cod. Rivibuto Valor Cod. Atributo  $E(F - Inform$ primer registed. Nodo Car.: Keenpl. Fagina 1 Lontar: 0

#### MENU FUNCIONAL/DATOS BASICOS/PAR AMETRIZ ACION GENERAL/TABLAS DE APOVO/... VALORES TABLAS DE CINCO CLAVES

Desde esta pantalla se puede capturar el contenido de las tablas de apoyo de cinco claves. El cuadro mostrado en la definición del producto de cuotas por clave de especialidad quedó conceptualizado en la tabla de apoyo BUTARCBU que se muestra en la pantalla. Las columnas de coberturas y de claves de especialidad se definieron como llaves de acceso, quedando como CDGARANT y CDESPECI respectivamente y las cuotas quedaron como atributo de la tabla de apoyo con el nombre de CUOTA.

Nombre y descripción de la tabla. Son campos sólo de consulta; permiten accesar una tabla especifica de cinco claves para dar de alta sus valores. Con la tecla FIND se puede efectuar la búsqueda de una tabla especifica; después de localizar la tabla buscada, con la tecla NXTREC se accesa la parte de valores de la tabla de apoyo previamente seleccionada para capturar el contenido de la tabla.

Claves. Son las claves de acceso previamente definidas en la pantalla SIGS1615. Los valores que se capturen en estos campos deberán ser de acuerdo a los formatos especificados en la pantalla antes mencionada. Para la tabla de apoyo BUTARCBU se tienen que capturar los valores de CDGARANT y de CDESPECI.

#### F. Desde. Campo de tipo fecha.

Función: Permite dar de alta una fecha a partir de la cual serán válidos los valores digitados para la tabla de apoyo.

#### F. llasta. Campo de tipo fecha.

 $Function$ : Permite dar de alta una fecha de término de validez para los valores digitados en la tahla de apoyo.

Cod. Atributo. Es el atributo definido para esta tabla de cinco claves en la pantalla SIGS 1623. Los valores que se capturen para este campo dehcn ser del tipo definido en la pantalla mencionada.

Una característica de las tablas de cinco claves es que tienen rangos de fechas asociadas a los valores: esto es, las cuotas o factores que se den de alta serán válidos durante el rango de fecha especificados. Por ejemplo, en la pantalla tenemos que la cuota 3.1539 para la cohertura BOi y para la especialidad 101 sera valida durante el periodo del 1 de septiembre de 1995 al 31 de diciembre de 1999.

#### 3) Unidades económicas.

Una unidad económica en ALEA representa una sucursal, agencia, rama o filial de la compañía.

#### 3.1) Alta de unidades económicas.

 $min:$ 

#### MENU FUNCIONAL/DATOS BASICOS/UNIDADES ECONOMICAS/UNIDADES ECONOMICAS

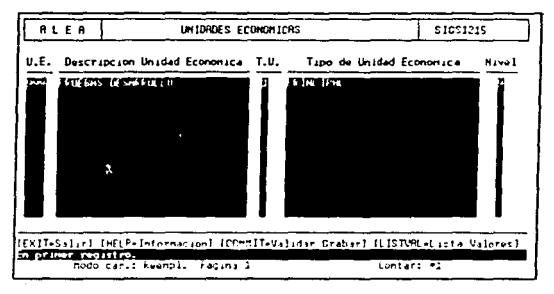

Desde esta pantalla es posible dar de alta las unidades económicas que maneja la compañía.

### CAMPOS.

### U.E. Numérico de 3 caracteres.

Función: Permite definir códigos de unidades económicas. En la pantalla se observa que se definió la unidad económica 999 para el ambiente de pruebas únicamente.

#### Descripción Unidad Económica, Alfabético de 30 caracteres.

Función: Permite dar de alta descripciones para los códigos de unidades económicas. En este caso se digitó "PRUEBAS DESARROLLO" para identificar la unidad económica 999.

### T.U. Nurnérico de 1 carnctcr.

*Función:* Permite dar de alta el tipo de unidad económica. En ALEA es posible cstublcccr relaciones jcrárquicus entre lus unidades económicas. Los valores posibles de este campo son 1 principal. 2 secundaria. En la pantalla mostrada se observa que se definió la unidad económica 999 como principal.

### Tipo de Unidad Económica. Alfabético de 30 caracteres.

*Función:* Es un campo sólo desplegable. Cuando se digita un tipo de unidad económica existente. este campo despliega autornáticamentc la descripción para la unidad económica correspondiente.

#### Nivel. Numérico de 1 caracter.

*Función: Permite definir niveles jerárquicos entre las distintas unidades económicas.* El nivel 9 es un nivel privilegiado. es por eso que se digitó 9.

### 3.2) Productos por unidad económica.

ALEA permite asignar productos específicos a cada unidad económica, lo cual es muy útil cuando una empresa trabaja con sucursales y se tienen determinados productos por sucursal.

ruta :

#### MENU FUNCIONAL/DATOS BASICOS / PARAMETRIZACION / PRODUCCION / PRODUCTOS/CONFIGURACION U. ECONOMICA/PRODUCTOS FOR UNIDAD ECONOMICA

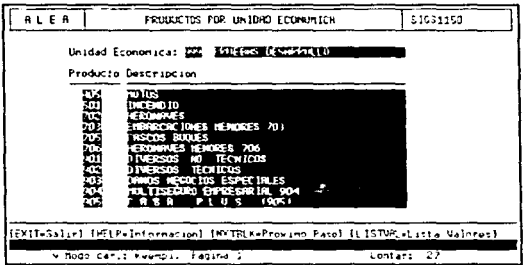

Desde esta pantalla es posible asignar productos diferentes a una unidad económica específica. Se puede observar que el producto 703 Embarcaciones Menores está asignado a la unidad económica 999 (pruebas de desarrollo).

### CAMPOS.

Unidad económica y descripción. Son campos sólo de consulta, que permiten accesar una unidad económica específica para asignarle los productos que le correspondan. Con la tecla FIND se puede efectuar la búsqueda de una unidad económica en particular. Después de localizada, con la tecla NXTREC se accesa la parte de alta de productos para la unidad económica especificada.

### Producto. Numérico de 3 caracteres.

Función: Permite digitar el código del producto que se desen asignar a la unidad económica seleccionada previamente. En este caso se puede observar que el códico 703 de Embarcaciones Menores se dio de alta para la unidad económica 999.

#### Descripción. Alfabético de 30 caracteres.

Función: Este campo despliega automáticamente la descripción del código del producto que se digito previamente.

#### 4) Alta de situaciones de riesgo.

Las situaciones de riesgo son los tipos de bienes que se definen para un producto; para que quede más claro este concepto, algunos tipos de bienes en el ramo marítimo son: cargueros, petroleros y diques flotantes, entre otros.

 $m$  that is

**SALE REPORTED TO THE STATE OF STATE AND** 

MENU FUNCIONAL/DATOS BASICOS/PARAMETRIZACION PRODUCCION/DEFINICIONES GENERICAS/SITUACIONES, GARANTIAS, OBJETOS/TIPOS DE SITUACION DE RIESGO

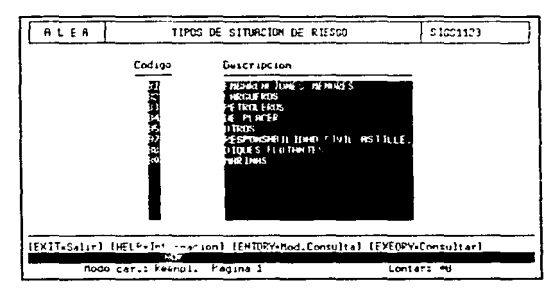

En la pantalla se muestran los tipos de situación de riesgo definidos para los productos de tipo marítimo. La situación de riesgo definida para el producto de Embarcaciones Menores es la B1, aunque se visualizan otras situaciones de riesgo de otros productos marítimos.

### CAMPOS.

Código, Alfanumérico de 2 caracteres.

Función: Permite definir códigos para identificar diferentes tipos de situación de riesgo. Para el producto de Embarcaciones Menores se definió el códico B1.

Descrinción. Alfanumérico de 30 caracteres.

Función: Permite definir una descripción para cada tipo de situación de riesgo. Al código B1 se le asoció la descripción "EMBARCACIONES MENORES".

### 5) Alta de atributos de situaciones de riesgo.

Cuando se definió el producto se mencionó la información que se debería manejar por cada embarcación. En este paso de la parametrización es donde se debe dar de alta esta información.

ruta :

**Galippi and Francisco at The County of the Community of** 

#### **MENU** FUNCIONAL/DATOS BASICOS/PARAMETRIZACION PRODUCCION/DEFINICIONES **GENERICAS/SITUACIONES, GARANTIAS, OBJETOS/ATRIBUTOS SITUACIONES DE RIESGO**

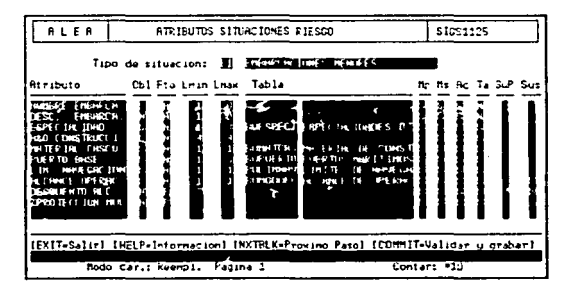

En esta pantalla se dieron de alta todos los atributos para el tipo de situación de riesgo B1 de Embarcaciones Menores que se creó previamente en la pantalla SIGS1123.

### CAMPOS

Código de situación de riesgo y descripción. Son campos sólo de consulta y permiten ncccsar una situación de riesgo específica para dar de alla sus atributos. Con la tecla FIND se puede efectuar la búsqueda de una situación de riesgo. y con la tecla NXTREC se accesa la parte de atributos de la situación de riesgo.

#### Atributo. Alfanumérico de 35 caracteres.

*Función: Permite describir cada atributo de situación que se pretende dar de alta. En* este caso se digitaron los nombres de los atributos de la situación de riesgo B1, es decir. se digitaron Jos nombres de cada dato que compone la información por cada embarcación.

#### Obl. Alfabético de 1 caracter.

*Función:* Permite indicar si la captura del atributo que se está definiendo será obligatoria o no. Valores posibles: "S" y "N". En el caso de Embarcaciones Menores. todos los atributos son ohligatorios. excepto tres que son descripción de Ja embarcación. descuento por alcance de la operación y porcentaje de protección múltiple.

#### F'to. Alfabético de 1 caractcr.

*Función:* Indica el tipo de valores que se guardaran por cada atributo de situación de riesgo. Los valores posibles son "A" alfanumérico. "F" fecha. "N" numérico y "P" porcentaje:.

### Lmin. Numérico de 2 caracteres.

*Función:* Permite definir la longitud mínima del atributo de situación que se está definiendo.

### Lmáx. Numérico de 2 caracteres.

*Función:* Permite definir la longitud máxima del atributo de situación que se está definiendo.

### Tabla. Alfanumérico de 8 caracteres.

*Función:* Permite asignar tablas de apoyo de una clave a Jos atributos de situación. Sobre estas tablas se validarán los valores capturados para Jos atributos de situación. Por cjcrnpJ09 al atributo de situación ESPECIALIDAD se le asignó la tabla de apoyo de una clave BUESPECI. Esto significa que cuando el usuario capture la información respectiva a los atributos de situación, y más particularmente la especialidad, ALEA no permitirá la captura de algún valor para la especialidad que no se encuentre en la tabla **BUESPECI.** 

### Descripción de la tabla. Alfanumérico de 17 caracteres.

*Fu11ció11:* Este es un campo sólo desplegable. En el momento en que se digita un nombre de tabla de apoyo, en éste campo se despliega la descripción de la tabla especificada

### Mn. Alfahético de 1 caracter.

*Función: Permite indicar si el atributo de situación especificado será modificable en la* captura de la póliza, es decir, en el módulo de la emisión. Valores posibles "S" y "N".

### Ms. Alfabético de 1 caracter.

*Función: Permite indicar si el atributo de situación especificado será modificable en el* módulo de endosos. Valores posibles "S" y "N".

### Ac. Alfabético de 1 caracter.

*Función: Si a este campo se le digita "S" cada vez que cambie el valor del atributo de* situación en la captura. ALEA inicializará las sumas aseguradas e insertará las garantías como se hayan definido en la parametrización. Valores posibles "S" y "N".

#### Ta. Alfabético de 1 caracter.

*Función:* Si a este campo se le digita "S" y si el valor del atributo de situación es determinante para el cálculo de la prima, es decir, si su valor se utiliza en la förmula que define la prima, cada vez que se efectúe el cálculo de la prima tomará el valor más reciente del atributo. Valores posibles "S" y "N".

#### SwP. Alfabético de 1 caracter.

*Función: En ALEA se tiene la opción de utilizar una pantalla de captura de pólizas* para la emisión y otra pantalla de captura de cotizaciones. Si en este campo se digita "S", el atributo de situación especificado se desplegará en la pantalla de captura de cetizaciones; en caso contrario, el atributo no se desplegará en la pantalla de captura de cotizaciones. Valores posibles "S" y "N".

#### Sus. Alfabético de un caracter.

appears from the second state of the second state of the second state of

*Función:* Permite hacer uso del módulo del suscriptor de ALEA para el atributo de situación especificado. Valores posibles "S" suscriptor, "D" director, "R" reasegurador y .. " emisor. El módulo del suscriptor permite establecer jerarquías en la captura de pólizas. En la pantalla que se visualiza se puede decir que los campos de *alcance de la operación* y *descuento alcan=ado* sólo podrán ser rnodificados por el suscriptor.

# ESTA TES¤S NU BEBE SALTR BE LA BIBLIBIEGA  $\frac{1}{29}$

#### 6) Alta de ramos, subramos, bienes, grupos y coberturas.

En la definición del producto se mostró un cuadro con tres elementos que son bienes, grupos y coberturas. En las siguientes pantallas se puede observar como se dieron de alta estos elementos y cómo se relacionaron entre sí.

#### 6.1) Alta de subramos.

En ALEA se definieron subramos para agrupar los bienes. Un producto puede tener varios subramos asociados, incluso varios productos pueden manejar subramos iguales.

ruta:

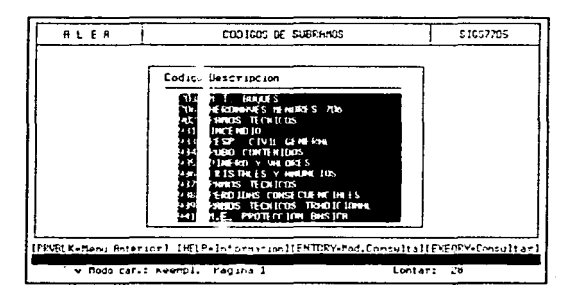

MENU FUNCIONAL/DATOS BASICOS/PARAMETRIZACION GENERAL/CARGA DE SUBRAMOS

En la pantalla se muestran los códigos de subramos que se dieron de alta para los diferentes productos parametrizados. En el caso de Embarcaciones Menores se dio de alta el subramo 703 M.T. Buques (Maritimo y Transportes Buques).

Algunos productos manejan varios subramos, por lo que se tendrán que dar de alta todos en la pantalla mostrada.

### CAMPOS.

Código. Numérico de 3 caracteres.

Función: Permite definir códigos de subramos para el producto que se está parametrizando. Entre los subramos que se visualizan está el 703, que corresponde a Embarcaciones Menores.

Descripción. Alfabético de 30 caracteres.

Función: Permite dar de alta las descripciones asociadas a cada código de subramo que se defina.

#### 6.2) Relación ramos / subramos.

En esta opción se tienen que relacionar los ramos (productos) a los subramos que se requiera.

ruta:

MENU FUNCIONAL/DATOS BASICOS/PARAMETRIZACION GENERAL/SUBRAMOS\_PARA\_UN **RAMO** .<br>A L E A Renos/Subrance 5100220

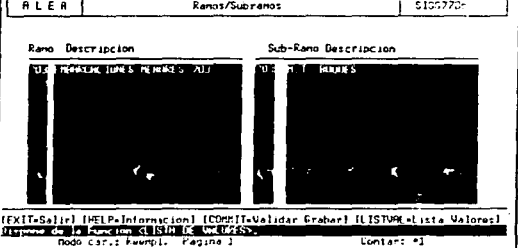

En esta pantalla es posible relacionar el ramo (código de un producto) con sus subramos correspondientes.

Se puede observar que al producto 703 se le relaciona el subramo dado de alta previamente con el código 703; en este caso coincidieron ambos códigos.

#### CAMPOS.

### Ramo. Nuniérico de 3 caracteres.

*Función: Permite accesar los distintos códigos de ramos que existen en ALEA para* relacionarlos con sus subramos respectivos.

#### Descripción del ramo. Alfabético de 30 caracteres.

*Función:* No se tiene acceso a este campo, es desplegable únicamente. Al digitar un código de ramo existente, automáticamente se desplicga la descripción del ramo digitado.

#### Subramo. Numérico de 3 caracteres.

*Función:* Este campo permite accesar los distintos códigos de subramos que existen en ALEA para relacionarlos con el ramo respectivo.

#### Descripción del subramo. Alfabético de 30 caracteres.

*Función:* No hay acceso a este campo, es de tipo desplegable únicamente, cuando se digita un código de subramo existente, automáticamente se desplegara su descripción correspondiente.

### 6.3) Alta de bienes.

En ALEA un Bien representa un riesgo de algún tipo específico a asegurar. La definición de Bienes es necesaria cuando se desarrolla un producto.

ruta:

#### MENU FUNCIONAL/DATOS BASICOS/PARAMETRIZACION GENERAL/BIENES

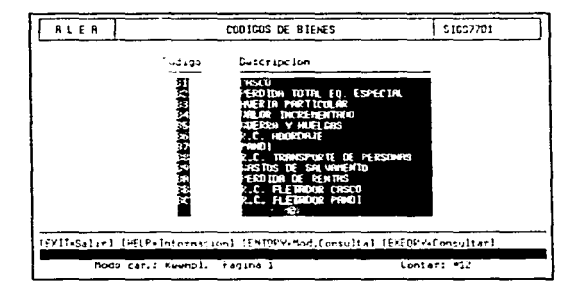

En la pantalla mostrada se pueden apreciar los bienes que se dieron de alta para los productos marítimos. En particular para el producto 703 se dieron de alta los bienes B1,  $B3 \times B7$ .

### CAMPOS.

Código. Alfanumérico de 2 caracteres. Función: Permite dar de alta los códigos de bienes.

Descripción. Alfabético de 30 caracteres. Función: Permite describir el código del bien asociado. 6.4) Alta de grupos.

Los grupos en ALEA rermiten conjuntar coberturas para facilitar la operación de la emisión.

ruta:

### MENU FUNCIONAL/DATOS BASICOS/PARAMETRIZACION GENERAL/GRUPOS

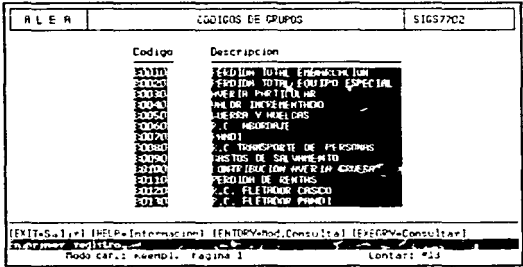

En esta pantalla se observan los grupos definidos para los productos marítimos; más específicamente, para el producto de Embarcaciones Menores se definieron los grupos B0010, B0030, B0060, B0070 y B0090.

### **CAMPOS**

Código. Alfanumérico de 5 caracteres. Función: Permite dar de alta codigos de grupos para un producto específico.

Descripción. Alfabético de 30 caracteres. Función: Permite describir un grupo especifico.

### 6.5) Relación subramos / grupos.

Cuando se trabaja con subramos en ALEA, es necesario asociarle los grupos de coberturas que les correspondan.

ruta:

MENU FUNCIONAL/DATOS BASICOS/PARAMETRIZACION GENERAL/SUBRAMOS/GRUPOS.DE **COBERTURAS** 

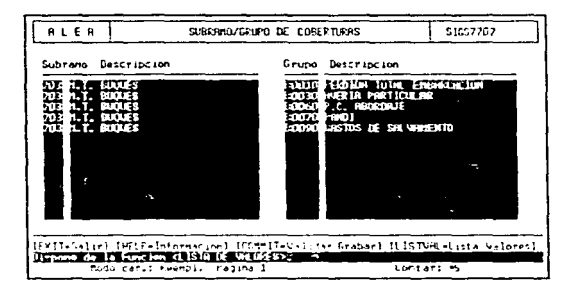

Desde esta pantalla se agrupan los grupos de coberturas en subramos específicos. Se puede observar que al subramo 703 M.T. Buques se le asociaron los grupos de coberturas B0010, B0030, B0060, B0070 y B0090.

### CAMPOS.

Subramo, Numérico de 3 caracteres.

Función: Permite indicar un código de subramo donde quedarán reunidos varios grupos de coberturas.

Descripción del subramo. Alfabético de 30 caracteres.

Función: Es un campo de tipo desplegable. Cuando se digita una clave de subramo válida, su descripción correspondiente se muestra de manera automática.

Grupo, Alfanumérico de 5 caracteres.

Función: Permite indicar los códigos de suberapos que quedarán conjuntados en un mismo subramo.

Descripción del grupo. Campo desplegable únicamente. Cuando se digita un código de grupo existente, en este campo se desplegará la descripción correspondiente al grupo especificado.

### 6.6) Relación subramos / bienes.

Cuando se trabaja con subramos y bienes en ALEA, es necesario indicar una relación entre ambos.

#### ruta:

÷

MENU FUNCIONAL/DATOS BASICOS/PARAMETRIZACION GENERAL/SUBRAMOS/BIENES

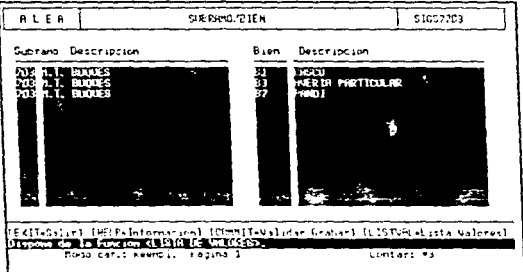

En esta pantalla se agrupan los bienes a un subramo específico. En el caso de Embarcaciones Menores, al subramo 703 se le asociaron los bienes B1, B3 v B7,

### CAMPOS.

Subramo, Numérico de 3 caracteres.

Función: Permite digitar el código del subramo en el que se pretenden agrupar varios códigos de bienes.

### Descripción del subramo. Alfabético de 30 caracteres.

Función: Es un campo de tipo desplegable. Cuando se digita una clave de subramo válida, su descripción correspondiente se muestra de manera automática.

#### Bien. Alfanumérico de 2 caracteres.

Función: Permite digitar los códigos de bienes que se asocian a un subramo específico.

Descripción del bien. Alfabético de 30 caracteres.

Función: Es un campo de tipo desplegable. Cuando se digita una clave de bien que es válida, su descripción correspondiente se muestra de manera automática.

#### 6.7) Relación subramos / bienes / grupos,

Cuando se tienen subramos, bienes y grupos es necesario indicar una relación entre ambos.

#### ruta:

#### MENU FUNCIONAL/DATOS BASICOS/PARAMETRIZACION GENERAL/ SUBRAMOS/BIENES/GRUPOS

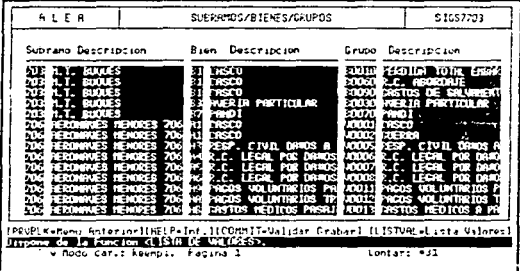

En la pantalla mostrada se puede observar que, para el producto de Embarcaciones Menores, se relacionó el subramo 703 a los bienes B1, B3 y B7 y a los grupos de coberturas B0010, B0030, B0060, B0070 y B0090 respectivamente.

### CAMPOS.

Subramo. Numérico de 3 caracteres.

*Función: Permite digitar el código del subramo en el que se pretenden agrupar varios* códigos de bienes y varios códigos de grupos de coberturas.

#### Descripción del subramo. Alfabético de 30 caracteres.

*Función:* Es un campo de tipo desplegable. Al digitar una clave de subramo válida, su descripción correspondiente se muestra de manera automática.

Bien. Alfanurnérico de *1* caracteres.

*Función: Permite digitar los códigos de bienes que se asocian a un subrarno especifico* y a uno o varios grupos de coberturas.

#### Descripción del bien. Alfabético de 30 caracteres.

Función: Es un campo de tipo desplegable. Cuando se digita una clave de bien que es válida, su descripción correspondiente se muestra de manera automática.

Grupo. Alfanumérico de 5 caracteres.

*Función: Permite indicar los códigos de grupos de coberturas que corresponderán a un* subramo y bien específicos.

Descripción del grupo. Campo desplegable únicamente. Cuando se digita un código de grupo de coberturas existente, en éste campo se desplegará la descripción correspondiente al grupo especificado.

### 6.8) Relación bienes / grupos / coberturas.

En ALEA es necesario asociar los bienes, erunos y coberturas.

ruta:

٠

#### MENU FUNCIONAL/DATOS BASICOS/PARAMETRIZACION GENERAL/ BIENES/GRUPOS/GARANTIAS

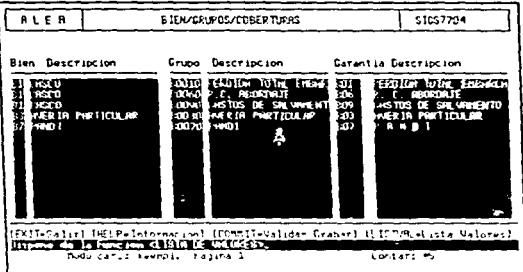

En la pantalla mostrada se puede observar la relación entre bienes, grupos y coberturas para el producto Embarcaciones Menores.

### CAMPOS.

Bien. Alfanumérico de 2 caracteres.

Función: Permite digitar los códigos de bienes que se asocian a uno o varios grupos de coberturas específicos.

Descripción del bien. Alfabetico de 30 caracteres.

Función: Es un campo de tipo desplegable. Cuando se digita una clave de bien que es válida, su descripción correspondiente se muestra de manera automática.

Grupo, Alfanumérico de 5 caracteres.

Función: Permite indicar los códigos de subgrupos que corresponderán a un bien específico y a varias coberturas.

Descripción del grupo. Campo desplegable únicamente. Cuando se digita un código de grupo existente, en este campo se desplegará la descripción correspondiente al grupo cspccificndo.

### Garantía, Al fanumérico de 4 caracteres.

*Función:* Pcnnitc digitar Jos códigos de cohcrturas que estarán relacionados a los grupos y bienes correspondientes.

Descripción de la garantía. Campo desplegable únicamente. Cuando se digita un código de garantía existente, en este campo se desplegará la descripción correspondiente a la garantia especificada.

### 7) Alta de garantías.

El siguiente paso es dar de alta las coberturas con las cuales ya a trabajar el producto: en la definición del producto se mencionaron cinco coberturas para el producto de Embarcaciones Menores, las mismas que se dieron de alta en este paso de parametrización.

ruta:

#### MENU FUNCIONAL/DATOS BASICOS/PARAMETRIZACION PRODUCCION/ DEFINICIONES GENERICAS SITUACIONES, GARANTIAS, OBJETOS/GARANTIAS

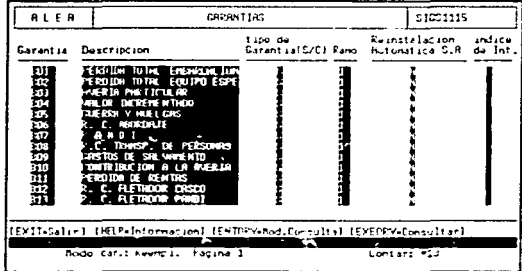

En la partalla mostrada se dan de alta las coberturas de todos los productos que se parametricen. De las coberturas que se muestran, las B01, B03, B06, B07 y B09 pertenecen a Embarcaciones Menores.

### CAMPOS.

Garantia, Alfanumérico de 4 caracteres.

Función: Permite dar de alta los códigos de garantías o coberturas para un producto específico. En este caso se digitaron los códigos B01, B03, B06, B07 y B09.

Descripción, Alfanumérico de 30 caracteres.

Función: Permite dar de alta una descripción específica para cada garantía.

Tino de garantía. Alfabético de 1 caracter.

Función: Permite indicar si una garantía es simple o compuesta. Valores permitidos "S" simple y "C" compuesta: una garantía compuesta es la que se compone de varias earantías. Para Embarcaciones Menores se digitó "S".

### Ramo, Numérico de 2 caracteres.

Función: Permite escoger el ramo de seguros al que pertenecen las garantías. Los valores permitidos son:

- L-Daños
- 2.- Accidentes y enfermedades
- 3.- Responsabilidad civil
- $\Delta$   $V(d)$
- $5 Incentio$
- 9.- Multisceuro

El tipo de ramo para las garantías de Embarcaciones Menores es el 1, por tratarse del ramo de daños.

Reinstalación automática de suma asegurada. Alfabético de un caracter,

Función: Este campo permite indicar si la cobertura tiene reinstalación automática de suma asegurada e non. Valores posibles "S" si y "N" no. Para Embarcaciones Menores no se requirió reinstalación automática por lo que utilizó "N".

Indice de influción. Alfabético de Learacter.

Función: Permite indicar si en el módulo de siniestros se manejará un indice de inflación. Valores posibles "S" si y "N" no. Para Embarcaciones Menores se dejó nulo este campo porque no se utilizó el índice de inflación.

<sup>6</sup> Para mayor información de reinstalación automática de sumas aseguradas ver anexo 1.

#### 8) Tipos de roles.

Es necesario específicar los distintos papeles que van a jugar las personas involucradas en la emisión de pólizas para cada producto que se está parametrizando.

ruta :

#### MENU FUNCIONAL/DATOS BASICOS/PERSONAS/TIPOS DE ROLES

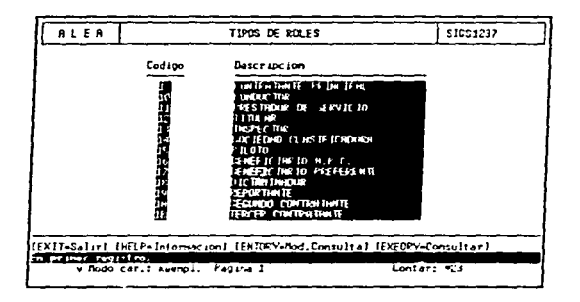

Esta pantalla permite dar de alta todos los roles de personas para todos los productos que se parametricen, y posteriormente se asociarán estos roles a cada producto. En la pantalla se pueden apreciar los roles que se utilizaron para Embarcaciones Menores, los cuales son 1, IA y 1B

### CAMPOS.

Código. Alfanumérico de 2 caracteres.

Función: Permite dar de alta claves de roles. Los roles 1, 1A y 1B se utilizaron para el producto Embarcaciones Menores, aunque también se utilizaron para otros productos.

Descripción. Alfabético de 30 caracteres.

Función: Permite describir cada rol. Las descripciones de los roles de personas fueron "CONTRATANTE PRINCIPAL" para el rol 1, "SEGUNDO CONTRATANTE" para el rol de 1A y "TERCER CONTRATANTE" para el rol 1B.

#### 9) Alta de numeración de pólizas,

En ALEA se genera un número consecutivo para cada póliza. En este paso se debe indicar el número a partir del cual se numerarán las pólizas.

 $m(a)$ :

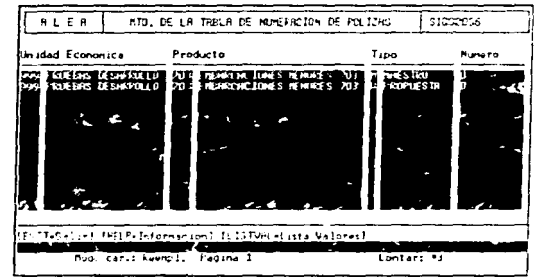

#### MENU FUNCIONAL/DATOS BASICOS/PARAMETRIZACION PRODUCCION/PRODUCTOS/ CONFIGURACION U. ECONOMICA/PRODUCTO/SEMERACION.POLIZAS

Desde esta pantalla se inicializa la numeración de pólizas para un producto específico, Se puede observar que se tienen dos tipos de numeración, "W" working y "M" maestro, lo que implica, que cuando se captura una póliza ésta se queda como solicitud o póliza en tramite con una numeración de tipo "W" working. Si se llega a confirmar la poliza a esta se le asigna una numeración de tipo maestro, lo que significa que se han generado todas las tablas que corresponden a la emisión de la poliza mencionada.

### CAMPOS.

### Huidad reonómica. Numérico de 3 caracteres

Función: Se debe indicar la clave de la unidad económica del producto que se está parametrizando. Como va se mencionó anteriormente, una unidad económica en ALEA se visualiza como una filial o sucursal de la compañía. Para el ambiente de pruebas se dieitó 999.

#### Descripción de la unidad económica, Alfabético de 30 caracteres.

Función: Es un campo de tipo desplegable. En el momento en que se digita un código de unidad económica válida, este campo despliera la descripción de la unidad económica automáticamente

#### Producto, Numérico de tres caracteres.

Función: Permite indicar el código del producto para el que se requiere la numeración de pólizas. Para Embarcaciones Menores se digitó 703.

#### Descripción del producto, Alfabético de 30 caracteres.

Función: Es un campo de tipo desplegable. En el momento en que se digita un código de producto válido, éste campo se despliega automáticamente con la descripción del producto.

#### Tipo. Alfabético de un caracter.

Función: Permite indicar el tipo de la numeración que se está dando de lalta para un producto específico. Valores posibles "W" working y "M" maestro. Para Embarcaciones Menores se inicializaron ambos tipos de numeración.

#### Número, Numérico de 10 caracteres.

Función: Se indica el número a partir del que se numerarán las pólizas del producto que se está parametrizando. A las polizas que se generen con el producto de Embarcaciones Menores se les asignan los números 1, 2, 3 y así sucesivamente, tanto a las que estén en trâmite como a las que estén en maestro.

### 10) Tipos de conceptos.

Los tipos de concepto se entienden como los elementos que conforman la prima total que paga el cliente. Estos conceptos representan la prima neta, el LV.A., la reducción autorizada, el recargo por pago fraccionado y los gastos de expedición. Todos los conceptos mencionados se utilizan en la tarificación de la prima total.

ruta:

**MEND FUNCIONAL/DATOS** BASICOS/PARAMETRIZACION **PRODUCCION/MENU** TARIFICACION/TIPOS CONCEPTOS

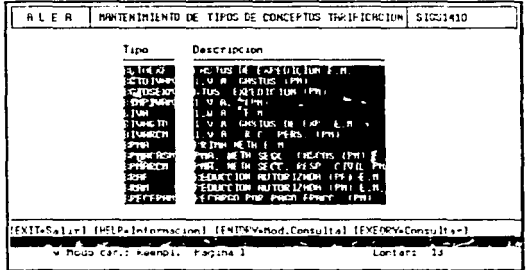

En la pantalla mostrada, es posible dar de alta todos los tipos de concepto para cada producto que se parametrice; los tipos de concepto que pertenecen al producto de Embarcaciones Menores son:

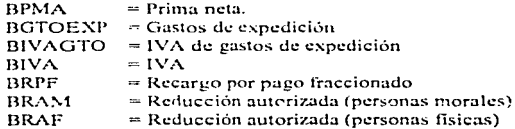

### CAMPOS.

Tipo. Alfanumérico de 4 cnractcrcs.

Función: Permite digitar el nombre del tipo de concepto. Para Embarcaciones Menores se crearon los tipos de concepto BPMA, BGTOEXP. BIVAGTO. BIVA, BRPF. BRAM v BRAF.

Descripción. Alfabético de 30 caracteres.

Función: Se utiliza para describir los tipos de concepto de un producto especifico. a cada uno de los tipos de concepto de Embarcaciones Menores se les digitó una descripción acorde con su significado.

#### 11) Comisiones de agentes.

Una parte muy importante en la emisión de pólizas es la creación de cuadros de conlisioncs para los agentes de seguros. En Ja pantalla siguiente se creará un cuadro de comisión para los agentes y posteriormente la relación de este cuadro con el producto de Embarcaciones Menores.

11.1) Creación de cuadros de comisiones.

Los quadros de comisión permiten definir las comisiones que serán asignadas a los agentes de seguros.

ruta:

MENU FUNCIONAL/DATOS BASICOS/PARAMETRIZACION COMISIONES/DEFINICIONES GENERICAS/CUADROS DE COMISIONES

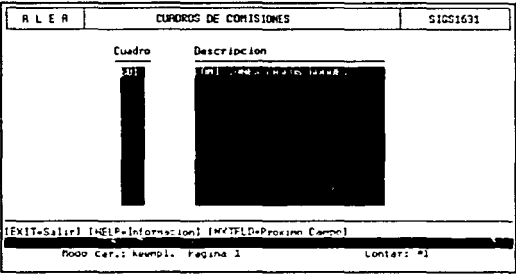

En la pantalla mostrada se pueden dar de alta los cuadros de comisión para todos los productos que se parametrizen. Para Embarcaciones Menores sólo se dio de alta el cuadro de comisiones "BUII".

#### CAMPOS.

Cuadro. Alfanumérico de 4 caracteres.

Función: Pcnnitc digitar la clave del cuadro de comisión que se está creando. La clave que se dio de alta es "BU1" para el producto de Embarcaciones Menores.

Descripción. Alfabético de 30 caracteres.

Función: Este campo permite describir el cuadro de comisión que se está creando; para el cuadro BU1 se digitó "COI.4ISIONES CASCOS BUQUES", para identificar claramente que se trataba del cuadro de comisiones para Embarcaciones Menores.

#### 11.2) Detalle de cuadros de comisiones.

En el detalle de cuadros de comisiones se definen los porcentaies de comisión para los agentes de seguros.

Los cuadros de comisión en ALEA permiten definir porcentajes de comisiones que serán asignadas a los agentes de seguros y la validez de estos porcentajes por un periodo de tiempo.

ruta :

#### FUNCIONAL/DATOS BASICOS/PARAMETRIZACION COMISIONES/DEFINICIONES **MEND GENERICAS/DETALLE DE CUADRO DE COMISIONES**

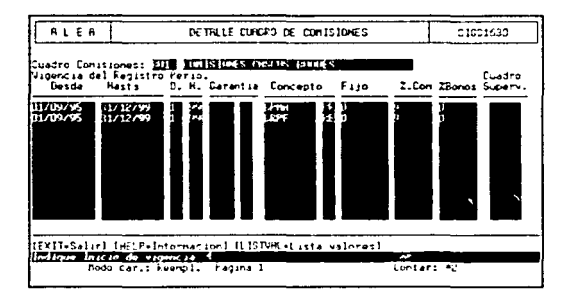

Desde esta pantalla se detallan las características del cuadro que se definió en la pantalla SIGS1631 para Embarcaciones Menores; se dieron de alta dos registros uno por el concepto "BPMA" prima neta, y otro por "BRPF" recargo por pago fraccionado, como se observa hay una columna % Com. (porcentaje de comisión), en donde se digito 9. Todo lo anterior implica que de ambos importes, de la prima neta y del recargo por pago fraccionado se tomará un 9 % para el agente de seguros.

99

### CAMPOS.

Cuadro de comisiones y descripción. Son campos sólo de consulta, que permiten acccsar un cuadro de comisiones cspccilico. Con la tecla FIND se puede efectuar la búsqueda del cuadro de comisiones; después de localizarlo, con la tecla NXTREC se acccsa el dctallc del cuadro de comisiones seleccionado.

#### Fecha desde. Tipo fecha de 10 caracteres.

Función: Permite indicar a partir de que fecha tendrá validez el porcentaje de comisión del agente. Para el cuadro de comisiones BUI, tanto para la prima neta como para los recargos por pago fraccionado, se tomó como fecha inicial 01/09/95, es decir. el porcentaje de comisión del 9% es válido a partir del primero de septiembre de 1995.

### Fecha hasta. Tipo fecha de 10 caracteres.

Función: Permite indicar hasta que fecha tendrá válidez el porcentaje de comisión del agente. Para el cuadro de comisiones BUI, igual que en la fecha anterior, tanto para la prima neta como para los recargos por pago fraccionado, se tomó como fecha final 31/12/99, es decir, el porcentaje de comisión del 9% es válido a partir del primero de septiembre de 1995 y hasta el  $31$  de diciembre de 1999.

#### D. Numérico de 2 caracteres.

Función: Este campo es utilizado para indicar un periodo de validez. Para el cuadro de comisiones BU1, se observa que las características que se indiquen serán válidas por lo menos por un año.

### H. Numérico de 2 caracteres.

Función: Al igual que el campo anterior, este campo indica un periodo de validez. Para el cuadro de comisiones BU1, las características que se indiquen en la pantalla mostrada podrán ser válidas hasta por un período de 99 años.

#### Garantía. Alfanumérico de 4 caracteres.

Función; Permite dar de alta los códigos de garantías o coberturas para los cuales se aplicará el porcentaje de comisión que se indique. Cuando se deja nulo este campo, el porcentaje de comisión se aplica de manera semejante para todas las coberturas del producto que se está parametrizando. Por medio de este campo es posible asignar distintos porcentajes de comisión para coberturas diferentes.

### Concepto. Alfanumérico de 8 caracteres.

Función: Este campo se refiere a los tipos de concepto que se dieron de alta en la pantalla SIGS1410. Por medio de estos conceptos se indica de qué parte de la prima se tomarán las comisiones para el agente o agentes de seguros. Para este caso se trata de los tipos de concepto  $BPMA$  v  $BRPF$ .

<u>and the community of the community of the community of the community of the community of the community of the community of the community of the community of the community of the community of the community of the community</u>

#### Fijo. Numérico de 9 caracteres.

1

¡.

● 第二十四日 第二十四

Función: Permite asignar un porcentaje de comisión fijo a un cuadro de comision específico. Para Embarcaciones Menores es O.

# % Com. Numérico de 9 caracteres.

Función: En este campo se digita el porcentaje de comisión aplicado a los conceptos de  $t$ arificación, el cual será asignado al agente de seguros. Para Embarcaciones Menores es del 9~ó.

## % Bonos. Numérico de 9 caracteres.

Función: Permite indicar el porcentaje de bonos que será asignado al agente de seguros, en caso de que el producto maneje bonos. Embarcaciones Menores no maneja bonos para agentes por lo que se digitó O.

### Cuadro Superv. Alfanumérico de 4 caracteres.

Función: Pcnnitc asignar un cuadro de comisión determinado al supervisor de los agentes de seguros. Para el caso de Embarcaciones Menores no se manejaron supervisores de agentes de seguros. por lo que se dejó nulo el campo.

### 11.3) Relación de los cuadros de comisión al producto.

Posterior a la definición del cuadro o cuadros de comisión, es necesario asociarlos al producto que se está parametrizando.

 $\sim$ 

ruta:

#### MENU FUNCIONAL/DATOS BASICOS/PARAMETRIZACION COMISIONES/ CONFIGURACION **PRODUCTO/CUADROS PRODUCTO**

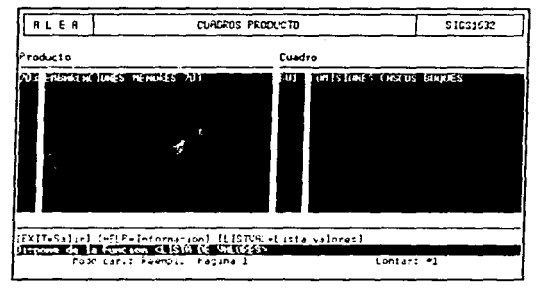

En la pantalla mostrada se visualiza que al producto de Embarcaciones Menores se le asignó el cuadro de comisiones BUI previamente definido. Desde esta pantalla es posible relacionar a cada producto los cuadros de comisiones que le correspondan.

### CAMPOS.

Producto, Numérico de 3 caracteres.

Función: En este campo se digita el identificador del producto al que se le asignará el cuadro(s) de comisiones. Se digitó 703.

#### Descripción del producto. Alfabético de 30 caracteres.

Función: Es un campo de tipo desplegable. En el momento en que se digita un código de producto válido, éste campo despliega automáticamente la descripción del producto correspondiente.

 $\mathcal{L}_{\rm eff}$  ,  $\mathcal{L}_{\rm eff}$  , and we say that

Cuadro. Alfanumérico de 4 caracteres.

Función: Permite digitar el código del cuadro de comisiones que se asignará al producto indicado previamente. Para Embarcaciones Menores se digitó "BU1".

Descripción del cuadro. Alfabético de 30 caracteres.

Función: Es un campo de tino desplegable; en el momento en que se digita un código de cuadro válido, este campo se despliega automáticamente con la descripción del cuadro de comisiones.

#### 11.4) Alta de agentes de seguros.

El siguiente paso es dar de alta los agentes de seguros que se utilizarán en el producto de Embarcaciones Menores. En ALEA los agentes que se den de alta en esta pantalla pueden ser utilizados por todos los productos parametrizados, lo cual representa una ventaja.

nita:

#### MENU FUNCIONAL/DATOS BASICOS/PARAMETRIZACION COMISIONES/ DEFINICIONES **GENERICAS/AGENTES**

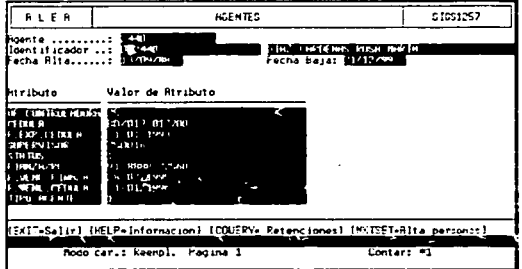

En la pantalla se muestra cómo se dio de alta el agente de seguros 2440, este agente posteriormente fue asociado al producto de Embarcaciones Menores.
# CAMPOS.

**Control Designations** 

Agente. Alfanurnérico de 15 caracteres.

Función: Este campo pcrnütc definir los agentes idcntificündolos con un código que debe ser único. En la pantalla mostrada se observa que se dio de alta un agente con identificador 2440.

.<br>The company of the product of the second service of the second second second services of the second second services of the second service of the second second services of the service of the second service of the second s

Identificador. Se compone de dos números; el primero es de tipo numérico de un caractcr. el cual indica si el agente es interno o externo; los valores posibles para este campo son 0 interno y 9 externo. El segundo número es de tipo numérico de nueve caracteres e indica el número de persona de la cual se trata. El número de persona asignado al agente 2440 coincidentemente fue el 2440, este número lo genera el sistema automáticamente.

Fecha alta. Campo de tipo fecha. formato DD/MM/AA.

Función: Permite indicar a partir de qué fecha es válido el agente que se está definiendo. El agente  $2440$  tiene validez a partir del 13 de septiembre de 1988.

Fecha baja. Campo de tipo fecha, formato DD/MM/AA.

Función: Permite indicar la fecha hasta la que es válido el agente que se está definiendo. El agente 2440 tiene validez hasta el 31 de diciembre de 1999.

### Atributo. Alfabético de 30 caracteres.

Función: Campo de tipo desplegable, el cual describe cada uno de los atributos del agente que se está dando de alta.

### Valor de atributo. Alfanumérico de 40 caracteres.

Función: Permite digitar los valores para cada uno de los atributos del ngente, tales como oficina controladora, número de cédula, fecha de expedición de la cédula, etc. Todos estos valores son características particulares del agente, que se está dando de alta y son útiles como información adicional sobre el agente de seguros.

# 11.5) Relación producto, cuadro y agente.

Al producto que se está parametrizando es necesario asociarle el cuadro(s) que utilice. así como los códigos de agente con los que ya a trabajar.

ruto :

#### MENU FUNCIONAL/DATOS BASICOS/PARAMETRIZACION COMISIONES/ CONFIGURACION PRODUCTO/AGENTES/CUADRO/PRODUCTO

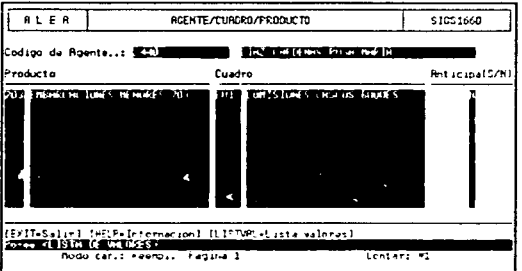

En la pantalla se muestra como se asoció al agente con código 2440 al producto 703 y al cuadro de comisiones BUL.

# CAMPOS.

Código de agente y descripción. Son campos sólo de consulta, que permiten accesar un agente específico para asignarle el producto(s) y cuadro(s) de comisiones que le correspondan. Con la tecla FIND se puede efectuar la búsqueda de un agente en particular. Después de localizarlo, con la tecla NXTREC se accesa el bloque de la pantalla donde se digita el código del producto y cuadro de comisiones asociado al agente.

# Producto. Numérico de 3 caracteres.

Función: Permite digitar el código del producto con el cual quedará asociado el agente previamente seleccionado. En este caso se digitó 703.

**A construction** 

# Descripción del producto. Al fabético de 30 caracteres.

Función: Es un carnpo de tipo dcsplcgahle. En el momento en que se digita un código de producto válido, este campo despliega automáticamente la descripción del producto correspondiente.

### Cuadro, Alfanuniérico de 4 caracteres.

Función: Permite digitar el código del cuadro de comisiones que estará relacionado al agente de seguros. En la nantalla se observa que se digitó "BUI", lo que significa que el agente de seguros 2440 podrà trabajar con el cuadro de comisiones BU1 para el producto 703.

# Descripción drl cuadro. Alfabético de 30 caracteres.

Función: Es un carnpo de tipo desplegable; en el n1omcnto en que se digita un código de cuadro válido, este campo despliega automáticamente la descripción del cuadro de comisiones.

### Anticipa (S/N). Alfabético de un caracter.

Función: Indica si se pagan dc manera anticipada las comisiones a Jos agentes. Valores posibles "S" y "N". En la pantalla mostrada se observa que para Embarcaciones Menores no se pagarán las comisiones de los agentes de manera anticipada, por lo que se digitó "N".

# TARIFICACIÓN DE LA PÓLIZA

# 12) Verificación de bloques y campos.

En ALEA. para poder determinar el cálculo de la prima neta de las diferentes coberturas, es necesario conocer los bloques y campos.

Una pantalla contiene bloques, y los bloques contienen campos.

Para poder accesar un campo determinado, es necesario conocer a qué bloque pertenece y la manera en que se accesará.

# 12.1) Verificación de bloques.

Los bloques contienen información específica que se requiere conocer o manejar. Es imponantc saber cómo ncccsar los bloques en ALEA para la creación de validaciones y condiciones. Por lo general. un bloque' describe una tabla. en Ja siguiente pantalla se pueden consultar todos los bloques de información que contiene ALEA, cabe recalcar que no es posible borrarlos o modificarlos para conservar la integridad de Ja información porque son bloques que manejan todos Jos productos paramctrizados.

<sup>&</sup>lt;sup>7</sup> En el anexo 4 se tiene una lista de los bloques que maneja ALEA.

ruta:

MENU FUNCIONAL/DATOS BASICOS/PARAMETRIZACION PRODUCCION/ DEFINICIONES GENERICAS/BLOOUES/CAMPOS ALTA POLIZAS/DESCRIPCION BLOOUTS

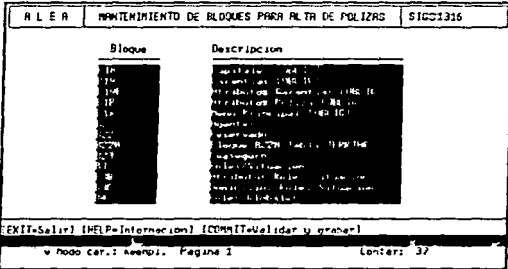

En la pantalla SIGS1316 se muestran algunos bloques que se utilizan en la emisión de pólizas con ALEA. Todos los productos que se parametricen manejan los mismos bloques.

# CAMPOS.

Bloque, Campo alfanumérico de 10 caracteres.

Función: Es un campo no accesable, de tipo consulta, contiene el códico de bloque. algunos bloques mas utilizados son:  $B1$ ,  $B1B$ ,  $B5 \vee B5B$ .

Descripción. Campo alfabético de 30 caracteres.

Función: Contiene la descripción del contenido de algún bloque específico. Permite recorrer la lista de bloques con las teclas  $\uparrow y \downarrow$ .

# 12.2) Verificación de campos.

Cada bloque en ALEA contiene campos, los cuales guardan información específica. La siguiente pantalla permite consultar los campos de cualquier bloque que se requiera.

in a series of the series of the complete the series of the

ruta:

.<br>Standardski matematik i populacija

MENU FUNCIONAL-DATOS BASICOS/PARAMETRIZACION PRODUCCION/ DEFINICIONES GENERICAS/BLOQUES/CAMPOS ALTA POLIZAS/DESCRIPCION CAMPOS

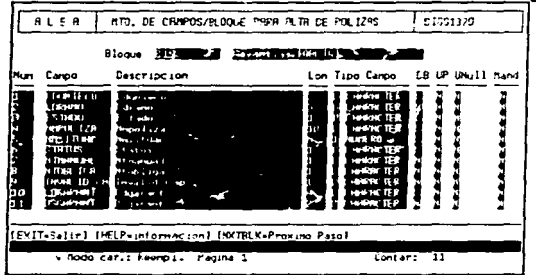

En esta pantalla es posible accesar todos los campos de algún bloque específico. Se observan los campos que corresponden al bloque B19 (bloque de coberturas) Algunos de los campos más importantes son edunicco (unidad económica), edramo (clave del producto), impoliza (número de póliza), edgarant (código de cobertura) y dsearant *(descrinción de la cobertura).* 

Es importante mencionar la manera en que se debe hacer referencia a cada campo para utilizarse en validaciones o fórmulas: Por ejemplo, para referenciar al campo código de garantía edgarant, se debe hacer de la siguiente manera:

# :B19.CDGARANT

Se puede observar que para hacer referencia a cualquier campo de ALEA es necesario usar el caracter ": " seguido por el código de bloque, un "." y lucgo el código del campo.

# CAMPOS.

Bloque y descripción del bloque. Son campos sólo de consulta que permiten accesar un bloque específico. Con la tecla FIND se puede efectuar la busqueda de un bloque en panicular. Después de localizarlo. con la tecla NXTREC se acccsan todos los campos que componen el bloque seleccionado. Se pueden recorrer los campos del bloque seleccionado con las teclas  $\uparrow \vee \downarrow$ .

Los siguientes campos tienen características semejantes; no son acccsablcs y son de tipo consulta únicamente.

Num. Numérico de 3 caracteres. Función: Permite visualizar un número único para cada campo.

Campo. Alfanumérico de 10 caracteres. Función: Contiene un código para cada campo del bloque.

Descripción. Alfanumérico de 30 caracteres. Función: Contiene una descripción por cada campo.

Lon. Numérico de 3 caracteres. Función: Despliega la longitud en caracteres del campo.

Tipo. Numérico de un caractcr. Función: Describe el tipo de campo. Los valores posibles son O caractcr. 1 numérico y 2 fecha.

DB. Alfabético de un caracter.

Función: Indica si el campo pertencee a la base de datos o no. Valores posibles "S" y  $"N".$ 

UP. Alfabético de un caracter. Función: Indica si el campo es modificable o no. Valores posibles "S" y "N".

Null. Alfabético de un caracter. Función: Indica si el campo admite nulos o no. Valores posibles "S" y "N".

Mand. Alfabético de 1 caracter.

Función: Indica la obligatoriedad del campo en la captura del mismo. Valores posibles "S" y "N".

# 13) Crención de variables temporales.

Una variable temporal en ALEA es un ente matemático donde se pueden guardar valores o resultados de cálculos. Este tipo de variables son muy útiles para crear validaciones y cálculos de primas.

Maria and solarity and construction as per term the teacher and the person person the teacher of the state of the fact of the fact of a large state of the state of the state of the state of the state of the state of the st

En la creación de variables temporales es posible utilizar funciones para facilitar la extracción de la información de la base de datos y llevar a cabo cálculos matemáticos. Las funciones son programas hechos en lenguaje "C", de făcil acceso, muy útiles y rápidos. A manera de ciemplo, si se desea obtener el valor absoluto del campo que en  $ALEA$  se llama :B 1B.C4, basta con que se utilice la función #ABS[1 como se muestra a continuación :

# #ABS[:B1B.C4]

La función anterior devuelve el valor absoluto del campo  $B1B.C4$  y puede ser utilizada en una variable temporal, en una validación o en una condición.

En el anexo 5 al final de este trabajo, se muestran todas las funciones con las que cuenta ALEA.

Toda variable temporal se referencia con un signo & antepuesto al código de la variable. Para hacer mención a la variable  $BPMAO3$  creada en la pantalla siguiente, debe hacerse como se muestra a continuación :

### &DPl\-IA03,

nua :

**BASICOS/PARAMETRIZACION MENU FUNCIONAL/DATOS PRODUCCION** MENU TARIFICACION/VARIABLES TEMPORALES

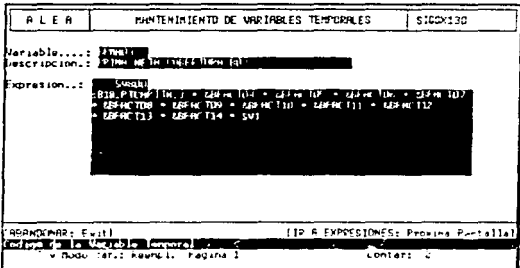

# CAMPOS.

Variable, Alfanumérico de 8 caracteres.

Función: Se debe digitar el código de la variable temporal que se está creando. En este caso se digitó BPMA03.

Descripción. Alfabético de 30 caracteres.

Función: Permite describir la variable que se está definiendo. Como esta variable temporal contendrá la prima neta de la cobertura B03, se digitó "PRIMA NETA COBERTURA B03".

Código de la expresión. Numérico de 9 caracteres.

Función: Es un campo no accesable; se crea automáticamente e indica un número único que identifica a la variable temporal que se está creando.

Expresión. Alfanumérico de 480 caracteres.

Función: Permite definir una expresión que se guardará en la variable temporal que se está especificando. A continuación se describe de manera detallada la expresión de la variable BPMA03 v que se visualiza en la pantalla.

Desde la pantalla SIGSX130 antes mencionada, con la tecla NEXTREC se puede accesar la siguiente nantalla donde se digita la expresión que se guardará en la variable temporal BPMA03:

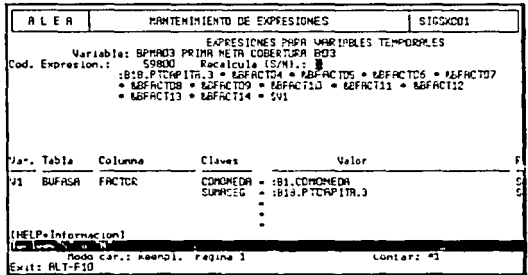

En la pantalla se muestra cómo se efectuo el cálculo de la prima neta para la cobertura B03 de Embarcaciones Menores. El resultado se almacena en la variable temporal BPMA03.

La fórmula:

and the control of the company of the control of the control of the control of the control of the control of the control of the control of the control of the control of the control of the control of the control of the cont

```
BPMA03 = : B18.PTCAPITA.3 * &BFACT04 * &BFACT05 * &BFACT06 *
&BFACT07 * &BFACT08 * &BFACT09 * &BFACT10 * &BFACT11
&BFACTI2 * &BFACTI3 * &BFACTI4 * SVI
```
en donde

:B18.PTCAPITA.3 es la suma asegurada para la cobertura B03 y B18 se refiere al bloque B18, PTCAPITA significa suma asegurada. El índice 3 se refiere a la suma asegurada número 3.

Los factores BFACT04, BFACT05, BFACT06, BFACT07, BFACT08, BFACT09, BFACTIO, BFACT11, BFACT12, BFACT13 y BFACT14 son utilizados para el cálculo de la prima, los cuales ya han sido mencionados en el capítulo 2; el & que precede a cada uno indica que se trata de variables temporales previamente definidas, de la misma manera en que se definió &BPMA03

 $\sim$ 

En la parte inferior de la pantalla SIGSX001 se indica de dónde se va a obtener el contenido de la variable  $SVI$ , lo que se traduce como:

in a change in a company of the company was considered and a construction and any property of the company of the

De la tabla de cinco claves BUFASA que contiene los factores por rango de suma asegurada, extrae el valor de la columna FACTOR, donde la llave CDMONEDA (de la tabla BUFASA) sea igual al campo :B1.CDMONEDA (de la pantalla de captura de emisión) y la llave SUMASEG (de la tabla BUFASA) sea igual al campo  $: B18.PTCAPITA.3$  ; de la pantalla de captura de emisión).

 $\sim$   $\sim$ 

Resumiendo, se puede decir que se está recuperando un factor que afecta al cálculo de la prima de la cobertura B03, dependiendo del rango de suma asegurada y de la rnoncda de la que se trnte.

Siempre que se haga mención a las variables SVI, SV2, \$V3, etc. se están accesando valores de catálogos de 5 claves.

De la misma manera en que se creó la variable BPMA03 para calcular la prima de la cobertura B03, se crearon las variables que se decriben en el siguiente cuadro:

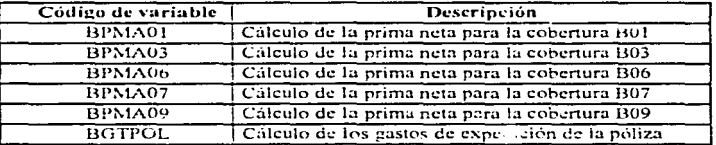

Por tratarse de cálculos muy semejantes al de la variable temporal BPMA03, y por simplicidad de este trabajo se omitirán.

### 14) Creación de conceptos de tarificación.

Los conceptos de tarificación en ALEA se crean en función de los tipos de concepto mencionados en el paso 10. Un concepto de tarificación en ALEA se puede definir como una variable que da como resultado la tarificación para cada cobertura.

ruta:

**MENU FUNCIONAL/DATOS BASICOS/PARAMETRIZACION PRODUCCION/ MENU** TARIFICACION//CONCEPTOS TARIFICACION

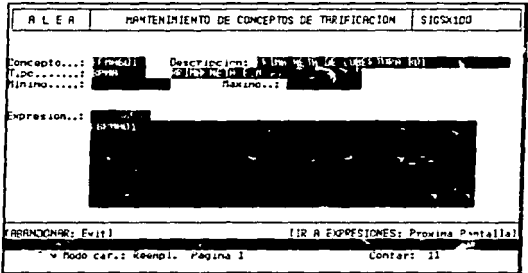

En la pantalla mostrada se puede observar la creación del concepto de tarificación BPMAB01, prima neta de la cobertura B01 con tipo de concepto BPMA (prima neta). En el concepto de tarificación BPMAB01 se deja el cálculo que traiga la variable temporal &BPMA01.

### CAMPOS.

Concepto. Alfanumérico de 8 caracteres.

Función: Se debe digitar el código del concepto de tarificación que se está creando. En la pantalla se observa que se digito "BPMAB01".

### Descripción. Alfabético de 30 caracteres.

Función: Permite describir el concepto de tarificación que se está definiendo.

Función: Se debe digitar el tipo de concepto que le corresponda, es decir, si se trata del concepto de tarificación de prima neta como el que se muestra en la pantalla, asociarle el tipo de concepto de prima neta, y si se tratara del del IVA, asociarle el tipo de concepto de IVA, de la misma manera para los otros conceptos de tarificación.

Minimo. Numérico de 12 caracteres.

Función: Este campo indica la longitud mínima que puede tomar el resultado de la expresión del cálculo.

Máximo. Numérico de 12 caracteres.

t l

Función: Este campo indica la longitud máxima que puede tornar el resultado de la expresión del cálculo.

Código de la expresión. Numérico de 9 caracteres.

Función: Es un campo no accesable, se crea automáticamente e indica un número único que identifica al concepto de tarificación que se está creando.

Expresión. Alfanumérico de 480 caracteres.

Función: Permite definir una expresión que se guardará en el concepto de tarificación que se está especificando. En este caso se digitó &BPMA01 (variable temporal que contiene la prima neta de la cobertura B01).

# 15) Creación de condiciones.

Las condiciones permiten restringir el cálculo de la prima a condiciones específicas que se tienen que cumplir. De igual manera, es posible condicionar la ejecución de alguna validación.

rula:

MENU FUNCIONAL/DATOS TARIFICACION/CONDICIONES BASICOS/PARAMETRIZACION PRODUCCION/  $MENU$ 

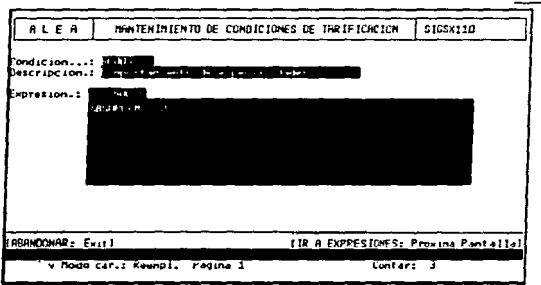

En esta pantalla se está definiendo la condición BCOOJ. la cual posteriormente se puede asociar a alguna validación o cálculo de prima. La condición mencionada se puede interpretar de la siguiente manera: si el contenido de la variable temporal BSUPLEM tiene el valor de o. se cumple Ja condición. en otro caso no. En el producto de Embarcaciones Menores se definieron un total de 20 condiciones.

# CAMPOS.

Condición. Alfanumérico de 8 caracteres.

Función: Se debe digitar d código de la condición quc se está creando. En este caso se digitó "BC03".

### Descripción. Alfabético de 30 caracteres.

Función: Pcnnite dcscribir la condición que se esta definiendo. Esta condición se: utilizó en la validación de la especialidad por lo que su descripción fué "Comportamiento de especialidades".

# Código de la expresión. Numérico de 9 caracteres.

Función: Es un campo no accesable; se crea automáticamente e indica un número único que identifica a la condición quc se está creando.

### Expresión. Alfanumérico de 480 caracteres.

Función: Permite definir una expresión que se calculará: si el resultado es verdadero, ALEA devuelve "1" la condición se cumple, si el resultado de la expresión es falso ALEA devuelve "O". la condición no se curnplc.

### 16) Creación de validaciones.

Las validnciones permiten filtrar la infonnación en la capcura de una póliza. pura que no se grabe información inconsistente en la base de datos.

ruta:

Conservation of the company of the control of

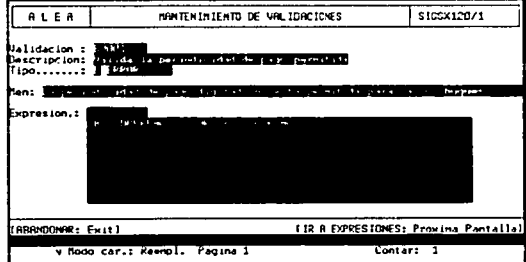

#### MENU FUNCIONAL/DATOS BASICOS/PARAMETRIZACION PRODUCCION/ MENU TARIFICACION/VALIDACIONES

*<u>America</u>* 

En la pantalla se muestra la validución BVOOI. la cual tiene corno objetivo validar la periodicidad de la póliza. porque los únicos valores pcnnitidos son 6 (semestral) y 12

and the company of the company

(anual). En el producto de Embarcaciones Menores se definieron un total de 30 validaciones.

.<br>In the state of the state of the state of the state of the state of the state of the state of the state of the

### CAMPOS.

Validación ... Alfanumérico de 8 caracteres.

Función: Se debe digitar el código de la validación que se está creando. En este caso se digitó "BV001".

Descripción. Alfabético de 30 caracteres.

Función: Permite describir la vnlidadón que se esta definiendo. La descripción para BV001 fué "Valida la periodicidad de pago permitida".

Tipo. Alfabético de 1 caracter.

Función: Permite indicar qué tipo de error va a generar la validación en caso de que no se cumpla. Los valores posibles son "E" error y "A" aviso. Cuando se escoge "E" y la validación no se cumple. ALEA no permitira seguir capturando la póliza hasta no haber corregido la información que causó que se disparara la validación. En caso de que se tenga "A". ALEA permite continuar con la captura mandando sólo el mensaje de error como un aviso.

# Men. Alfanumérico de 75 caracteres.

Función: Permite digitar el mensaje que se desplegará cuando la validación no se cumpla.

# Código de la expresión. Nurnérico de 9 caracteres.

Función: Es un campo no acccsablc. Se crea automáticamente e indica un nümero único que identifica a la validación que se está creando.

# Expresión. Alfanumérico de 480 caracteres.

Función: Permite definir una expresión que se calculará. Si el resultado es verdadero (1) la validación se cumple, si el resultado de la expresión es falso (0), la validación no se cumple.

### 17) Configuración del producto.

En esta parte del método de la parametrización se verá cómo se conforma el producto de forma global. Se relacionarán las coberturas al producto, se asociarán las validaciones y las condiciones, se determinará cómo se llevará a cabo el cálculo de la prima, etc. Este es el último paso de la parametrización y es de suma importancia. porque en este paso se *ligan* algunos puntos ya parametrizados al producto en cuestión.

ruta:

#### **FUNCIONAL/DATOS BASICOS/PARAMETRIZACION** MENU PRODUCTOS/CONFIGURACION PRODUCTO

**PRODUCCION** 

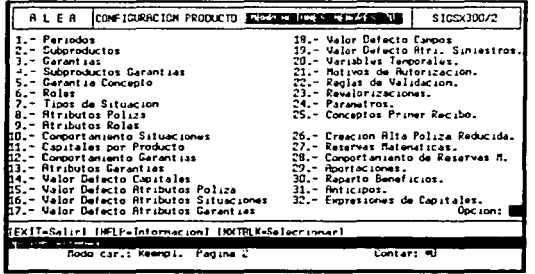

Como se puede observar, esta pantalla tiene varias opciones, las cuales se explicarán a continuación. No se hará mención a todas, puesto que hay algunas que no se utilizan para los productos de daños. A continuación se explicarán las opciones que hubo necesidad de parametrizar para el producto de Embarcaciones Menores.

#### 17.1) Periodos.

Para cada producto parametrizado se debe determinar un periodo de validez en el tiempo, es decir. se debe indicar el ciclo de vida para el producto que se está paramctrizando.

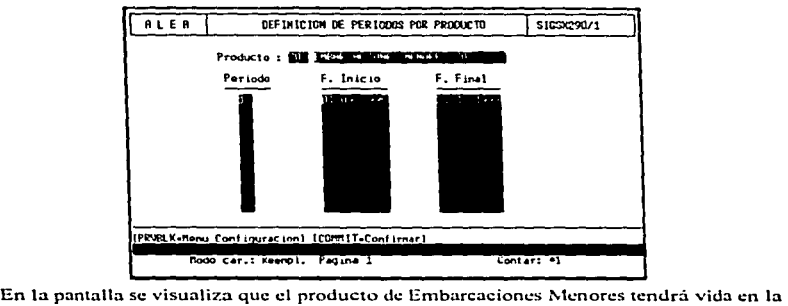

compania del primero de septiembre de 1995 al 31 de diciembre de 1999.

# CAMPOS.

Producto y descripción. Son campos sólo de consulta, y permiten accesar el producto que se está parametrizando. Con la tecla NXTREC se puede bajar el cursor para definir el periodo o periodos de validez del producto.

Periodo. Numérico de 2 caracteres.

Función: Permite numerar los periodos de validez para el producto que se está parametrizando. Para Embarcaciones Menores solamente se definió un periodo de validez y se numeró con 1.

#### F. inicio. Tipo techa DDfMM/YYYY.

Función: Permite indicar a partir dc qué fecha estará vigente el producto que se está parametrizando.

### F. final. Tipo fecha DD/MM/YYYY.

Función: Pcnnitc indicar hasta que fecha cstara vigente d producto que se está paramctrizando.

# 17.2) Garantias.

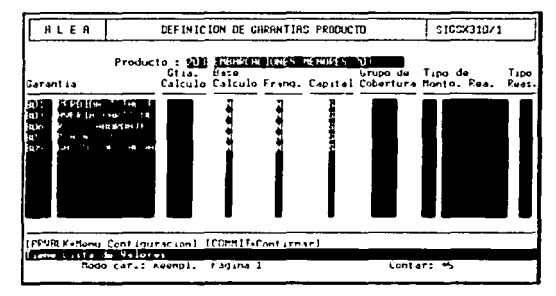

and the company of the company of the company of

Esta opción permite asociar coberturas a un producto específico.

En la pantalla se muestra cómo se asociaron las coberturas B01, B03, B06, B07 y B09 al producto de Embarcaciones Menores.

### CAMPOS.

Producto y descripción. Son campos sólo de consulta. Permiten accesar el producto que se esta parametrizando. Con la tecla NXTREC se puede bajar el cursor para asociar las coberturas al producto.

Garantia. Alfanumérico de 4 caracteres.

Función: Permite digitar el código de la cobertura que se va a asociar al producto. Los códigos de cobertura que se digitaron para Embarcaciones Menores fueron "B01", "B03", "B06", "B07" y "B09".

### Gtía cálculo. Alfanumérico de 4 caracteres.

Función: Permite indicar si se va a utilizar algún tipo de cálculo para la prima de la cobertura especificada, que no sea por medio de los conceptos de tarificación. Puesto que los cálculos de las primas de las coberturas para Embarcaciones Menores estarán en función de los conceptos de tarificación, este campo se dejó nulo.

Lisa warran mikimiziri a Universita ke ke zapanga inatumbi tetelisti

Base cálculo. Alfabético de un caracter.

Función: Se refiere a si se vu a tomar como base el cálculo mencionado en el campo anterior (Gtia cálculo). Valores posibles "S" y "N". En este caso se digitó "N".

Franq. Alfanumérico de un caracter.

Función: Este campo se refiere a la franquicia, que es un concepto que se maneja en España y funciona de manera semeiante al coaseguro. En México no se utiliza, es por éso que se digitó "N".

Capital. Alfonurnérico de l caractcr.

Función: En este carnpo se indica si la cobcnura va a tener asociada una suma asegurada o no. Valores posibles "S" y "N". En este caso se digitó "S" porque cada cobertura de Embarcaciones Menores tendrá asociada una suma asegurada.

Grupo de cobertura. Alfanumérico de 4 carácteres.

Función: Este campo se utiliza para indicar el grupo de coberturas al que pertenece la cobertura antes mencionada; se utiliza para el módulo de reaseguro. Como en el producto Embarcaciones Menores no se tiene reaseguro, se dejó nulo.

Tipo de monto rea. Numérico de 2 caracteres.

Función: Permite indicar el tipo de monto de reaseguro del que se trata.

Tipo reas. Alfanumérico de 2 caracteres.

Función: En este cumpo se indica el tipo de reaseguro que se manejara para cada cobertura., en caso de que se utilice el reaseguro.

### 17.3) Garantía concepto.

En este paso se relaciona el cálculo de la prima a cada cobertura que le corresponda y al producto que se está parametrizando, por medio de los conceptos de tarificación.

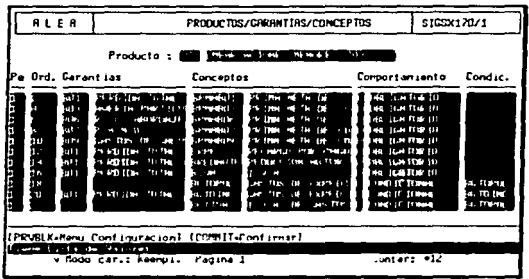

En la pantalla se muestra cómo se calculará la prima para cada cobertura de Embarcaciones Menores con base en los conceptos de tarificación definidos en la nantalla SIGSX100.

La pantalla muestra que los cálculos de la tarificación se llevarán a cabo como se menciona a continuación y en el orden mostrado.

1) Para la cobertura B01 se obtendrá la prima neta como resultado del concepto de tarificación BPMAB01.

2) Para la cobertura B03 se obtendrá la prima neta como resultado del concepto de tariticación BPMAB03.

3) Para la cobertura B06 se obtendrá la prima neta como resultado del concento de tarificación BPMAB06.

4) Para la cobertura B07 se obtendrá la prima neta como resultado del concepto de tarificación BPMAB07.

5) Para la cobertura B09 se obtendrá la prima neta como resultado del concepto de tarificación BPMAB09.

the company of the experience of the present payment and in the support and recovery to the

6) Se calculará el recargo por pago fraccionado para todas las coberturas corno resultado del concepto de tarificación BRPF.

7) Se calculará la reducción autorizada para todas las coberturas como resultado del concepto de tariticación OREOAUTF.

8) Se calculará el LV.A. para todas las coberturas como resultado del concepto de tarificación BIVA.

9) Se calcularán los gastos de expedición a nivel de póliza como resultado del concepto de tarificación BGTOPOL.

10) Se calcularán los gastos de expedición a nivel de inciso como resultado del concepto de tarilicación DGTOlNC.

11) Se calculará el I.V.A. de los gastos de expedición como resultado del concepto de tarificación BGTIVA.

Finalmente, el sistema sumariza todo lo anterior dando como resultado la prima total.

# CAMPOS.

moneta estas alterar con la seria de la contrata de la contrata de

Producto y descripción. Son campos sólo de consulta. que permiten acccsar el producto que se está parametrizando. Con la tecla NXTREC se puede bajar el cursor parn asociar las coberturas con los conceptos de tarificación.

Pe. Numérico de 2 caracteres.

Función: Se debe digitar el periodo en el que estará vigente el cálculo de la tarificación. Se digitó 1 para indicar el periodo de validez definido en el paso 17.1).

Ord. Numérico de 4 caracteres.

Función: Se debe indicar el orden en que se llevarán a cabo los cálculos para cada uno de los conceptos de tari ficación.

Carantia. Alfanumérico de 4 caracteres.

Función: Se debe digitar el código de la cobertura en caso de que se le asocie algún cákulo en particular.

# Conceptos. Alfanumérico de 8 caracteres.

Función: Permite indicar los diferentes conceptos de tarificación que se calcularán.

### Descripción del concepto. Alfanumérico de 30 caracteres.

Función: Es un campo de tipo desplegable únicamente y muestra de manera automática la descripción del concepto de tarificación que se haya digitado previamente.

# Comportamiento. Alfabético de un caracter.

Función: Permite indicar si el cálculo del concepto de tarificación será "O" obligatorio o condicionado "C". Si se digita "O", el concepto de tarificación siempre se calculará. en caso de que se digitc "C". se calculará d concepto dc tarificación siempre ~ cuando se cumpla la condición.

# Descripción del comportamiento. Alfanumérico de 30 caracteres.

Función: Es un campo de tipo desplegable únicamente y muestra de manera automática la descripción del comportamiento de la tarificación que se hava digitado previamente.

# Condic. Alfanumérico de 8 caracteres.

Función: Permite que la tarificación se lleve a cabo dependiendo de las condiciones que se indiquen en este campo.

### 17.4) Roles.

Los roles en ALEA se utilizan para indicar los distintos papeles que jugarán las personas en los distintos procesos que se parametricen para un producto.

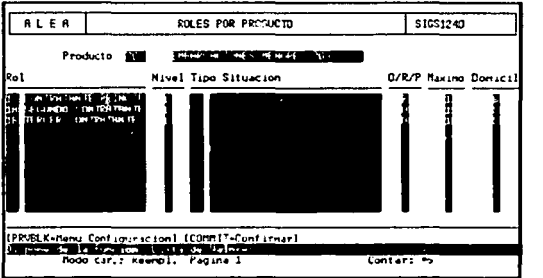

En la pantalla se observan los roles que fueron asignados al producto de Embarcaciones Menores como parte de la parametrización de la emisión.

### CAMPOS.

Producto y descripción. Son campos sólo de consulta, que permiten accesar el producto que se está parametrizando. Con la tecla NXTREC se puede bajar el cursor para asociar los roles al producto.

Rol. Alfanumérico de 2 caracteres.

Función: Permite digitar el código del rol que se asociará al producto. Estos roles de personas fuerón previamente definidos en el paso 8) de la parametrización.

#### Descripción. Alfabético de 30 caracteres.

Función: Es un campo desplegable únicamente. muestra una descripción del rol que se haya digitado previamente.

#### **Nivel.** Numérico dc un caractcr.

Función: Se utiliza para indicar el nivel del rol O póliza. **1** inciso. 2 siniestro y 9 otros. Indica en dónde se ocupara el rol antes rncncionado.

### Tipo de Situación. Alfanumérico de 2 caracteres.

Función: Pcnnitc indicur el tipo de situación para la que el rol funcionará. si es que se necesitara definir roles por tipo de situación. Este tipo de situación es el definido en la pantalla SIGSI 123. En este caso no fué necesario digitar este carnpo.

# **O/R/P.** Altabético de un caracter.

Función: Se debe indicar si el rol será "O" obligatorio, "R" requerido o "P" prohibido. En el caso de Embarcaciones Menores solamente el contratante principal se definió como obligatorio en la captura de la póliza, los otros roles se definieron como opcionales.

### **l\láximo.** Nurnérico de un caractcr.

Función: En este campo se indica el número de personas que se aceptaran en la captura de la emisión por cada tipo de rol. Para Embarcaciones Menores se observa que solamente se aceptará un contratante principal, un segundo contratante y un tercer contratante como máximo.

### **Domicil.** Alfabético de un caractcr.

Función: Indica si la persona de un rol específico tendrá asociado un domicilio o no. Valores posibles "S" y "N". Se observa que para cada uno de los roles de Embarcaciones Menores se tiene asociado un domicilio especifico.

# 17.5) Tipos de Situación.

En este paso se asocian los tipos de situación de riesgo al producto que se esta paramctrizando.

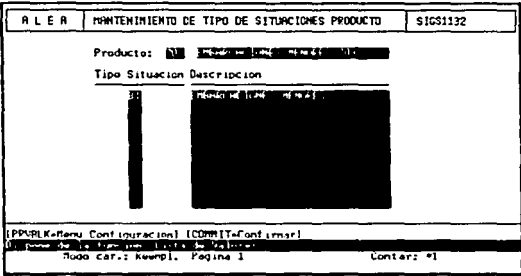

En la pantalla se observa como se relacionó el tipo de situación B1 previamente definido al producto de Embarcaciones Menores.

# CAMPOS.

Producto y descripción. Son campos sólo de consulta, permiten accesar el producto que se està parametrizando. Con la tecla NXTREC se puede bajar el cursor para nsociar los tipos de situación de riesgo al producto que se esta paramctrizando.

Tipo de situación. Alfanumérico de 2 caracteres.

Función: Se debe digitar el código del tipo de situación que se está asociando al producto.

## Descripción. Alfabético de 30 caracteres.

Función: Este campo no es accesable. Se despliega automáticamente describiendo el tipo de situación que se haya digitado.

#### 17.6) Atributos póliza.

En el capítulo dos en la definición del producto se mencionaron los datos generales de la póliza, algunos de éstos datos ya los maneja ALEA de forma implicita, los que son características particulares del producto de Embarcaciones Menores son los que se deben definir en este paso de la parametrización. La información que es de tipo general para todos los productos, los maneja ALEA internamente.

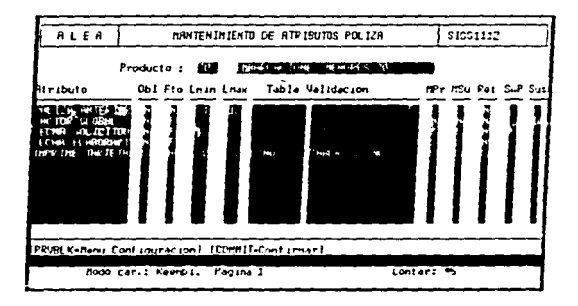

En la pantalla se muestran los atributos de póliza que fue necesario definir para el producto de Embarcaciones Menores.

#### CAMPOS.

Producto y descripción. Son campos sólo de consulta. Permiten accesar el producto que se está parametrizando. Con la tecla NXTREC se puede bajar el cursor para definir los atributos de la póliza.

Atributo, Alfanumérico de 15 caracteres.

Función: Se debe digitar el nombre del atributo de póliza que se está definiendo. Para Embarcaciones Menores se definieron los atributos de póliza siguientes, mismos que deberán capturarse en el proceso de emisión de pólizas:

1) POLIZA ANTERIOR. Donde se deberá capturar el número de la póliza anterior. en caso de que exista.

2) FACTOR GLOBAL. Factor de descuento o recargo, que afecta directamente el cálculo de la prima.

3) FECHA DE SOLICITUD. Fecha en que se captura la póliza y se queda como solicitud (póliza con estado "working").

4) FECHA DE ELABORACION. Es la fecha en que elaboró la captura de la póliza.

5) IMPRIME TARJETA. Es un campo que indica si se desean imprimir todos los cenificados de Ja püliza una vez que ésta ha sido continnada.

### Obl. Alfabético de un caracter.

Función: Permite indicar si la captura del atributo de póliza será obligatoria o no. Para Embarcaciones Menores el único atributo de póliza obligatorio en la captura es el de "IMPRIME TARJETA".

Fto, Alfabetico de un caracter.

Función: Por medio de este campo se puede indicar el tipo de formato para el atributo que se está definiendo. Valores posibles " $A$ " alfabético. "N" numérico. "F" fecha y "P" porcentaje.

Lmin. Numérico de 2 caracteres.

Función: Se utiliza para indicar la longitud mínima del atributo de póliza al momento de Ja capturu.

Lmax. Numérico de 2 caracteres.

Función: Se utiliza para indicar la longitud máxima del atributo de póliza al momento de la captura.

#### Tabla validación. Alfanumérico de 8 caracteres.

Función: Permite asignar tablas de npoyo de una clave a los atributos de póliza. Sobre estas tablas se validarán los valores capturados para los atributos de póliza. El único atributo de póliza que requirió tabla de apoyo es IMPRIME TARJETA, al que se le asignó la tubla de apoyo de una clave SINO. Esto significa que cuando el usuario capture la información respectiva al atributo IMPRIME TARJETA, ALEA no permitirá la captura en este campo de algún valor que no se encuentre en la tabla SINO.

#### Mpr. Alfabético de 1 caracter.

Función: Permite indicar si el atributo de póliza especificado será modificable en la captura de la póliza, es decir, en el módulo de la emisión. Valores posibles "S" y "N".

### **Msu.** Alfabético de 1 caracter.

Función: Permite indicar si el atributo de póliza especificado será modificable en el módulo de endosos. Valores posibles "S" y "N".

### Ret. Alfabético de 1 caracter.

Función: Si a este campo se le digita "S" y si el valor del atributo de póliza es determinante para el cálculo de la prima, es decir, si su valor se utiliza en la fórmula que define la prima, cada vez que se efectúe el cálculo de la prima tomará el valor más reciente del atributo. Valores posibles "S" y "N".

### SwP. Alfabético de 1 caracter.

Función: En ALEA se tiene la opción de utilizar una pantalla de captura de pólizas para la emisión y otra pantalla de captura de cotizaciones. Si en este campo se digita "S", el atributo de póliza especificado se desplegará en Ja pantalla de captura de cotizaciones: en caso contrario el atributo no se desplegará en la pantalla de captura de cotizaciones. '\"atures posibles "S" y "N".

#### Sus. Alfabético de un caracter.

Función: Permite indicar si se va a utilizar el módulo del suscriptor de ALEA para el atributo de póliza espectificado. Valores posibles "S" suscriptor, "D" director, "R" reasegurador y " " emisor. El módulo del suscriptor permite establecer jerarquías en la captura de pólizas. En la pantalla que se visualiza se puede decir que el campo FACTOR GLOBAL sólo podrá ser modificado por el director.

# 17.7) Comportamiento situaciones.

En este paso se asocian las situaciones de riesgo al producto que se esta parametrizando v se determina el comportamiento de las mismas.

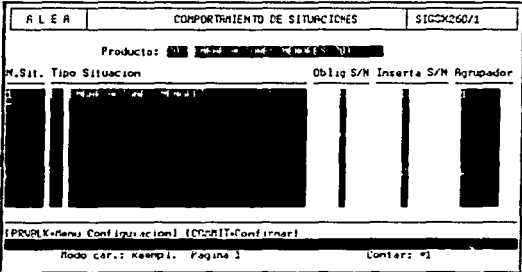

En la pantalla se muestra cómo se relacionó el tipo de situación de riesgo B1 al producto de Embarcaciones Menores y también el comportamiento que se definió para  $B1.$ 

### CAMPOS.

Producto y descripción. Son campos sólo de consulta, y permiten accesar el producto que se está parametrizando. Con la tecla NXTREC se puede bajar el cursor para determinar el comportamiento del tipo de situación o situaciones de riesgo que se especifiquen.

N. sit. Numérico de 5 caracteres.

Función: Permite asignar un número único a cada tipo de situación de riesgo a manera de identificador.

### Tipo. Alfanumérico de dos caracteres.

Función: Se debe digitar el código de la situación o situaciones de riesgo que se pretenden relacionar al producto que se esta paramerrizando. Para Embarcaciones Menores solo se digitó "BI".

### Oblig. Alfabético de un caractcr.

Función: Sc utiliza para indicar si se requiere que el tipo de situación de riesgo especificada será obligatoria u no en Ja emisión de Ja póliza. Valores posibles "S" <sup>y</sup> "N".

### Inserta. Alfabético de un caracter.

Función: Este campo indica si se requiere que el tipo de situación de riesgo especificada se muestre al momento de la captura de la póliza. Valores permitidos " $S$ " y"N".

### Agrupador. Numérico de 5 caracteres.

Función: Este campo indica el número de agrupadores que se permite capturar por cada tipo de situación de riesgo especificada. El concepto de agrupador en ALEA se refiere a Ja persona que hace el pago de Ja prima a Ja aseguradora. Se puede dccir que. es posible tener un contratante "X" y un agrupador "Y" por cada póliza, aunque eneralmente se trata de la misma persona.

# 17.8) Capitales por producto.

En esta nantalla se definen sumas aseguradas para el producto que se esta parametrizando.

and the company of the company of the company of the company of the company of the company of the company of the

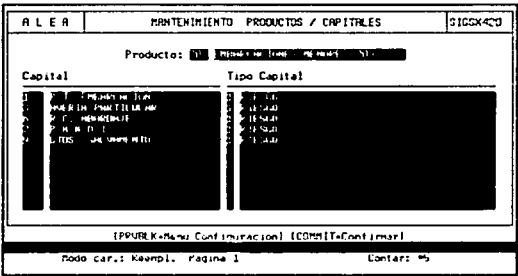

En la pantalla se observa que se definieron cinco sumas aseguradas para el producto de Embarcaciones Menores.

### CAMPOS.

Producto y descripción. Son campos sólo de consulta. Permiten accesar el producto que se está parametrizando. Con la tecla NXTREC se puede bajar el cursor para definir las sumas aseguradas que se manejarán para el producto de Embarcaciones Menores.

Capital. Numérico de 3 caracteres. Función: Permite numerar las sumas aseguradas con un identificador único.

### Descripción. Alfanumérico de 30 caracteres.

Función: Permite digitar una descripción para cada suma asegurada. Es recomendable que la descripción haga referencia a la cobertura para la cual se va a utilizar la suma asegurada.

and the

### Tipo capital. Numérico de un caracter.

\$17.50 Members research in a constitution of the co-

Función: Se utiliza para indicar el tipo de suma asegurada. Valores permitidos 1 riesgo-, 2 -riesgo ilimitado- y 3 -ahorro-. Para los productos de daños se debe seleccionar el 1.

All residences.

state of the control of the control of

Descripción de tipo capital. Alfabético de 30 caracteres.

Función: Es un campo desplegable solamente, que muestra de manera automática una descripción del tipo de capital escogido en el momento que se digita un tipo de capital válido.

### 17.9) Comportamiento garantías.

En este paso se relacionan las coberturas con las sumas aseguradas, y también se determina el comportamiento de las coberturas para el producto que se esta parametrizando.

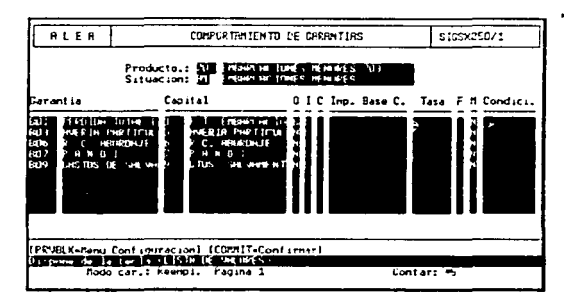

Se observa que al producto de Embarcaciones Menores y al tipo de situación de riesgo B1, se relacionaron las cinco coberturas previamente definidas a sus sumas aseguradas correspondientes.

# CAMPOS.

Producto y situación. Son campos sólo de consulta, que permiten accesar el producto que se está parametrizando. Con la tecla NXTREC se puede bajar el cursor para determinar el comportamiento de las coberturas.

the contract and service complete the service of any contract of the property

# Garantía. Alfanumérico de 4 caracteres.

Función: Se debe digitar el código de cohertura a la que se le asignará la suma asegurada correspondiente. En este campo se digitaron las claves de coberturas "B01". "B03", "B06", "B07" y "B09".

### Descripción de la garantía. Alfanumérico de 15 caracteres.

Función: Es un campo desplegable solamente, que muestra de manera automática la descripción de la garantía o cobertura digitada previamente.

Capital. Numérico de 3 caracteres.

Función: Se debe digitar el código de la suma asegurada; éste código es el que se definió en el paso 17.8 de la parametrización.

### Descripción del capital. Alfanumérico de 15 caracteres.

Función: Es un campo desplegable solamente, que muestra de manera automática la descripción del capital digitado previamente.

O. Alfabetico de un caracter.

Función: Permite indicar la obligatoriedad para cada cobertura al momento de la captura. Como se observa en la pantalla, la única cobertura obligatoria en la captura de pólizas será la B01.

### J. Alfabético de un caracter.

Función: Se utiliza para indicar si al momento de la captura se debe mostrar de manera nutomática cada cobertura o no.

### C. Alfanumérico de un caracter.

Función: Se debe digitar el tipo de cálculo n1anual que se pretenda asociar a cada cobertura en caso de que se requiera.

### 1 mp. Base C. Numérico de 12 caracteres.

Función: Se debe indicar el importe que se tomará como base para el cálculo n1anual.

**Contract Construct** 

Tasa. Porcentaie de 5 caracteres.

Función: Permite aplicar un porcentaje de descuento o incremento al total de la prima en caso de que se utilicen cálculos manuales.

F. Numérico de un caracter.

Función: Se utiliza para indicar el tipo de franquicia que se utilizará para la cobertura esnecificada.

M. Alfabético de un caracter.

Función: Permite indicar si la cobertura utilizará cálculos manuales o no. Valores posibles "S" v "N".

Condici. Alfanumérico de 8 caracteres.

Función: Permite condicionar el desplegado de la cobertura especificada al momento de la captura.

# 17.10) Altributos garantías.

Como va ha sido mencionado en el capítulo 2, las características propias de un producto se denominan *atributos*. En este caso se requería cierta información por cada cobertura como factores, coaseguro y deducible, y es por eso que se parametrizaron los atributos de cada cobertura

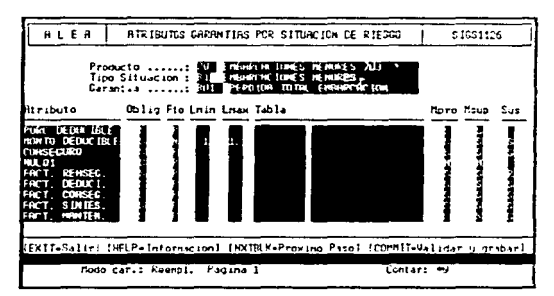

En la pantalla se muestran los atributos que se definieron para la cobertura B01. Los factores que se observan se utilizaron para el cálculo de la prima total. Los atributos mostrados son campos que deberá capturar el usuario o que adquieren algún valor por

defecto. Un valor por defecto es un valor que ALEA asigna a un campo como valor inicial en la captura, más adelante se mostrará como parametrizar los valores por defecto.

### CAMPOS.

Producto, situación y garantía. Son campos sólo de consulta, permiten accesar el producto que se está parametrizando para una cobertura específica. Con la tecla NXTREC se puede bajar el cursor para definir los atributos para una cobertura específica.

Atributo, Alfanumérico de 15 caracteres.

Función: Se utiliza para dar de alta el nombre del atributo de cobertura que se esta definiendo. Se definieron nueve atributos para cada cobertura y fueron los mismos para todas las coberturas.

Oblig. Alfabético de un caracter.

Función: Permite indicar si la captura del atributo de cobertura será obligatoria o no en la emisión de la póliza. Valores posibles "S" y "N".

Fto, Alfabético de un caracter.

Función: Permite indicar el tipo de formato para el atributo de cobertura que se está definiendo. Valores posibles "N" numérico, "P" porcentaie, "A" alfabético y "F" fecha.

Lmin, Numérico de 2 caracteres.

Función: Se utiliza para indicar la longitud mínima del atributo de cobertura al momento de la captura.

Linax. Numérico de 2 caracteres.

Función: Se utiliza para indicar la longitud máxima del atributo de cobertura al momento de la captura.

Tabla. Alfanumérico de 8 caracteres.

Función: Permite asignar tablas de apovo de una clave a los atributos de cobertura. Sobre esta tabla se validarán los valores capturados para el atributo de cobertura especificado.

### Mpro, Alfabético de 1 caracter.

Función: Permite indicar si el atributo de cobertura especificado será modificable en la captura de la póliza, es decir, en el módulo de la emisión. Valores posibles "S" y "N".

Msup. Alfabético de 1 caracter.

Función: Permite indicar si el atributo de cobertura especificado será modificable en el módulo de endosos. Valores nosibles "S" y "N".

Sus. Alfabético de un caracter.

Función: Permite indicar si se va a utilizar el módulo del suscriptor de ALEA para el atributo de cobertura específicado. Valores posibles "S" suscriptor, "D" director, "R" reasegurador y " " emisor.

# 17.11) Valor defecto capitales.

Un valor por defecto de un capital en ALEA es un valor con el que se inicializa una suma asegurada específica. El valor que se asigne a cada suma asegurada será el que se despliegue al momento de la cantura de la póliza con onción a modificarse.

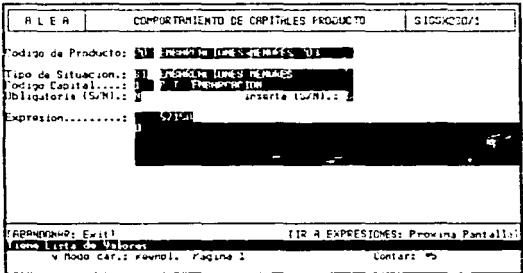

En la pantalla se muestra cómo se asignó el valor de "0" a la suma asegurada 1 del producto Embarcaciones Menores.

# CAMPOS.

Producto y descripción. Son campos desplegables únicamente, no son accesables, despliegan el código y descripción del producto que se está parametrizando.
Situación. Alfanumérico de 2 caracteres.

Función: Este campo permite accesar una situación de riesgo específica que corresponda al producto que se está paramctrizando. En la pantalla se mw:stru como se digitó "B1" por tratarse de la situación de riesgo de Embarcaciones Menores.

.<br>In the company of the company of the company of the company of the company of the company of the company of th

# Código capital. Numérico de 3 caracteres.

Función: Se dehe digitar el código del capital o suma asegurada a la cual se le va a asignar un valor por defecto.

Obligatoria. Alfabético de un caracter.

Función: Permite indicar la obligatoriedad de la suma asegurada en la captura de la póliza.

Código de la expresión. Numérico de 9 caracteres.

Función: Es un campo no accesable, que se crea automáticamente e indica un número único que identifica a la expresión asignada a Ja suma asegurada como valor por defecto.

Expresión. Alfanumérico de 480 caracteres.

Función: Permite definir la expresión que se utilizará como valor por defecto para una suma asegurada específica. Es importante recalcar que no necesariamente un valor por defecto tiene que ser un caracter, podría tratarse de una fórmula con o sin funciones de ALEA y tan compleja como sea necesaria.

### 17;l2) Valor defecto atributos póliza.

Los atributos de póliza ya mencionados rreviamente se pueden inicializar con algún valor en particular con el fin de que la captura de pólizas sea más fácil para el usuario.

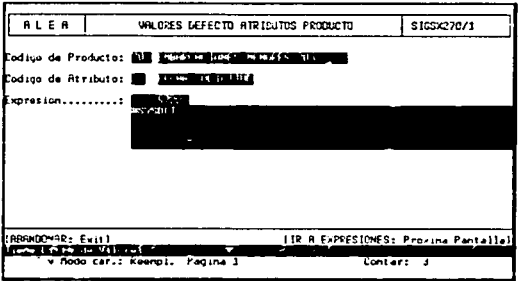

En la pantalla se observa que al atributo de póliza FECHA SOLICITUD se le está asignando la expresión #SYSD[]. La expresión mencionada es una función de  $ALEA$ que trae la fecha del sistema, como ya se dijo previamente una función de ALEA comienza con #.

# CAMPOS.

Producto y descripción. Son campos desplegables únicamente, no son accesables. Despliegan el código y descripción del producto que se está paramctrizando.

Código de atributo. Numérico de dos caracteres.

Función: Se utiliza para seleccionar el atributo dc pó1iza al que se le asignará un valor por defecto.

Código de la expresión. Numérico de 9 caracteres.

Función: Es un campo no accesable. Se crea automáticamente e indica un número único 4uc identifica a la expresión asignada al valor por defecto para el atributo de póliza indicado.

والمداري والمرادين

Expresión, Alfanumérico de 480 caracteres.

Función: Permite definir la expresión que se utilizará como valor por defecto para un atributo de póliza específico. En la pantalla mostrada se definió la expresión #SYSDI1 como valor por defecto para el atributo de póliza FECHA SOLICITUD.

# 17.13) Valor defecto atributos situaciones.

En este paso es posible, asignar valores por defecto a los atributos de situación que va han sido definidos -

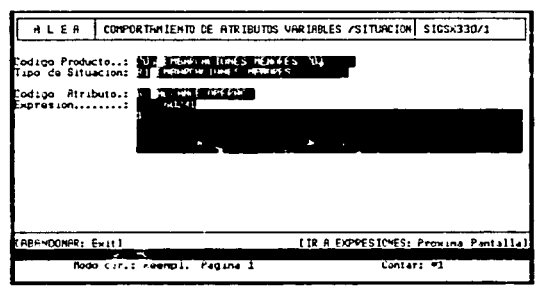

Se observa que al atributo de situación ALCANCE DE LA OPERACION se le asignó como valor por defecto el 1, lo que implica que cuando el usuario capture el atributo de situación mencionado le aparecerá el valor 1 con opción de modificarlo.

# CAMPOS.

Producto y descripción del producto. Son campos desplegables únicamente, no accesables, y despliegan el código y descripción del producto que se está parametrizando.

Situación y descripción de la situación. Son campos sólo de consulta que permiten accesar una situación de riesgo específica. Con la tecla NXTBLK se puede bajar el cursor para asignar un valor por defecto a un atributo de situación específico.

### Código atributo. Numérico de 2 caracteres.

Función: Permite seleccionar un atributo de situación específico para asignarle un valor por defecto. ALEA sólo permitirá seleccionar atributos que correspondan a la situación de riesno seleccionada.

# Código de la expresión. Numérico de 9 caracteres.

Función: Es un campo no accesable, se crea automáticamente e indica un número único que identifica a la expresión asignada al valor por defecto para el atributo de situación indicado

#### Expresión. Alfanumérico de 480 caracteres.

Función: Permite definir la expresión que se utilizará como valor por defecto para un atributo de situación específico.

# 17.14) Valor defecto atributos garantias.

Los atributos de garantía también pueden inicializarse con algún valor en particular con el fin de hacer mas fácil la captura de las pólizas. Como comúnmente ocurre la mayor parte de los atributos de garantia son factores, y a veces hav necesidad de inicializar algún factor con el resultado de un cálculo o con el valor de una tabla de apovo especifica.

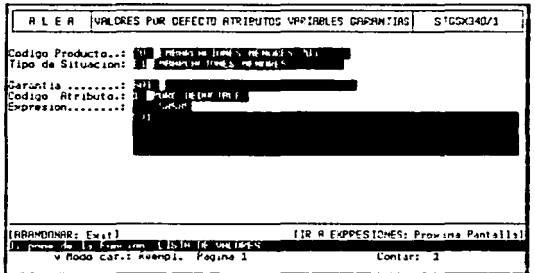

En la pantalla se muestra que al atributo de garantía PORC DEDUCIBLE de la garantía B01 y del tipo de situación B1 se le está asignando como valor por defecto el contenido de la variable SVI.

En 1odns las pantallas de parametrización donde se crean expresiones se tiene Ja posibilidad de utilizar variables del tipo SV1, SV2, etc. Este tipo de variables se pueden definir en la pantalla SIGSXOO 1 digitando Ja tecla NXTDLK desde la pantalla donde se está definiendo Ja expresión. Más adelante se explica cómo se define SV 1.

maging to their gig of and seven there is a line of

### CAMPOS.

Producto y descripción del producto. Son campos desplegables únicamente, no acccsablcs: despliegan el código y descripción del producto que se está parametrizando.

Situación y descripción de la situación. Son campos sólo de consulta, que permiten accesar una situación de riesgo específica. Con la tecla NXTBLK se puede enviar el cursor al siguiente campo (garantía) para seleccionar alguna garantia en particular.

### Garantía. Alfanumérico de 4 caracteres.

Función: Permite escoger un código de garantía específico. Las garantías que se podrán seleccionar serán las que pertenezcan a la situación de riesgo previamente seleccionada

#### Código atributo. Numérico de 2 caracteres.

Función: Permite seleccionar un atributo de garantía especifico para asignarle un valor por defecto. ALEA sólo permitirá seleccionar atributos que correspondan a la situación de riesgo y a la garantía seleccionada.

#### Código de la expresión. Numérico de 9 caracteres.

Función: Es un campo no accesable; se crea automáticamente e indica un número único que identifica a Ja expresión.

#### Expresión. Alfanumérico de 480 caracteres.

Función: Permite definir la expresión que se utilizará como valor por defecto para un atributo de garantía específico. La expresión que se asignó al atributo PORC DEDUCIBLE fue SV1.

Digitando NEXTREC desde la pantalla SIGSX340/1 se puede accesar la siguiente pantalla, donde es posible definir la variable SV1.

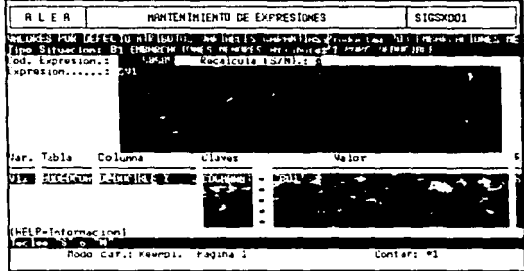

En la pantalla se observa que al atributo de garantía PORC DEDUCIBLE se le asignó un valor de la tabla de apovo BUDEDCOA, como va se mencionó en el paso 13 SVI es una variable temporal que almacena algún valor de una tabla de apoyo, lo que se observa en la pantalla se puede traducir así; en la variable SV1 se deja el valor de la columna DEDUCIBLE 9'6 de la tabla de apovo BUDEDCOA, donde la llave de la tabla CDGARANT sea igual a 'B01', es decir, en SV1 se deja el porcentaje de deducible para la cobertura B01, v ese porcentaje será el que tendrá como valor por defecto el atributo de garantía PORC DEDUCIBLE.

# **CAMPOS.**

 $\mathbf{z}$  , the second component  $\mathbf{z}$  ,  $\mathbf{z}$  , and

Código de la expresión. Numérico de 9 caracteres.

Función: Es un campo no accesable. Se crea automáticamente e indica un número único que identifica a la expresión asignada al valor por defecto para el atributo de garantía indicado.

Recalcula, Alfabético de un caracter.

Función: Se utiliza para indicar si se desea recalcular el valor de la expresión cada vez que cambie el valor de alguna de las variables implicadas en la expresión. Valores posibles "S" v "N".

# Expresión. Alfanumérico de 480 caracteres.

Función: Permite definir Ja expresión que se utilizará como valor por defecto para un atributo de garantía especifico.

the the money represented to complement who have now have the control of the second mean complement control control of the second means and the second control of the second control of the second control of the second contr

#### Var. Alfanumérico de 4 caracteres.

Función: Se debe digitar el nombre de la variable en la que se almacenará la información cxtraida de la tabla de apoyo.

### Tabla. Alfanumérico de 8 caracteres.

Función: Se utiliza para digitar el nombre de Ja tabla de npoyo de donde se obtendrá algún valor especifico.

Columna. Alfanumérico de 15 caracteres.

Función: Se debe indicar el nombre de la columna de la cual se tomará algún valor determinado en función a la llave de acceso a la tabla de apoyo.

Claves. Es un campo no accesable, y despliega la llave o llaves de acceso a la tabla de apoyo.

Valor. Alfanumérico de 40 caracteres.

Función: En relación a lo que se indique en este campo, se extraerá la información de la tabla de apoyo. Lo digitado en este campo se comparará con la llave o llaves de la tabla de apovo, para obtener el valor de la COLUMNA.

R. Alfabético de un caracter.

Función: Se utiliza para indicar si se va a recalcular el valor de la variable en caso de que cambie algún valor de la tabla de apoyo especificada. Valores posibles "S" y "N".

#### 17.15) Valor defecto campos.

En ALEA, como va se mencionó en el paso 12, se maneian bloques y campos específicos que se utilizan en todos los productos que se parametrizan. En este paso se mostrará como poner valores por defecto a esos campos propios de ALEA.

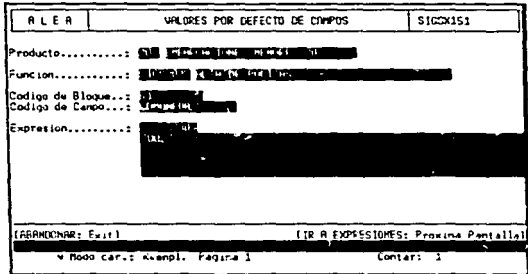

En la pantalla se puede observar que al campo código de moneda del bloque B1 de la función SIGS2035 alta de pólizas para el producto Embarcaciones Menores se le asignó el valor por defecto 002, lo que significa que cuando el usuario accese la captura de pólizas visualizará el "002" como valor inicial en la clave de moneda, teniendo opción a cambiarla.

# CAMPOS.

Producto y descripción del producto. Son campos desplegables únicamente, no accesables. y despliegan el código y descripción del producto que se está parametrizando.

Función o pantalla. Alfanumérico de 8 caracteres.

Función: Un código de función en ALEA representa una pantalla. En ALEA se cuenta con varias pantallas generales para todos los productos. Cada pantalla se utiliza para tareas específicas como alta de pólizas, consulta de pólizas, alta de agentes de seguros, etc.

# Código de bloque. Alfanumérico de 10 caracteres.

Función: Permite seleccionar algün bloque espcdfico de In pantalla que se sclcccionú previamente. Cada pantalla de ALEA tiene bloques y cada bloque tiene campos. En este caso se seleccionó el bloque B1 porque es donde se tiene el código de moneda.

#### Código de campo. Alfanumérico de 15 caracteres.

Función: Se utiliza para seleccionar un campo específico de un bloque. En el bloque  $B1$ se tienen los campos código de moneda, periodo de pago, fecha de la emisión de la póliza, etc. En la pantalla que se muestra se selecciono el código CDMONEDA.

#### Código de la expresión. Numérico de 9 caracteres.

Función: Es un campo no accesable, se crea automáticamente e indica un número único que identifica a Ja expresión asignada al valor por defecto para un campo cspccifico.

# Expresión. Alfanumérico de 480 caracteres.

Función: Pcrrnitc definir Ja expresión que se utilizará como valor por defecto para un campo. En la pantalla se observa que se digitó "002" como valor por defecto para el campo CDMONEDA.

#### 17.16) Variables temporales.

Cada producto que se parametrice en ALEA maneja variables temporales en las condiciones, validaciones y en el cálculo de las primas. Estas variables temporales deben darse de alta para el producto en cuestión.

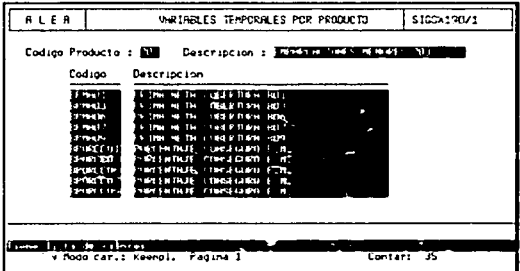

En esta pantalla se observan algunas de las variables temporales que se crearon en la pantalla SIGSX130 previamente. Todas las variables que se havan creado para utilizarse en el producto de Embarcaciones Menores deberán darse de alta en esta pantalla. Una ventaja de dar de alta las variables en esta nantalla es que cualquier variable dada de alta en esta pantalla podrá ser utilizada tanto en validaciones como en condiciones o cálculos -a la vez.

# CAMPOS.

Producto y descripción del producto. Son campos desplegables únicamente, no accesables, que despliegan el código y descripción del producto que se está parametrizando.

# Código. Alfanumérico de 8 caracteres.

Función: Permite dar de alta una variable temporal para un producto específico. Se observa que fue necesario dar de alta todas las variables que guardan cálculos de primas, deducibles y coaseguros o que se utilizan en validaciones y condiciones.

#### Descripción. Alfabético de 40 caracteres.

Función: Es un campo no accesable, despliega automáticamente la descripción de la variable que se hava digitado previamente, en caso de que sea esta sea válida.

# 17.17) Reglas de validación.

Este paso es de suma importancia porque es aquí donde se define el orden en que se llevarán a cabo las validaciones de todos los bloques que se utilicen en la emisión de la nóliza.

المراجع المستوفي والمستحدث والمحمد المنافسين المستحدث المتحدد المنافس المنافس المنافسين المنافس المنافس المنافسين

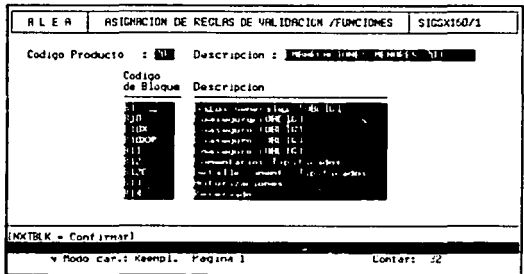

En la pantalla se observan algunos bloques de ALEA para los cuales es posible implementar validaciones y condiciones. Con la tecla NXTBLK se accesa la pantalla SIGSX160/2 donde se indica el detalle de las condiciones y validaciones para cada bloque y el orden de ejecución.

Por lo general no es necesario establecer validaciones en todos los bloques cuando se parametriza un producto. Para Embarcaciones Menores sólo se implementaron validaciones en los bloques que se mencionan a continuación:

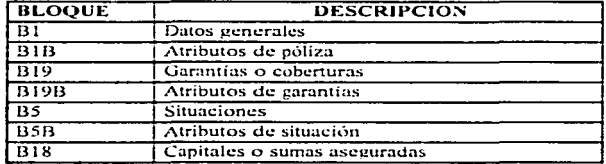

# **CAMPOS**

Producto y descripción del producto. Son campos desplegables únicamente, no accesables. Despliegan el código y la descripción del producto que se está parametrizando.

Código de bloque. Alfanumérico de 8 caracteres.

Función. Es un campo desplegable únicamente, que permite visualizar todos los bloques de ALEA en los que es posible implementar validaciones para el producto que se está parametrizando. Para recorrer la lista de bloques se utilizan las teclas  $\uparrow \vee \downarrow$ .

Descrinción. Alfanumérico de 30 caracteres.

Función. No es un campo accesable. Despliega automáticamente la descripción de cada bloque de ALEA.

Para accesar las validaciones y condiciones de un bloque específico, desde la pantalla SIGSX160/1 se coloca el cursor en el bloque deseado y se digita NEXTREC.

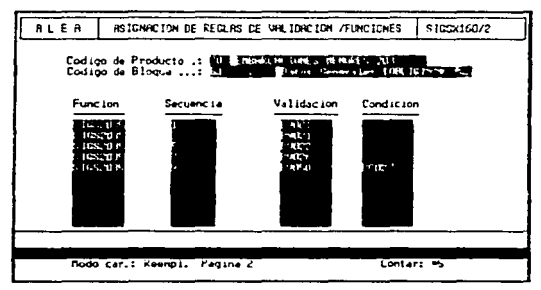

En la pantalla mostrada se observan las validaciones y condiciones que se implementaron para el bloque B1 de datos generales de la póliza en el produeto de Embarcaciones Menores.

Se observa que la función en la que se asignaron las validaciones es la SIGS2035 esta pantalla se utiliza en la captura de la emisión de pólizas.

El orden en que se llevarán a cabo las validaciones es el siguiente: BV001, BV021, BV022, BV026 y BV050, sólo que la validación BV050 está sujeta a que la condición BC027 sea verdadera.

Las validaciones antes mencionadas permiten validar la periodicidad de pago de la póliza, el código de la moneda y los días de anticipación y retroactividad de la emisión. Como se puede observar, las validaciones son indispensables en la parametrización de los productos para tener un control integral de la información que se graba en la base de datos.

# 17.18) Parametros

En este paso se definen tres parámetros a nivel de producto que son el rol del tomador del negocio, el tipo de agente cobrador y el número de decimales para el redondeo de los cálculos. A continuación se explica cada uno de estos parámetros.

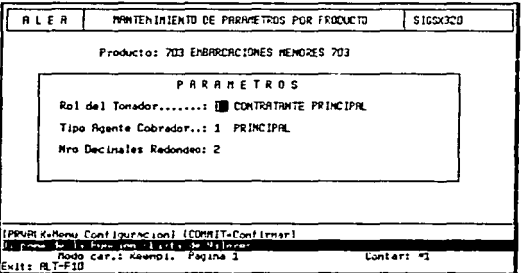

En la pantalla se muestra que se decidió asignar como tomador del negocio al contratante principal, y el tipo de agente que se encargará de la cobranza de la prima será el agente principal. El último parámetro indica que todos los cálculos internos de ALEA se harán con dos decimales.

### CAMPOS.

Producto y descripción del producto. Son campos desplegables únicamente, no nccesables. y despliegan el código y la descripción del producto que se está parametrizando.

### Rol del tomador. Alfanumérico de 2 caracteres.

Función. Por medio de este campo se debe seleccionar uno de los roles de personas previamente definidos para el producto de Embarcaciones Menores, el cual se definirá como el tomador del ne godo.

#### Tipo de agente cobrador. Alfanumérico de un caracter.

Función. De los tipos de agentes que se definieron para Embarcaciones Menores se debe detinir quien se encargará de realizar la cobranza de la póliza. En este caso se decidió que fuera el agente principal.

# Nru decimales redonden. Numérico de ?. caracteres.

Función. Este campo indica a ALEA el número de decimales que se utilizarán para efectuar los cálculos internos que se havan definido en las validaciones, condiciones y variables temporales. Para el producto de Embarcaciones Menores se decidió que se utilizarán dos decimales en los cálculos internos.

### 17.19) Conceptos primer recibo.

En el mundo de los seguros es común cobrar alguna cantidad extra de dinero en el primer recibo que se emite; es para este fin que se debe parametrizar este paso.

and the second contract of the second company of the second contract of the second contract of the second second second second second second second second second second second second second second second second second seco

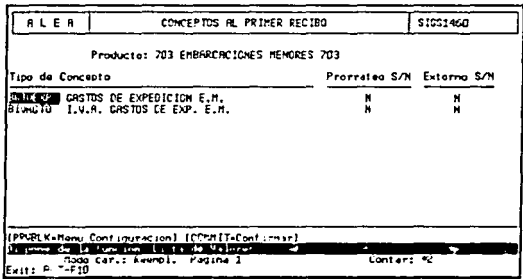

En la pantalla se muestra que se determinó cobrar los conceptos de gastos de expedición y el I.V.A. respectivo en el primer recibo que se emite para cada púliza de Embarcaciones Menores.

# CAMPOS.

www.communication.com

Producto y descripción del producto. Son campos desplegables únicamente, no acccsablcs. que despliegan el código y descripción del producto que se está paramctrizando.

Tipo de concepto. Alfanumérico de 8 caracteres.

Función. De los tipos de conceptos de tarificación definidos en el paso 10 de la parn.mctrización. es posible decidir cuáles se deben cobrar en el primer recibo que se emita; normalmente se trata sólo de los gastos de expedición.

Prorrateo. Alfanumérico de un caracter.

Función. Permite indicar si se prorrateará el cálculo del tipo de concepto para el primer recibo emitido; esto es, en caso de que el recibo abarque un periodo que no sea de un año. Valores posibles "S" y "N". En el caso de Embarcaciones Menores se decidió no prorratear este tipo de concepto de tarificación.

# Externo. Alfanumérico de un caracter.

Función. Este campo permite indicar si se devolverá este tipo de concepto en caso de que se trate de un endoso "D". Valores posibles "S" y "N". Se decidió que no se devolvería importe alguno por este tipo de concepto en los endosos "D" para el producto de Embarcaciones Menores.

#### 17.20) Creación alta póliza reducida o pantalla de captura de emisión de pólizas.

Este paso es uno de los más importantes de la parametrización porque implica la manera en que se desplegará la pantalla de emisión al usuario final; es decir, en este paso se define la emisión de las pólizas.

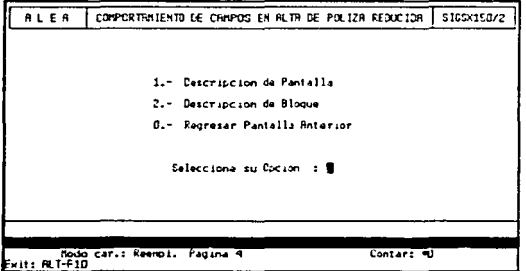

Cuando se accesa esta pantalla se visualiza que se tienen dos opciones, a saber: la descripción de la pantalla y la descripción del bloque. En la descripción de la pantalla se definen los caracteres o líneas que se desea desplegar en la pantalla, tales como etiquetas de los campos, y en la descripción del bloque se define la manera en que se desplegará cada campo para su captura. Más adelante se explica a detalle cada una de estas opciones.

La pantalla que se presenta a continuación se accesa escogiendo la opción uno desde la pantalla SIGSX150/2.

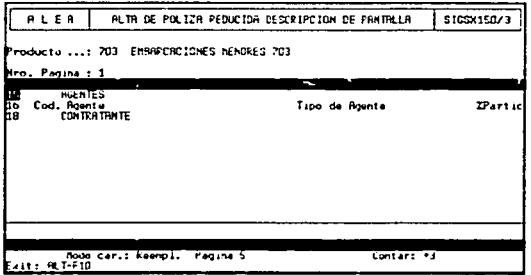

En ALEA se maneja el concepto de "página" como un contenedor de bloques y campos se pueden utilizar varias páginas que contienen bloques y campos en una misma pantalla.

En la pantalla que se vislumbra se está determinando qué texto se desplegará en la página 1 de la pantalla de emisión de pólizas. En la linea 15 se desplegará el texto "AGENTES", en la linea 16 se desplegará el texto "cod. Agente" seguido de espacios y luego del texto "Tipo de Agente"; enseguida espacios y luego "? Partie". En la linea 18 se desplegará el texto "CONTRATANTE".

Es importante mencionar que en este paso se están definiendo las etiquetas para cada campo de la pantalla de emisión de pólizas. El texto que es posible definir en esta pantalla es de tipo libre, de acuerdo a lo que decida el parametrizador que será lo más claro para el usuario.

# CAMPOS.

Producto y descripción del producto. Son campos desplegables únicamente, no accesables. Despliegan el código y descripción del producto que se está parametrizando.

Nro. Pagina. Numérico de dos caracteres.

Función. Se utiliza para indicar el número de página donde se digitará texto el cual aparecerá en la pantalla de emisión de pólizas. El texto que se digita en esta pantalla la mayor parte de las veces es utilizado como etiquetas de los campos.

Después de escoger la página se debe digitar NEXTREC para accesar las lineas donde se puede digitar el texto que aparecerá en la pantalla de captura de la emisión de la póliza. Se debe digitar el número de linea de la pantalla donde aparecerá el texto. El cursor se posicionará en una linea de 80 caracteres donde se podrá digitar el texto deseado.

Se debe recordar que una pantalla podrá desplegar sólo 22 lineas y que cada linea contendrá 80 caracteres de longitud. Las primeras tres lineas están reservadas para los encabezados de la pantalla.

La pantalla que se presenta a continuación se accesa escogiendo la opción dos desde la pantalla SIGSX150/2 y permite definir las características particulares para cada bloque v cada campo.

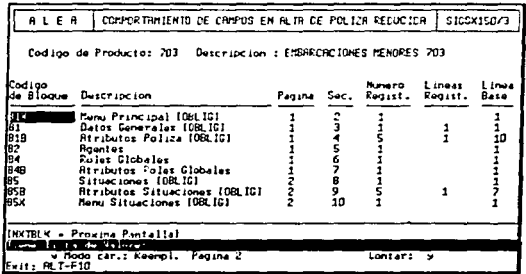

Esta pantalla permite definir las características de los bloques y campos de la pantalla de emisión de pólizas. A manera de ejemplo, el bloque B1 se desplegará en la página 1, tendrá el número de secuencia 3, desplegará un registro en la pantalla en una sola linea a partir de la linea 1 de la pantalla. Más adelante se explica cada campo de esta pantalla más detalladamente.

Supongamos que en cierta posición de la pantalla ha sido definido algún texto con la opción anterior y posteriormente se define un campo en la misma posición de la pantalla. El texto previamente detinido tendrá preferencia sobre los campos que se definan en esta pantalla.

# CAMPOS.

Producto y descripción del producto. Son campos desplegables únicamente, no accesables: despliegan el código y descripción del producto que se está paramctrizando.

Código del bloque. Alfanumérico de 10 caracteres.

المنابع الطاعون المتناول والمتناول والمتحدث والمتحدث

Función. Permite indicar un bloque de ALEA para el cual se especificarán sus características específicas. En el paso 12 de la parametrización se habló de ciertos bloques de ALEA que se manejan por defecto; en este campo sólo se podrá seleccionar alguno de estos bloques.

Descripción. Alfanumérico de 30 caracteres.

Función. Campo desplegable, no accesable; muestra automáticamente la descripción del código del bloque previamente seleccionado.

Página. Numérico de dos caractéres.

Función. Permite indicar el número de página donde se va a situar el bloque antes mencionado.

Sec. Numérico de dos caracteres.

Función. Permite indicar la secuencia en que se desplegará cada bloque en la pantalla. de: emisión.

Número Regist. Numérico de dos caracteres.

Función. Permite indicar el número máximo de registros visualizables en el bloque.

#### Lineas Rcgist: Numérico de dos caracteres.

Función. Número de: lineas que ocupa cada registro en caso de ser multiregistro. es decir. en caso de que se desplieguen varios registros en una misma linea.

# Linea Base. Numérico de dos caracteres.

Función, Indica a partir de que linea de la pantalla se desplegará el bloque especificado.

Una vez introducidas las características de algún bloque específico se debe digitar la tecla NEXTREC para accesar los campos del bloque mencionado.

> RLER COMPORTRAIENTO DE CANYOS EN ALTA DE POLIZA HEDUCIDA \$102315074 Producto : 703 EMBRRCRCIONES MENORES 703  $B$ locus ...  $B1$ Datox Generales (CSLIC) Campo....: FEEFECTO Footneto Longitud: 10 i Pagina Linea Columna .<br>Visualizable (S/H) : ∎ Poster conservanto in  $\mathbf{I}$  $12$ Texto de Peticion: F.Inicio Longitud Display :<br>Introducible (S/M) ...... Retualizable (S/H) ............... \$ .... s Bada Butonatica (S/N) ....... Actualizable si es nulo (S/M) : M Mandatorio (S/M) .................. Mensaje de Auxda : Fecha de Inicio. <DO/MU/HA> (WELTH ATERS : Pantalla Previal ń. Rodo car.: Aeempi, Pagina 3 Contart 16  $F = 11.7$   $R = 10$

En la pantalla se observan las características del campo FEEFECTO del bloque B1. Para accesar este campo se digitó la tecla NEXTREC desde la pantalla SIGSX150/3 estando en el bloque B1. Es necesario revisar cada uno de los campos de los bloques que se van a utilizar en la pantalla de emisión de pólizas. Para salir de esta pantalla se debe digitar la tecla PREVREC.

 $\,$  $\overline{1}$ 

 $\vdots$ 

Para el producto de Embarcaciones Menores fue necesario revisar los campos de los bloques que se muestran en el cuadro siguiente, aunque no fue necesario hacer cambios, pues los campos ya tenían las características necesarias para la captura de pólizas. Una ventaja de ALEA es que en esta parte de la parametrización son minimos los cambios a realizar.

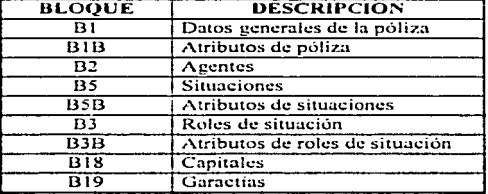

# CAMPOS.

Producto y descripción del producto. Son campos desplegables únicamente, no accesables. Despliegan el código y descripción del producto que se está parametrizando

Bloque y descripción del bloque. Son campos no acccsablcs. Despliegan automáticamente un bloque con su descripción respectiva, mismo que ha sido seleccionado en la pantalla anterior.

Campo y descripción del campo. Son campos no accesables que despliegan el campo y descripción del campo pcrtcnccicntc al bloque que se cslá acccsando. Es posible navegar a través de los campos de un bloque específico con las teclas  $\downarrow \sqrt{T}$ .

**Longitud.** Es un campo desplegable únicamente, no accesable, y despliega la longitud del campo. En la pantalla se observa que la longitud del campo FEEFECTO es de 10 caracteres.

Visualizable. Alfabético de un caracter.

Función. Permite indicar si el campo va a ser visualizable o no. Valores posibles "S" y ... "N". Se observa que se decidió que el campo FEEFECTO sea visualizable.

#### Posiciona miento. Numérico de dos caracteres.

Función. Se trata de tres campos numéricos de dos caracters numéricos cada uno por medio de los cuales se indica en que posición de la pantalla aparecerá el campo. En el caso del campo FEEFECTO aparecerá en Ja pagina 1 en la linea 6 y en la columna 12 de Ja pantalla de captura de Ja emisión.

Texto de petición. Alfanumérico de 40 caracteres.

Función. Permite indicar Ja etiqueta qui: aparecerá a la izquierda del campo. Se observa que el texto que aparcccrü. a Ja izquierda del campo FEEFECTO será: ··F. Inicioº.

### Introducible. Alfanumérico de un caracter.

Función. Permite indicar si se aceptará escribir en el campo o no. Valores posibles "S" y "N". Para el campo FEEFECTO sí se permitirá la entrada de caracteres.

#### Actualizable. Alfanumérico de un caracter.

Función. Se utiliza pnra indicar si es posible actualizar ta base de datos por medio de este campo en caso de que forme parte de alguna tabla. Valores posibles "S" y "N". En el caso de FEEFECTO se digitó ··s·· porque FEEFECTO se debe grabar en la tubla MPOLIZAS de ALEA.

# Acrunlizablc 5¡ e5 nulo. Alfonumérico de un caracter.

Función. Igual que en el caso anterior. se utiliza para indicar si es posible actualizar la base de datos por medio de este campo en caso de que forme parte de alguna tabla, sólo que si se digita "S" se podrán grabar FEEFECTO con valor nulo en la base de datos. Valores posibles "S" y "N". En el caso de FEEFECTO se digitó "N" porque feefecto forma parte de la Ilave de la tabla MPOLIZAS, por lo tanto no se podrá grabar con el valor nulo.

#### Avuda automática. Altanumérico de un caracter.

Función. Permite indicar si se desea que aparezca en la pantalla un mensaje de ayuda cuando se posiciona el cursor en el campo. Valores posibles  $\cdot S'' + v''N''$ . Para FEEFECTO sí se decidió utilizar la ayuda automática.

# Mandatorio. Alfanumérico de un caracter.

Función. Permite indicar si será obligatoria la captura del campo. Valores posibles "S" y "N". Cuando el usuario capture no será obligatoria la captura del campo FEEFECTO; es por eso que se digitó "N".

#### Mensaje de avuda. Alfanumérico de 80 caracteres.

Función. Permite digitar el mensaje de avuda que se desplegará cuando el cursor se posicione en el campo al momento de la captura. Este mensaje de ayuda se desplegará sólo en caso de que en el campo "avuda automática" se hava digitado "S". El mensaje de ayuda para el campo FEEFECTO es "Fecha de Inicio. <DD/MM/AA>", el cual servirá al usuario porque se dará cuenta de que el campo mencionado es la fecha de inicio de vigencia de la póliza y se deberá capturar con el formato DD/MM/AA.

# 18) Generación de la pantalla de captura de la emisión de pólizas.

Este paso permite generar la pantalla de captura de la emisión a partir de las características definidas en el paso 17.20 de la parametrización.

ruta:

#### MENU FUNCIONAL/DATOS BASICOS/PARAMETRIZACION PRODUCCION/ **PRODUCTOS/GENERACION PRODUCTOS/VERSION ESPECIFICA**

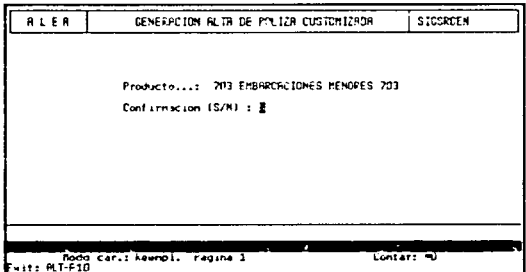

Después de haber definido las características de los bloques y campos de ALEA, es necesario generar la pantalla para la emisión de pólizas. Esta opción generará un archivo con extensión .INP (archivo fuente de la pantalla) y otro con extensión .FRM (archivo ejecutable de la pantalla).

En este caso se generarán los archivos sigsr703.inp y sigsr703.frm. Se puede observar que ALEA genera los archivos de la pantalla de emisión con el código del producto implicito en el nombre del archivo. Realmente el archivo sigsr703 frm será el que estará operando para el usuario que opere el producto.

# CAMPOS.

Producto, Numérico de tres caracteres.

Función. Se debe indicar el código del producto del cual se desea obtener la pantalla para la captura de la emisión de pólizas. Se observa que se digitó el código del

 $\sim$ 

producto de Embarcaciones Menores y luego ENTER para que ALEA despliegue automáticamente el nombre del producto.

#### Confirmación. Alfabético de un caracter.

Función. Permite confirmar si se generará la pantalla de captura para la emisión de pólizas para un producto específico. Valores posibles "S"  $\mathbf{v}'$  "N". Se observa que se digito "S", por lo que ALEA generó automáticamente los archivos antes mencionados.

#### 19) Generación del producto.

Este es el último paso de la parametrización de la emisión y permite generar la configuración del producto que se está parametrizando.

ruta:

#### MENU FUNCIONAL/DATOS BASICOS/PARAMETRIZACION PRODUCCION/ PRODUCTOS/GENERACION PRODUCTOS/YERSION STANDARD

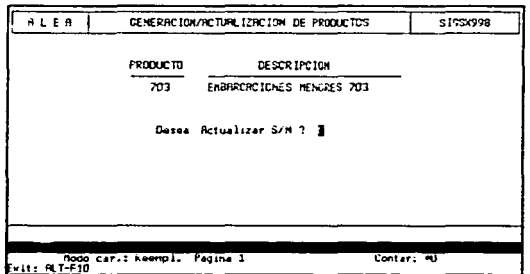

Esta pantalla generará el archivo alea703.cnf que contendrá la configuración de todo el módulo de la emisión de pólizas. ALEA genera el archivo de configuración del producto con la clave implícita en el nombre.

and a street

# CAMPOS.

#### Producto. Numérico de tres caracteres.

Función. Se debe indicar el código del producto para el cual se desea generar la configuración. Se observa que se digitó el código del producto de Embarcaciones Menores y luego ENTER para que ALEA desplicgue automáticamente el nombre del producto.

# **Confirmación.** Alfabético de un caractcr.

Función. Permite confirmar si se generará la configuración del producto que se está parametrizando. Valores posibles  ${}^{\text{th}}S''$  y "N". Se observa que se digitó "S", entonces ALEA generó automáticamente el archivo alea703.cnf, el cual deberá estar residiendo en el sistema operativo donde el usuario final trabaje, así que todo lo que haya sido paramctrizado se podra acccsar en un sistema integral.

# **CAPITULO IV**

### **MANUAL DEL USUARIO**

Posteriormente a la parametrización de un producto, es necesario hacer el manual del usuario. Se trata de una actividad que siempre se debe considerar en cuanto se termina el desarrollo del producto.

Este trabajo presenta un método de parametrización en base al producto de Embarcaciones Menores. En el capítulo actual se podrá apreciar el trabajo terminado de la parametrización del módulo de emisión para el producto mencionado.

El manual del usuario es el que se toma como base para una capacitación del usuario final, en la capacitación se ven dos aspectos importantes la parte teórica y la práctica, en la primera se habla de la filosofía de ALEA y de los módulos que contituyen la base de datos, mientras que en la segunda se lleva a cabo paso a paso cada uno de los puntos que se mencionan en el manual.

Es importante señalar que este manual de usuario es de tipo generico, en el sentido de que se plantea la emisión de los productos en forma standard. El usuario que utilize este manual podrá emitir pólizas de cualquier producto que hava sido parametrizado, lo que significa que podrá emitir pólizas de Autos. Gastos Médicos, Multiseguro Empresarial. Embarcaciones Menores, etc. sin que esto represente ningún problema. Puesto que todos los productos en ALEA estan desarrollados bajo la misma filosofía (cuarta generación), la emisión de cada uno de los productos funciona de manera semejante.

En el manual de usuario se comienza con una descripción de las teclas mas usadas, y luego se habla de la manera en que se debe accesar y salir del sistema. Posteriormente se describe paso a paso la emisión de una póliza, abarcando los siguientes puntos:

- Captura de la póliza.
- Captura de endosos.
- Consulta de pólizas.
- Renovaciones y depuración de pólizas.

Las funciones que se aprecian en el manual del usuario son sólo una parte muy pequeña comparada con la potencialidad con la que cuenta ALEA. Este manual se limita a lo indispensable para que un usuario opere la emisión de pólizas.

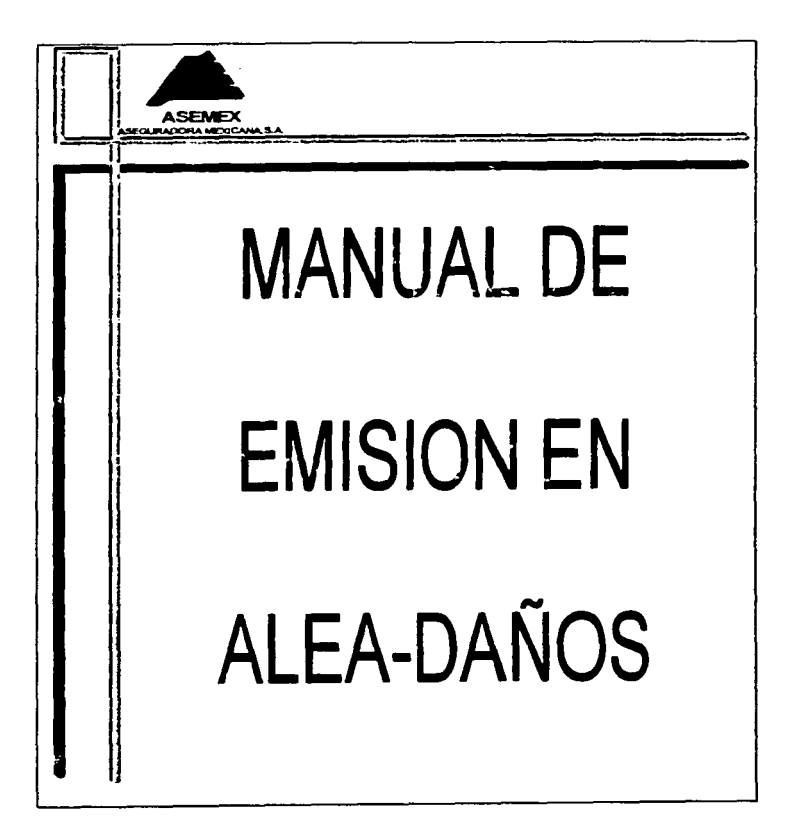

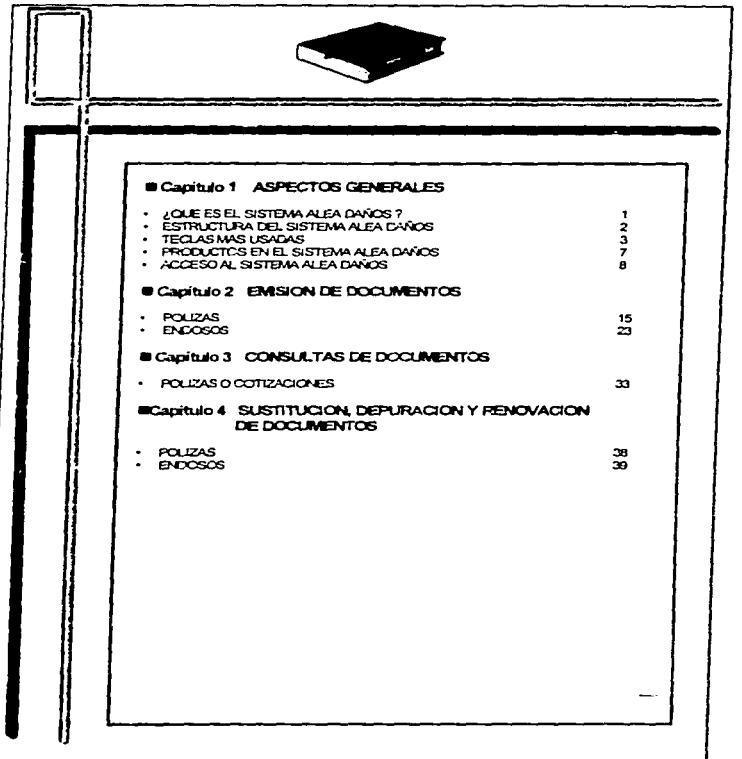

167

**Contractor** 

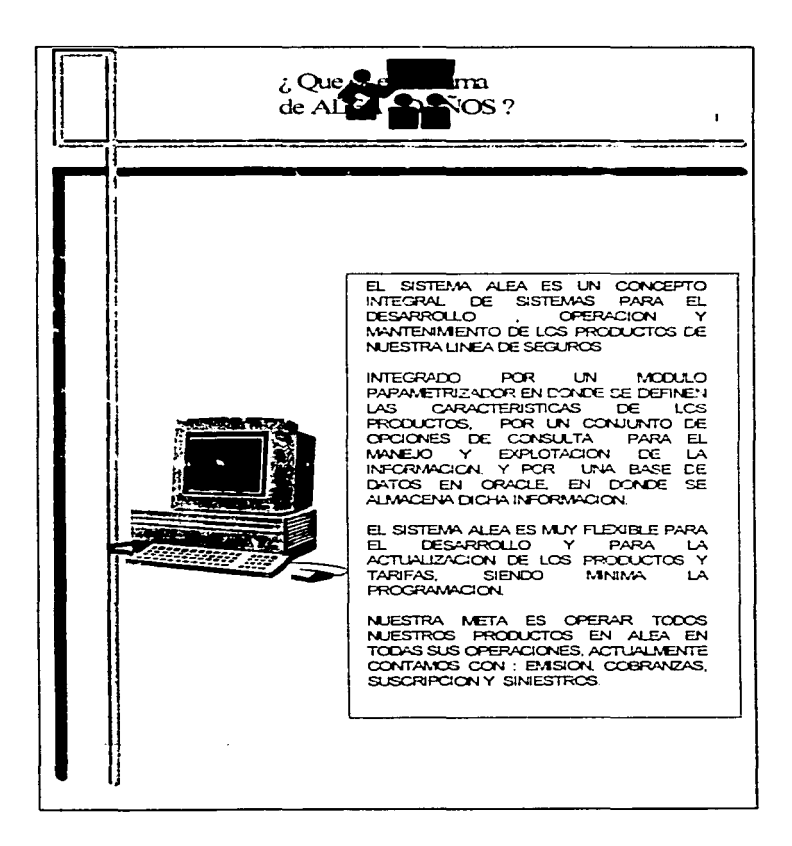

**Service** 

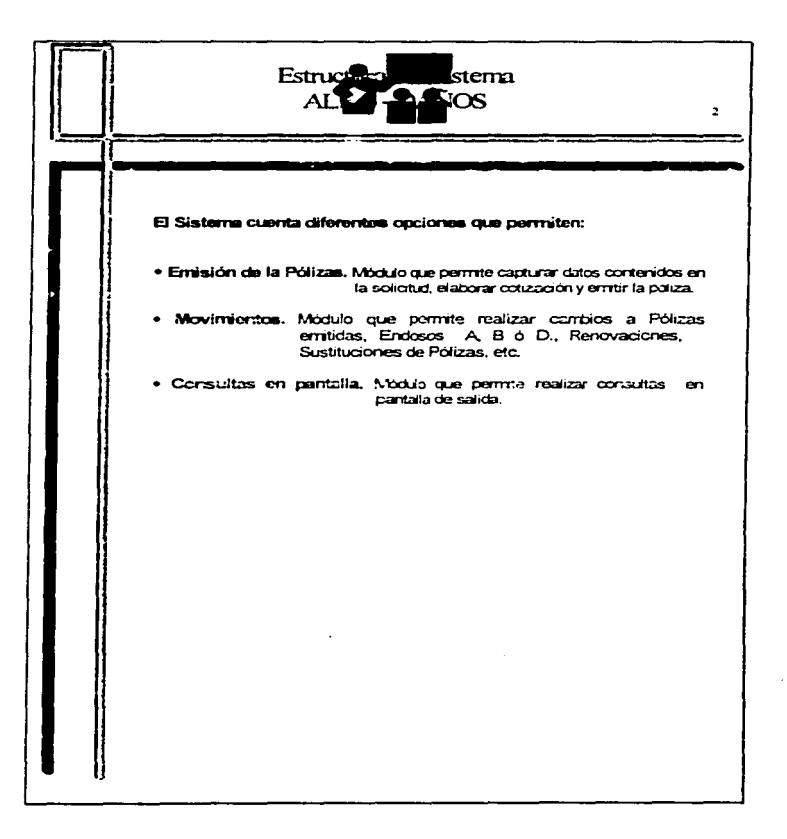

d.

and and consistent in a security in a property of the service measure in the first service of the construction of

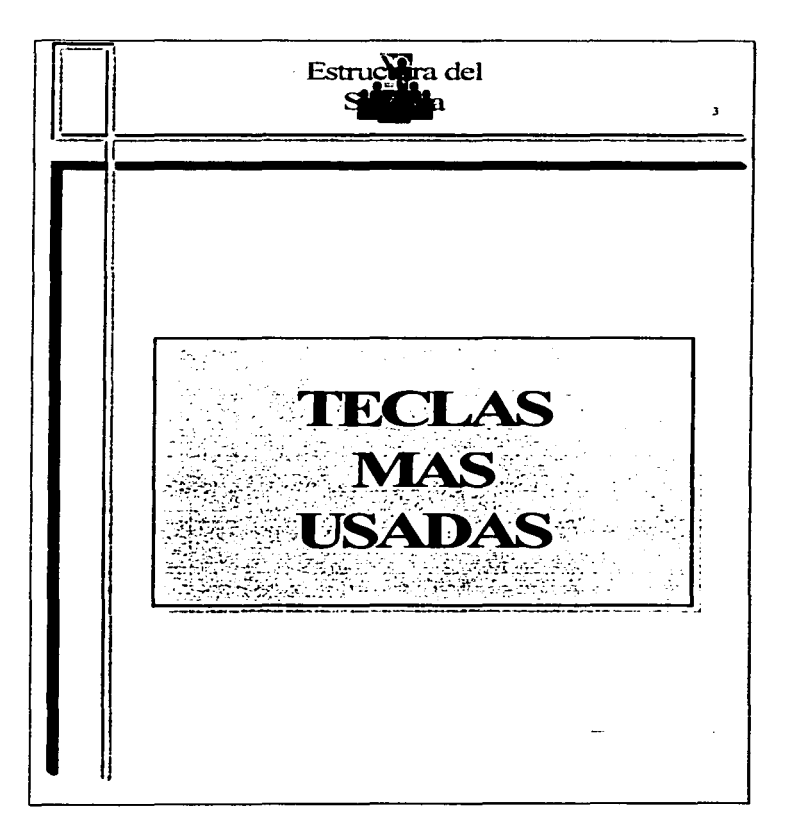

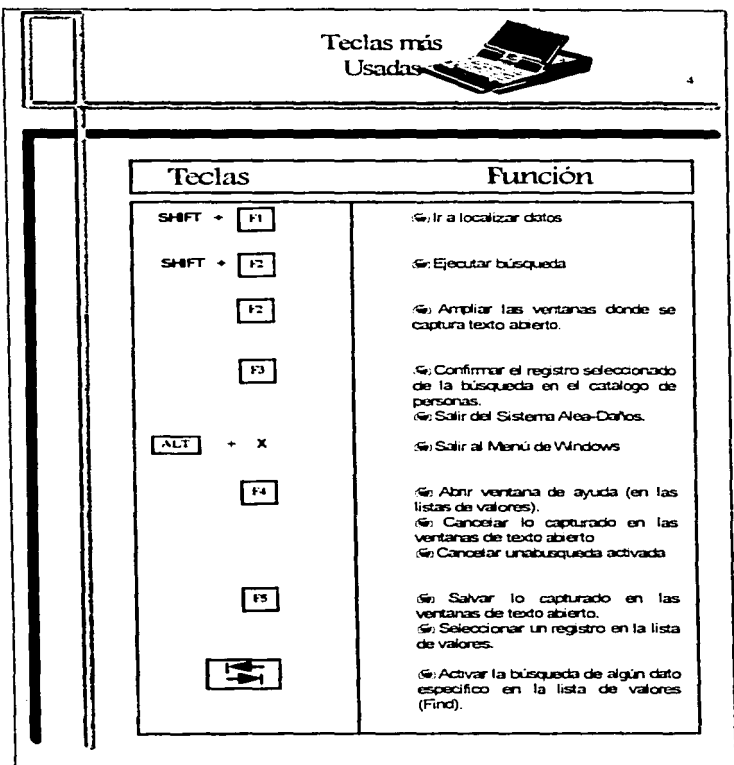

 $\sim$ management and a  $\sim$   $\sim$ 

÷

j,

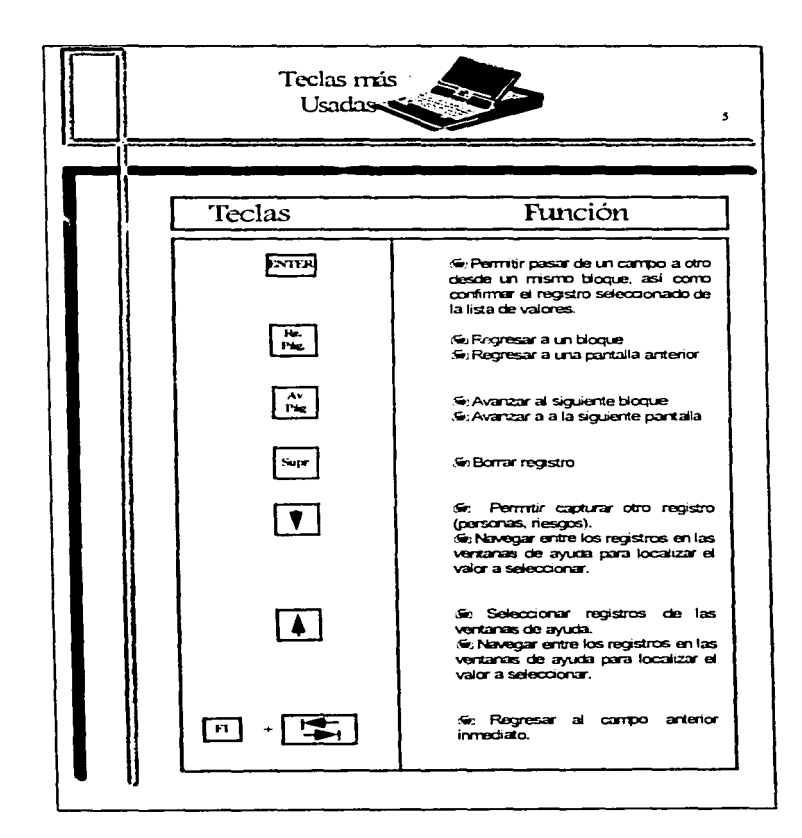

Ĩ.

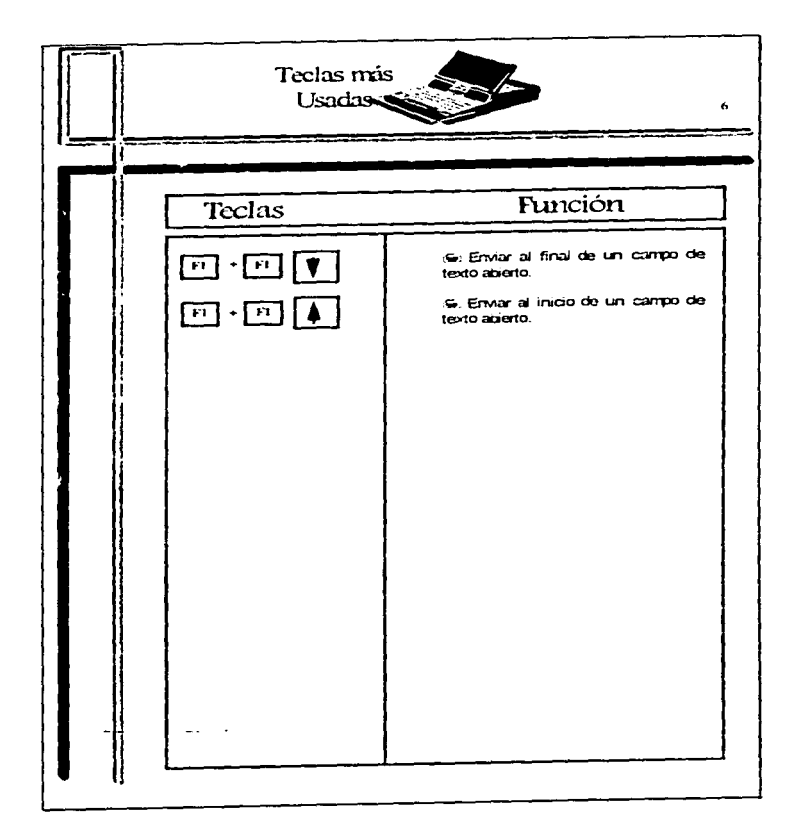

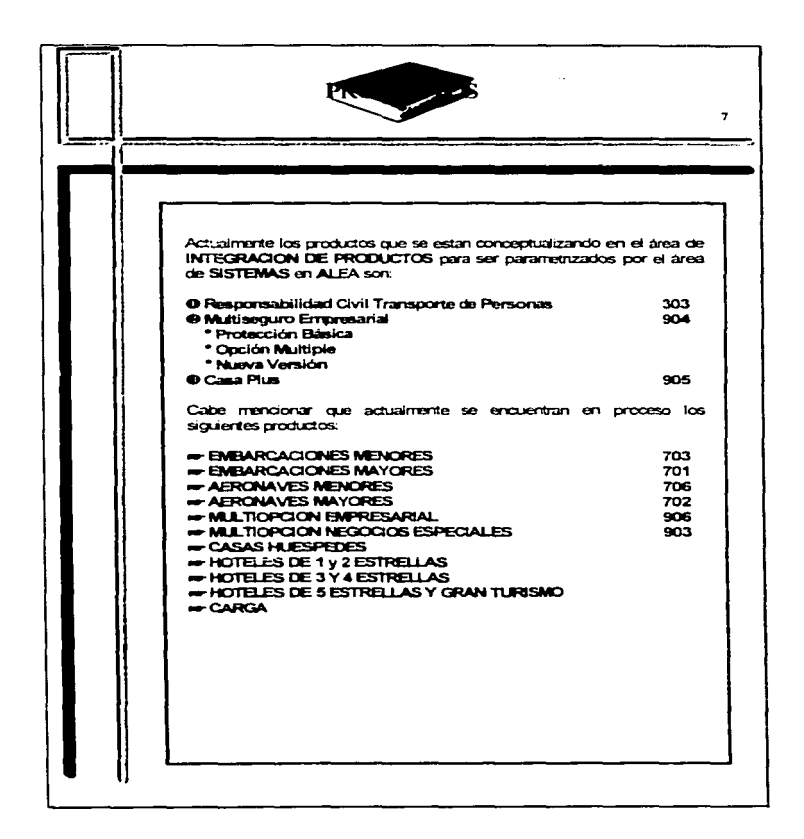

the second contract and an article of the second

 $\sim$ 

and the company's substitution of the company of the company of the company of the company of the company of the

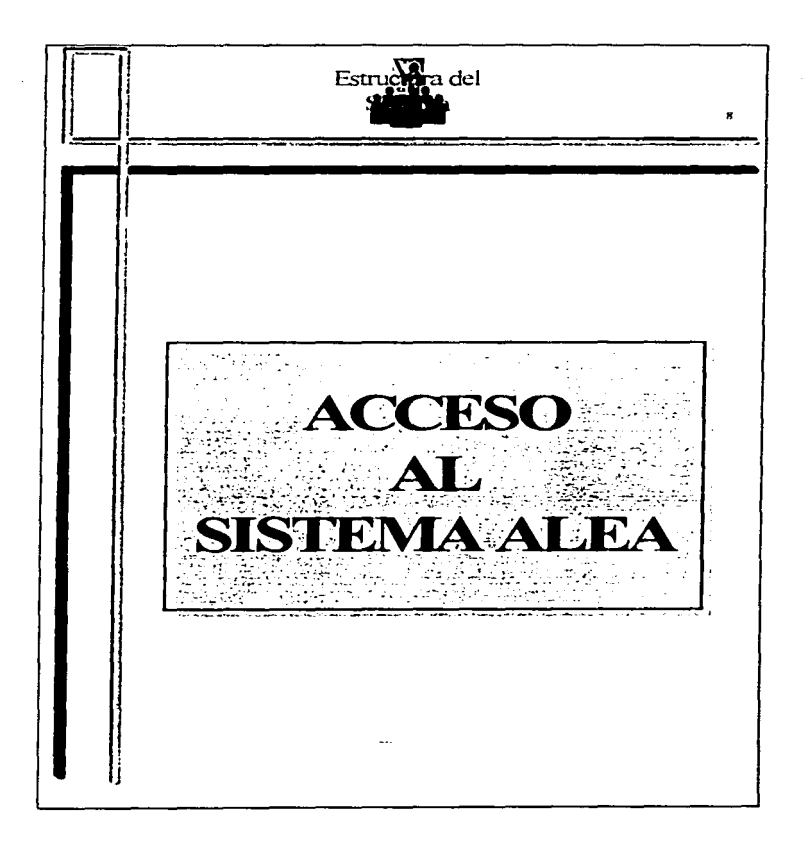
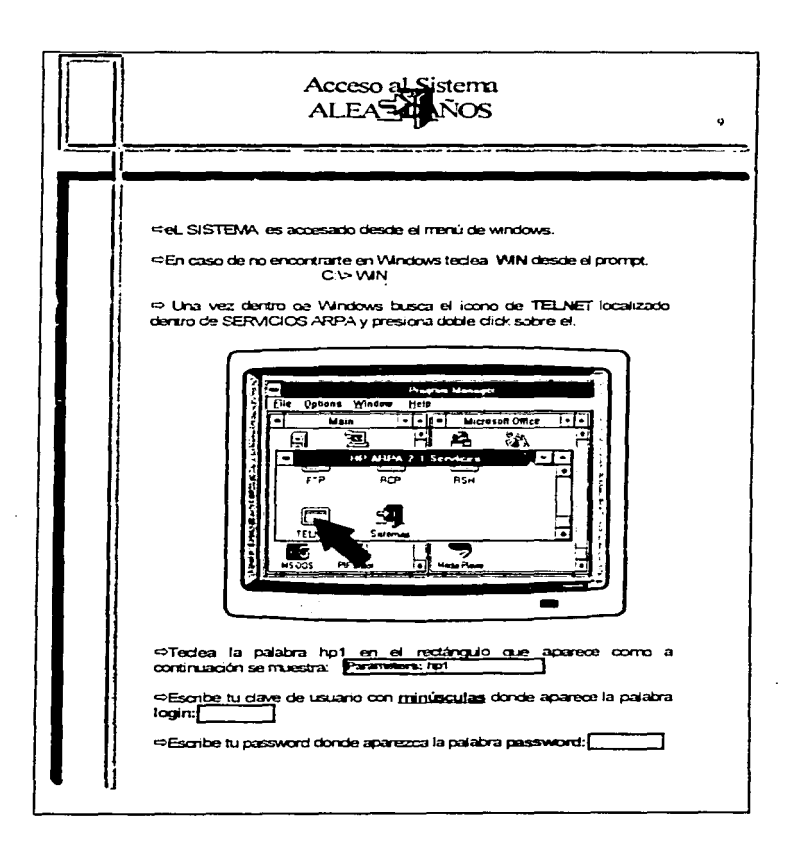

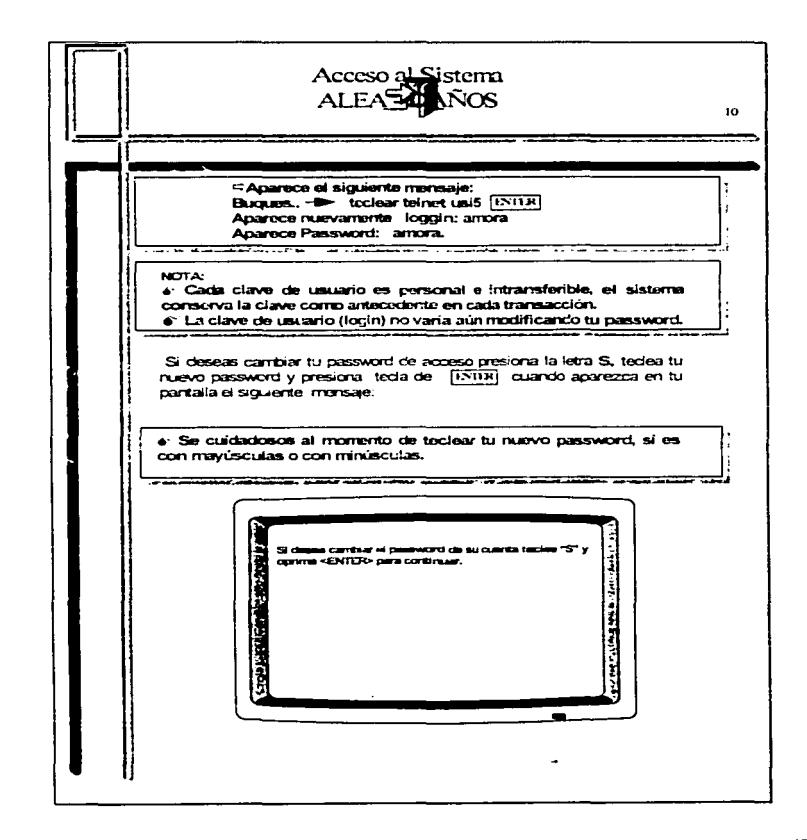

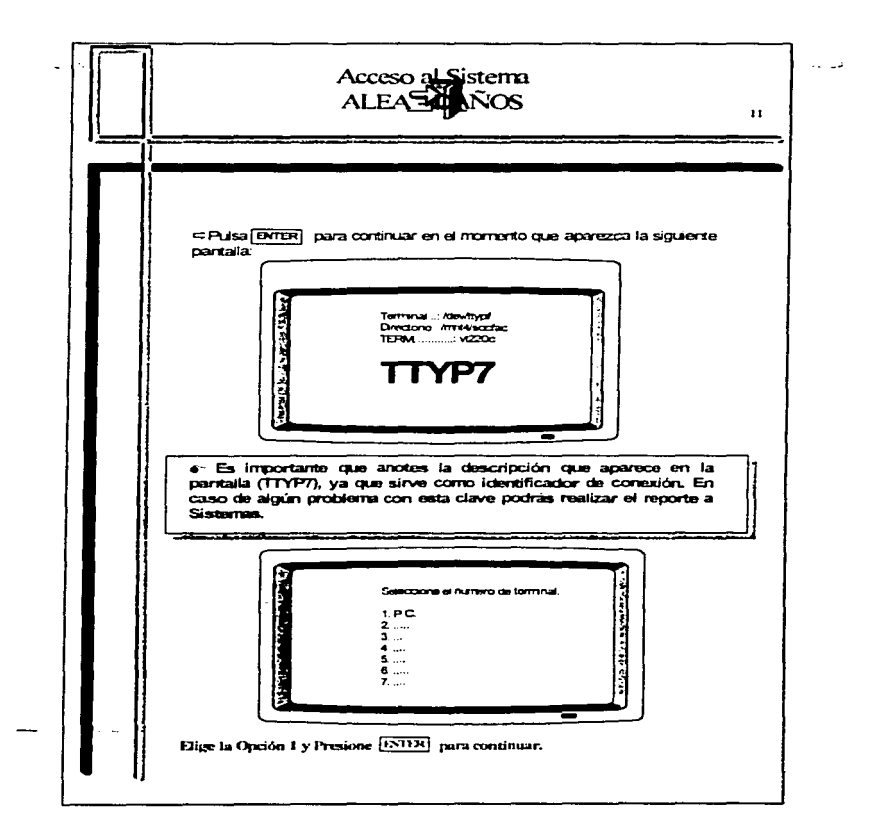

ha san arre rece

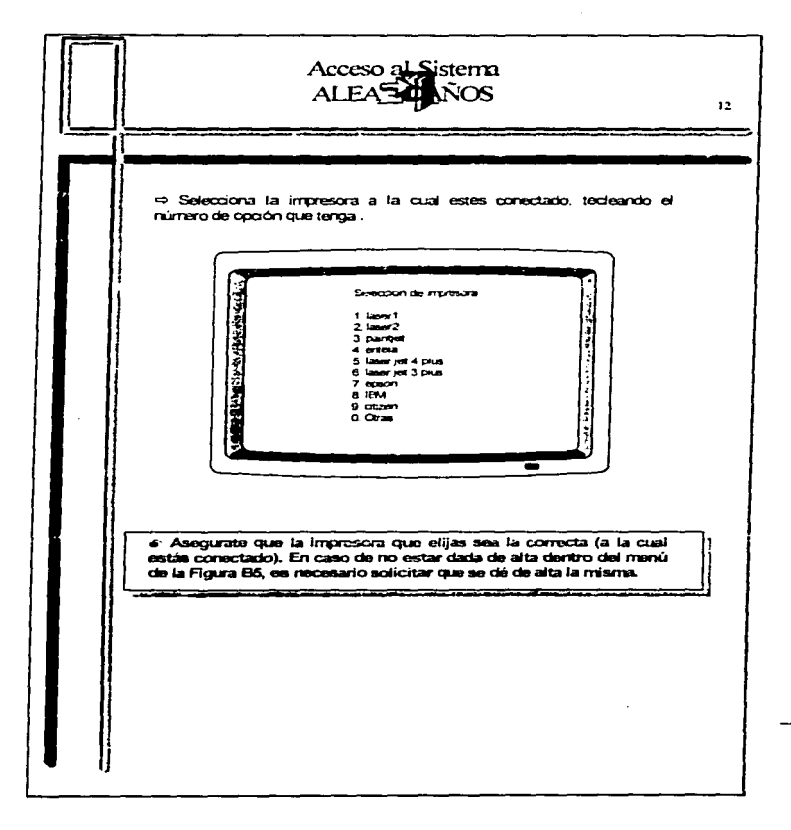

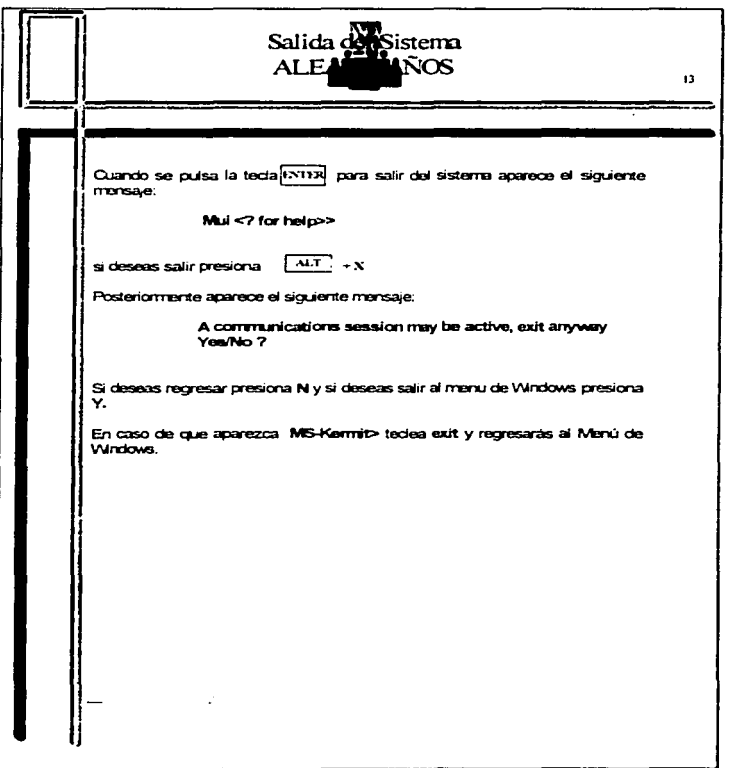

**Kenthedischer A** 

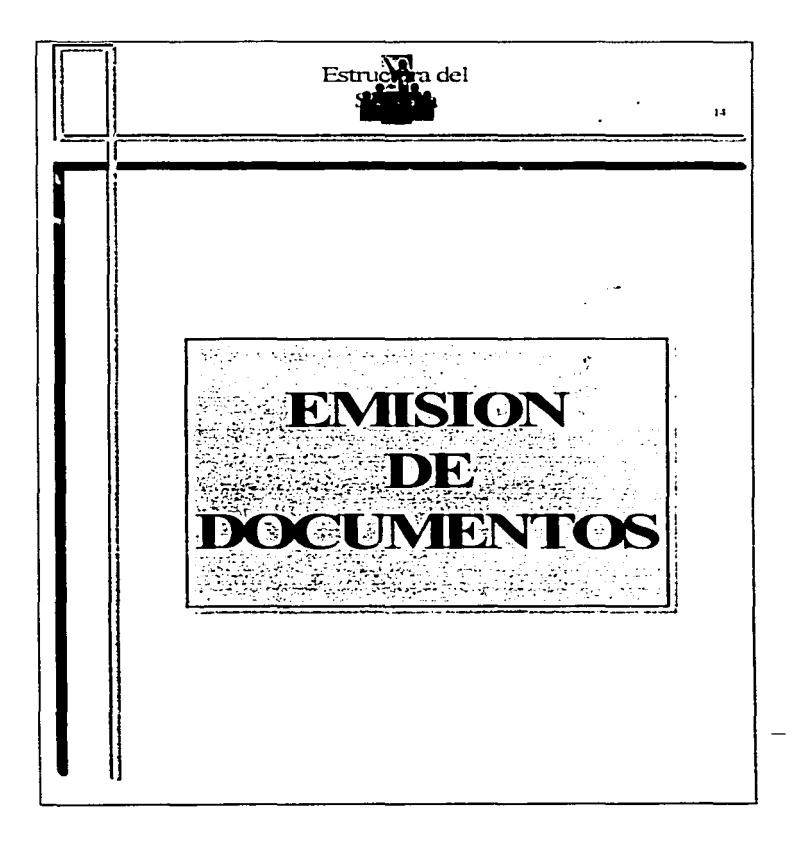

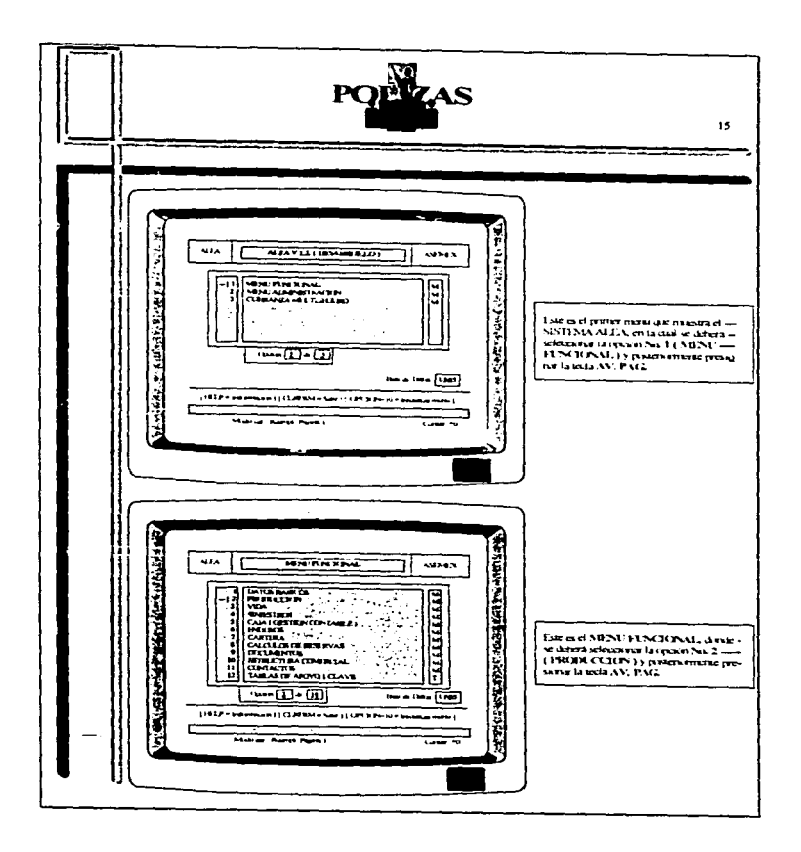

 $\mathcal{O}(\mathcal{O}(n^2) \times \mathcal{O}(n^2) \times \mathcal{O}(n^2)$  . The contribution of

**Contractor** 

المنفق وورقته فتعتدل والمتار المتواصل والمتناور والمتناور والمتناور والمتناور والمتناور

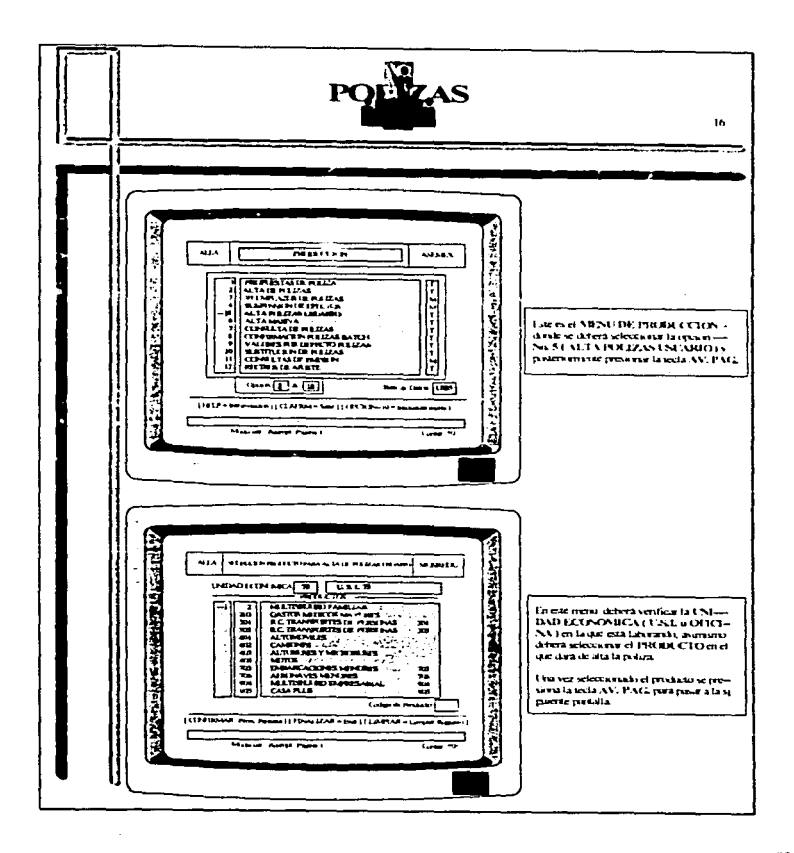

الموالي والمستقر والمهابة والمستقرع والاستقراء والمعاونة والمتعارف المتناقص والمستقر والمستقرة

 $\mathcal{L}$ 

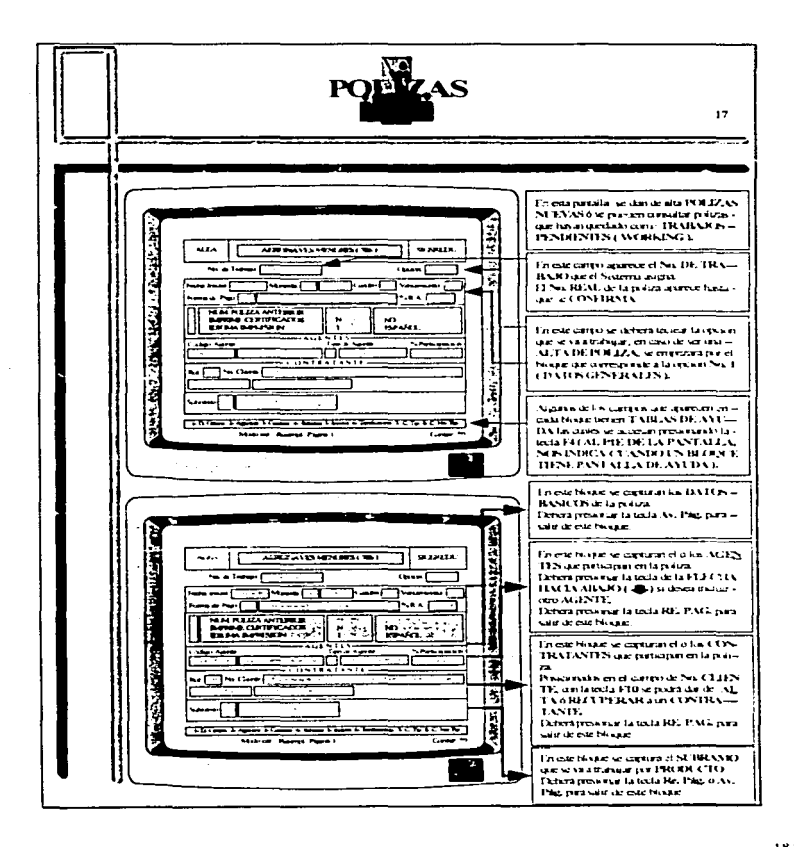

and the state of the second

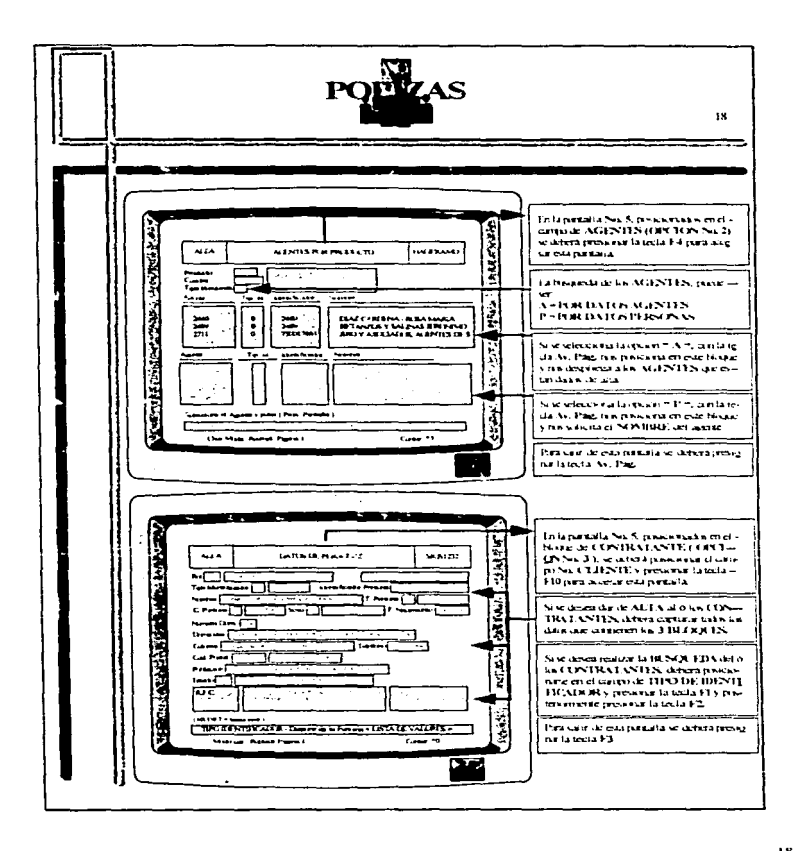

185

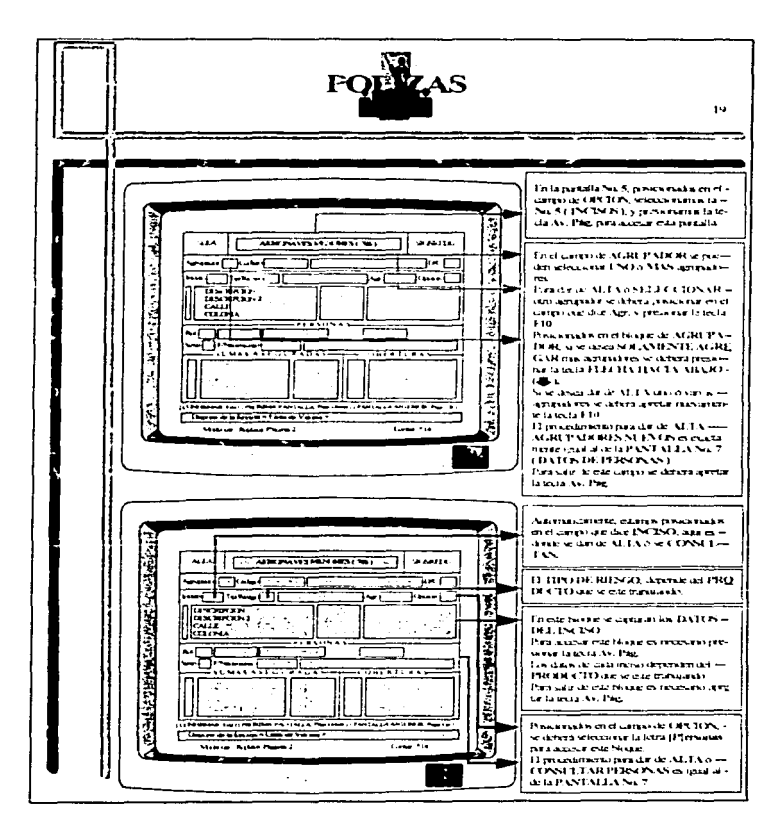

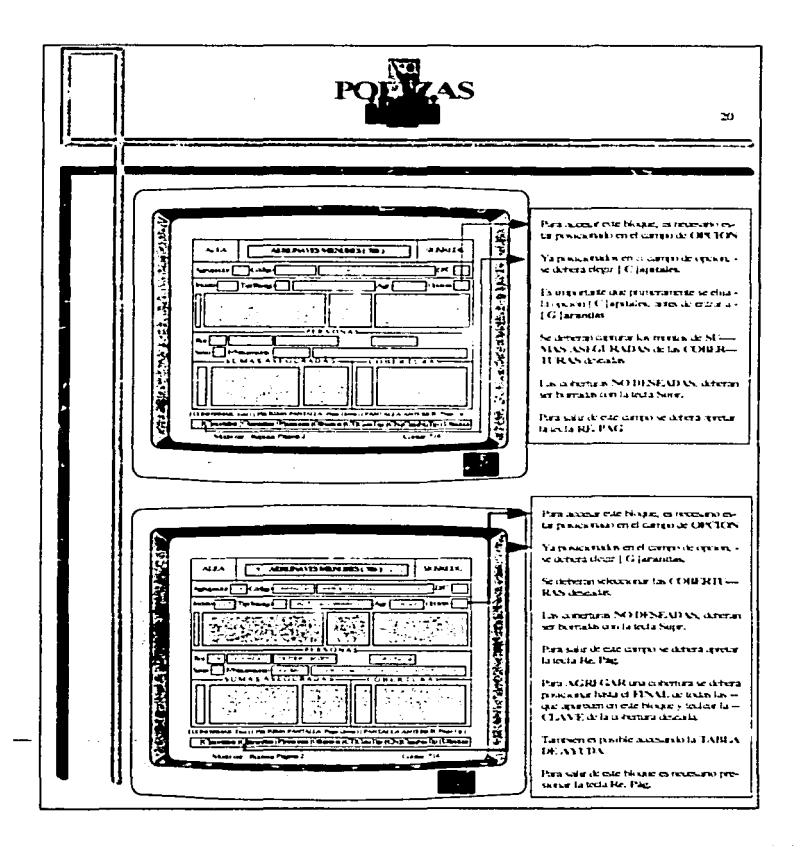

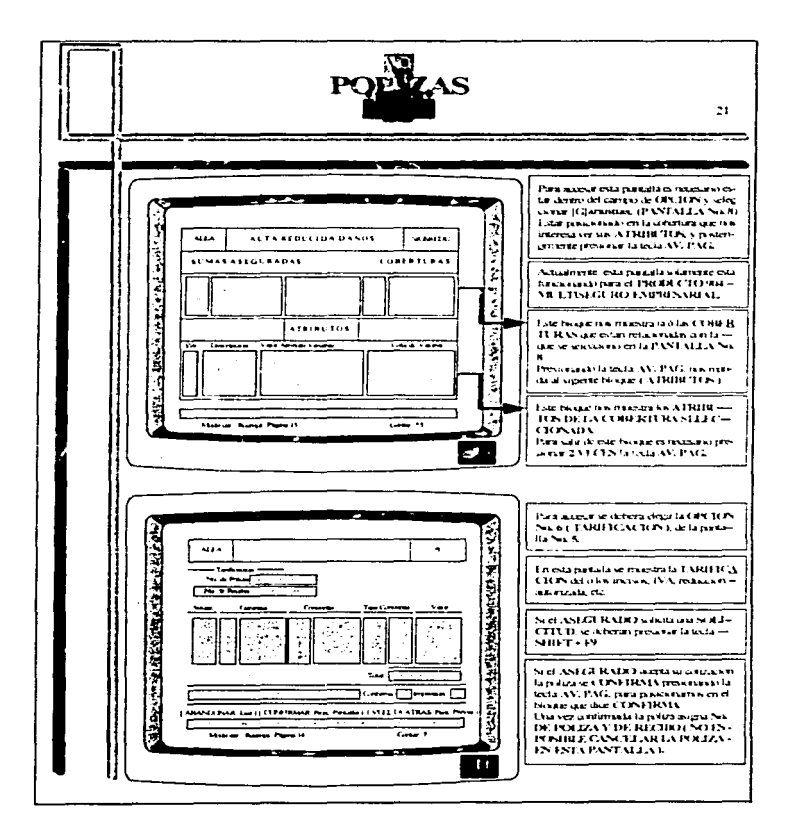

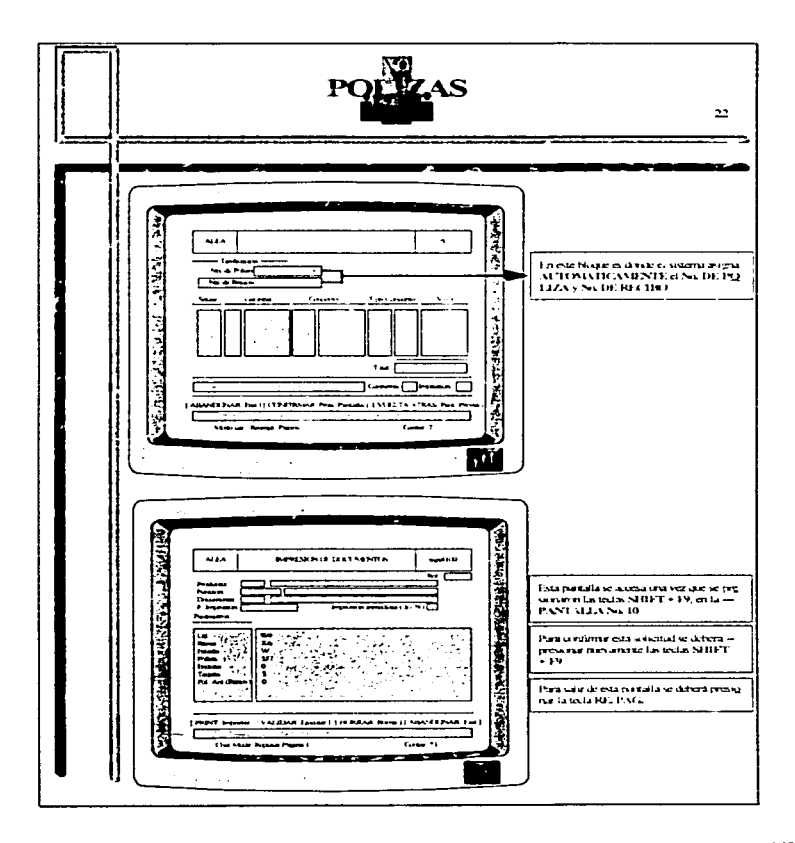

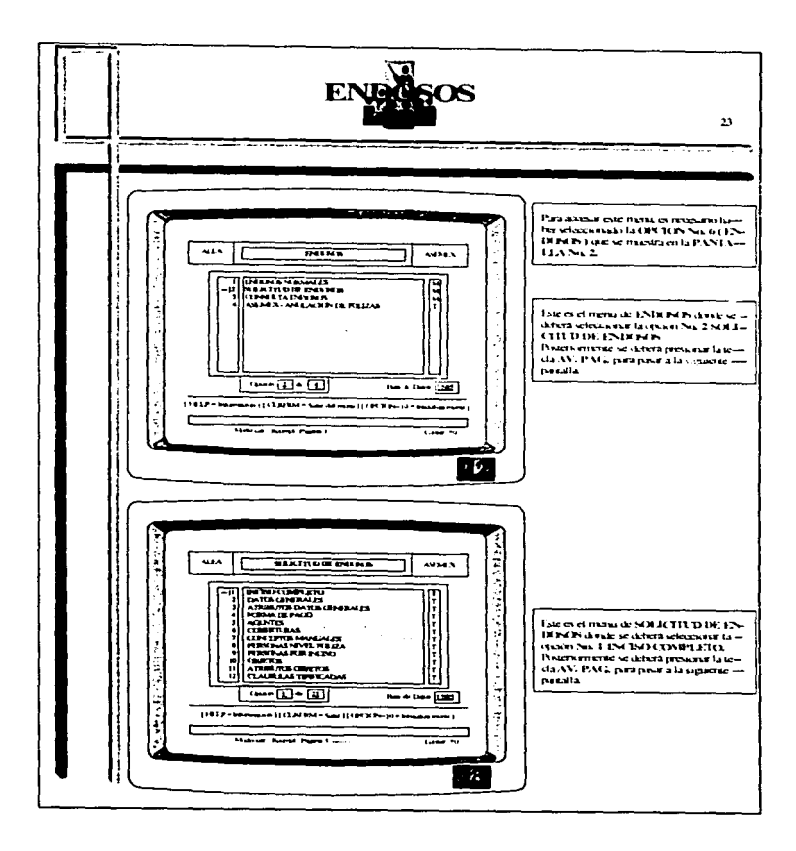

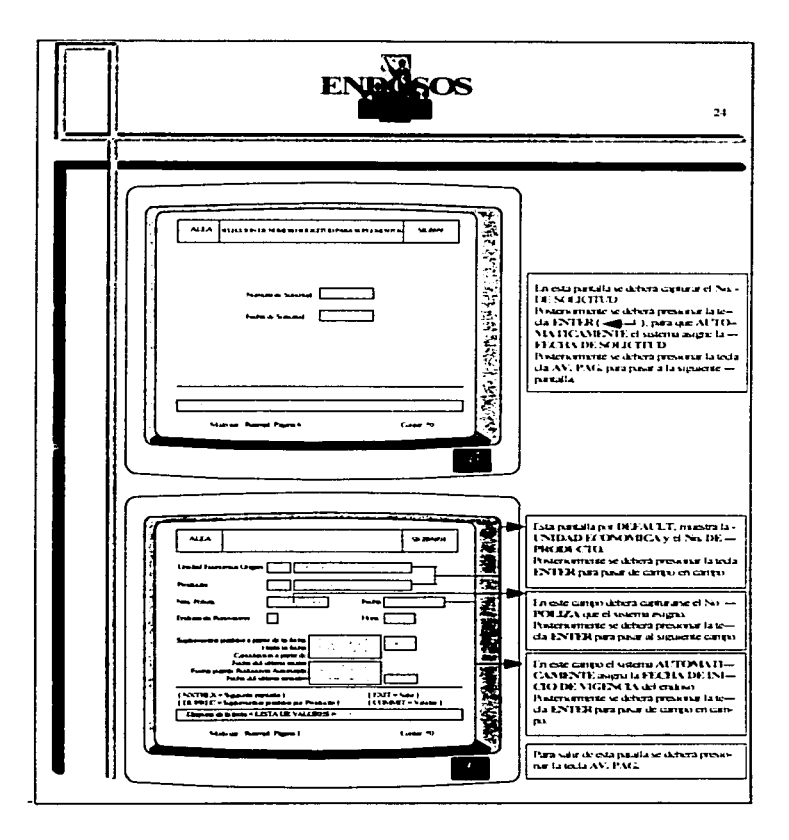

 $\sim$ 

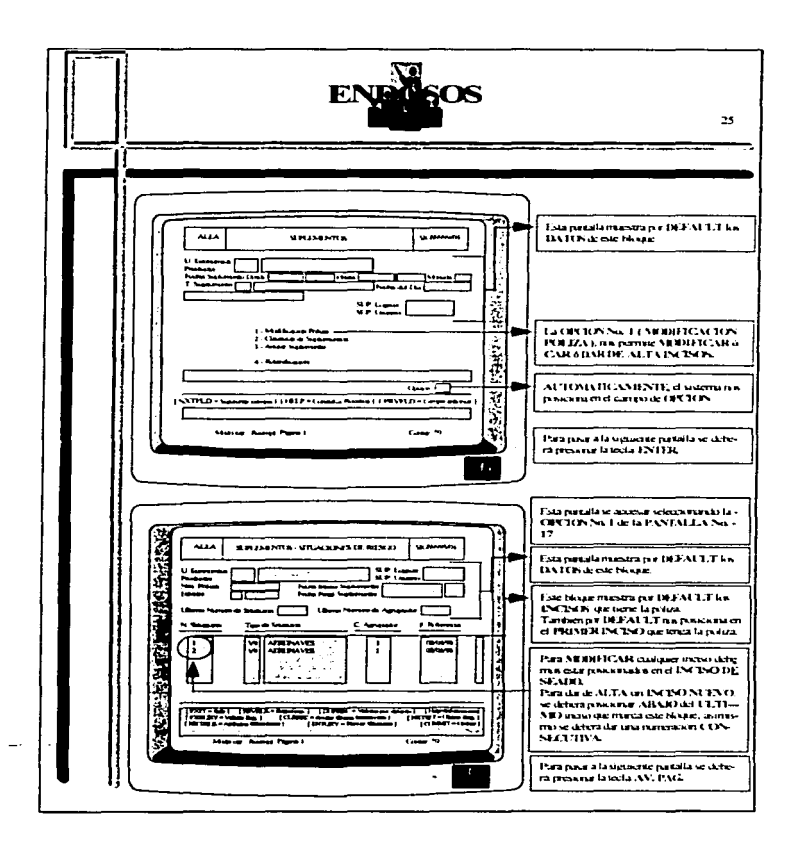

provided a construction and provided a property and service

and product performance in a country

192

the company of the process of the company of the process specialist

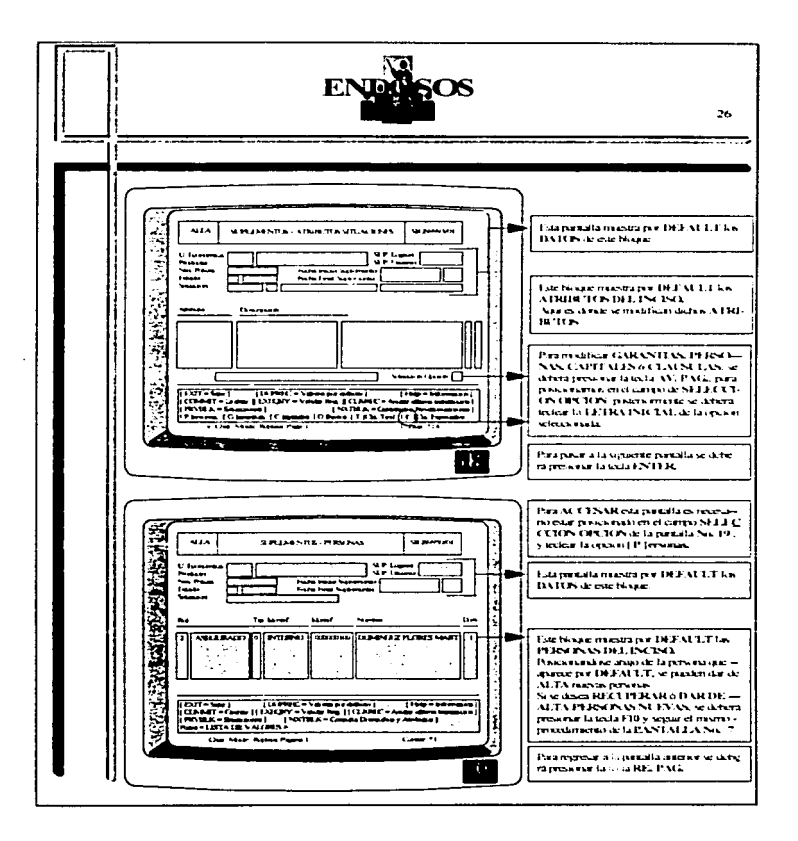

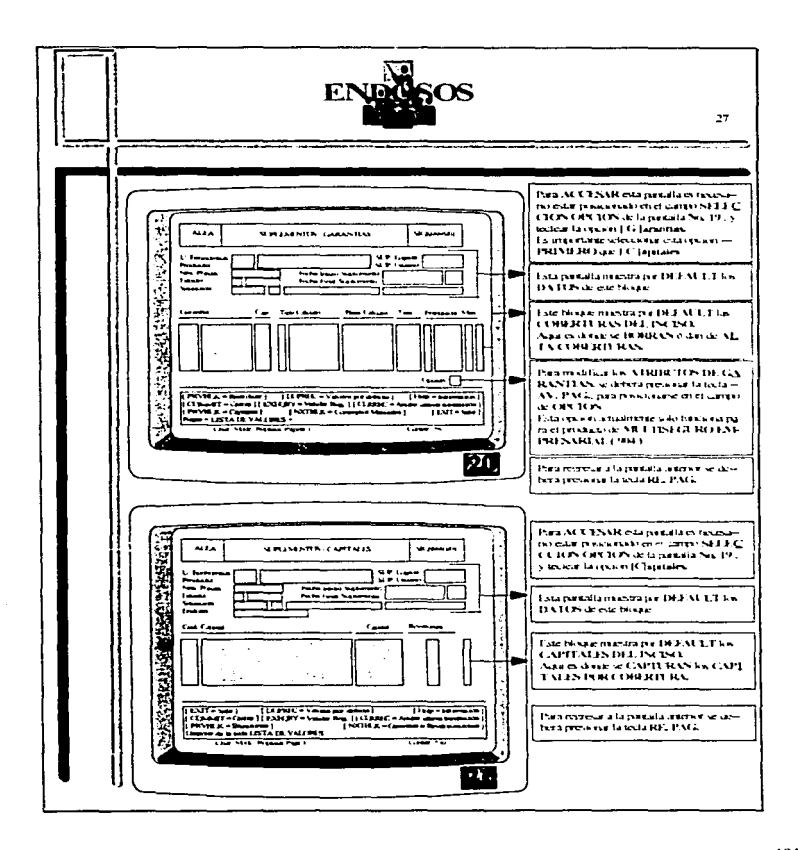

the second control and agreement present and the to-

the project support the company of the

÷.

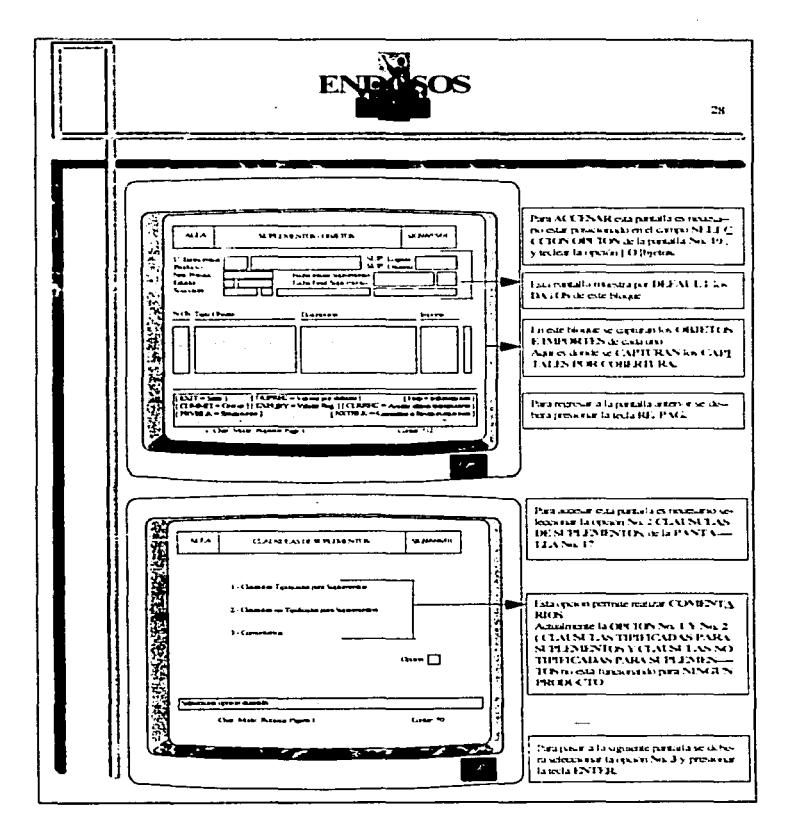

**College** 

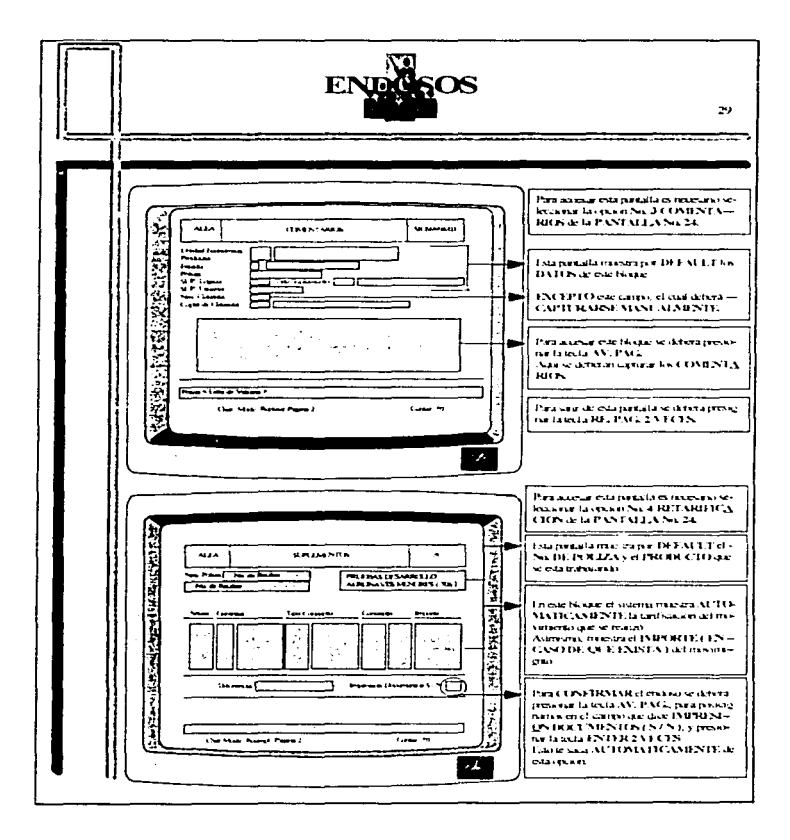

196

The contract of the contract of the contract with the communications of the distribution of

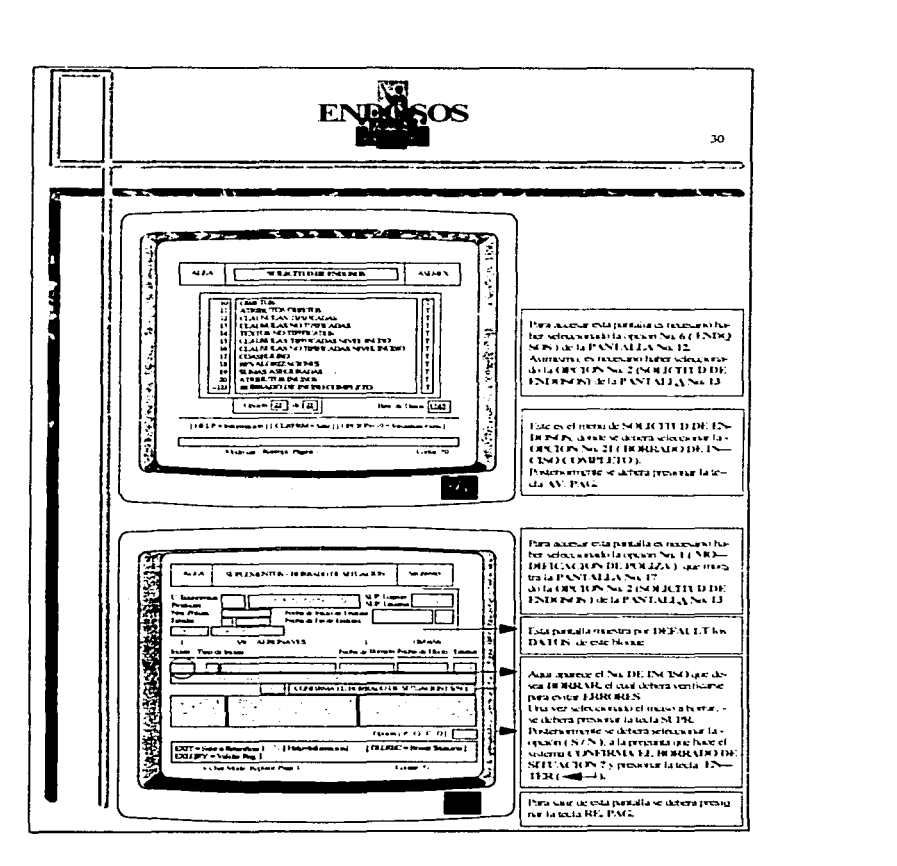

.<br>In the second contract the second contract of the party of the contract second contract of the second contract of the second

graphs were denoted by  $\mathcal{O}(\mathcal{O}_{\mathbb{P}^1})$  . The mass  $\mathcal{O}(\mathcal{O}_{\mathbb{P}^1})$ 

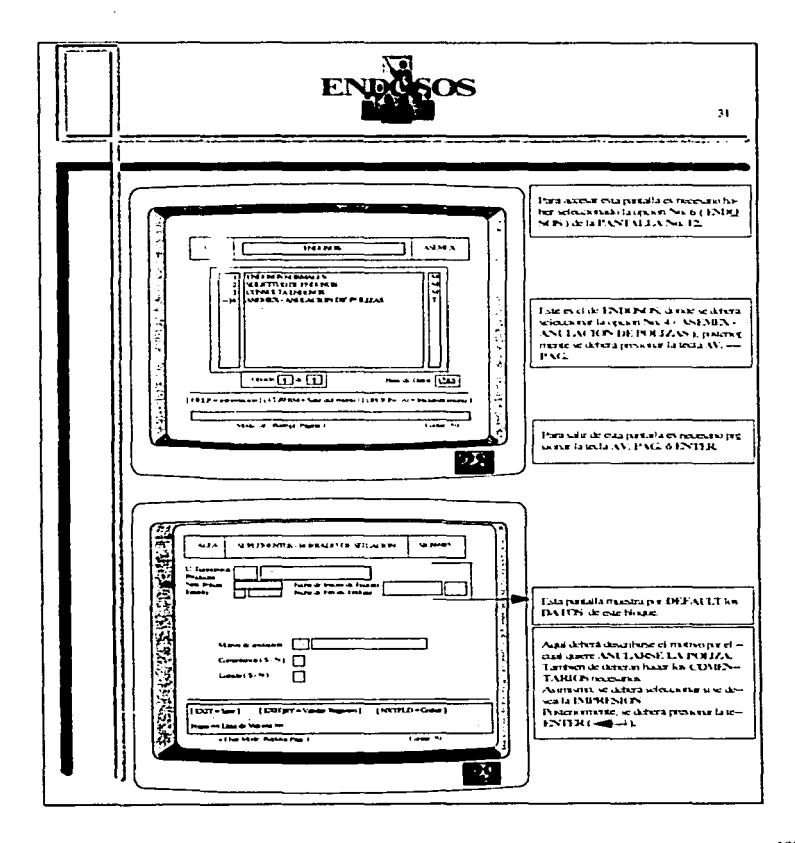

 $\overline{\phantom{a}}$ 

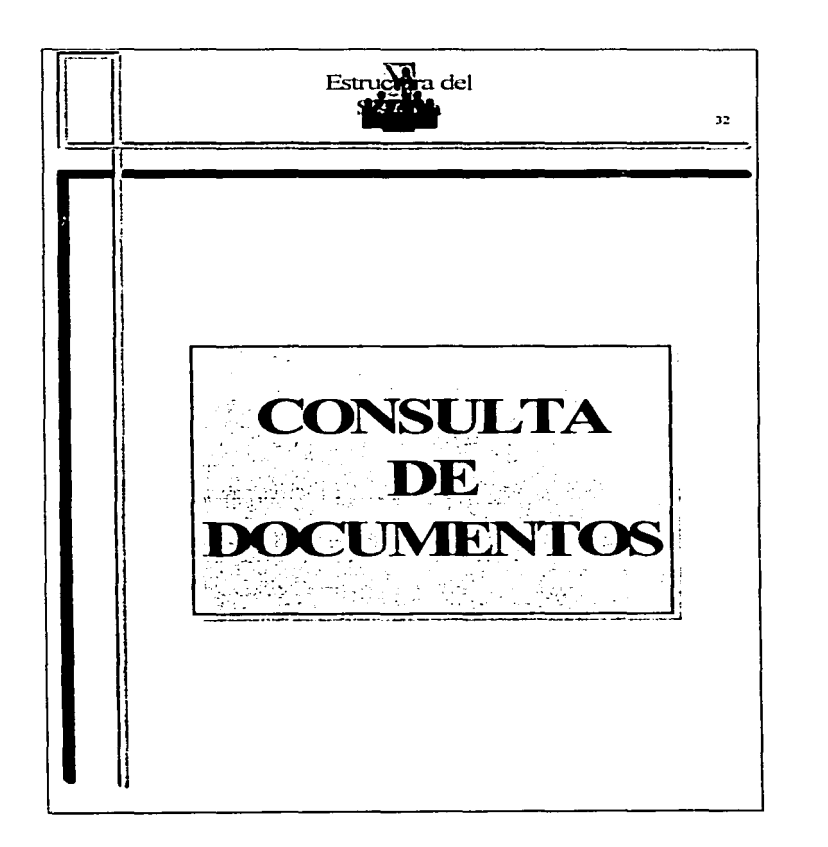

The Contract

y cha diskupp<sup>ita</sup>

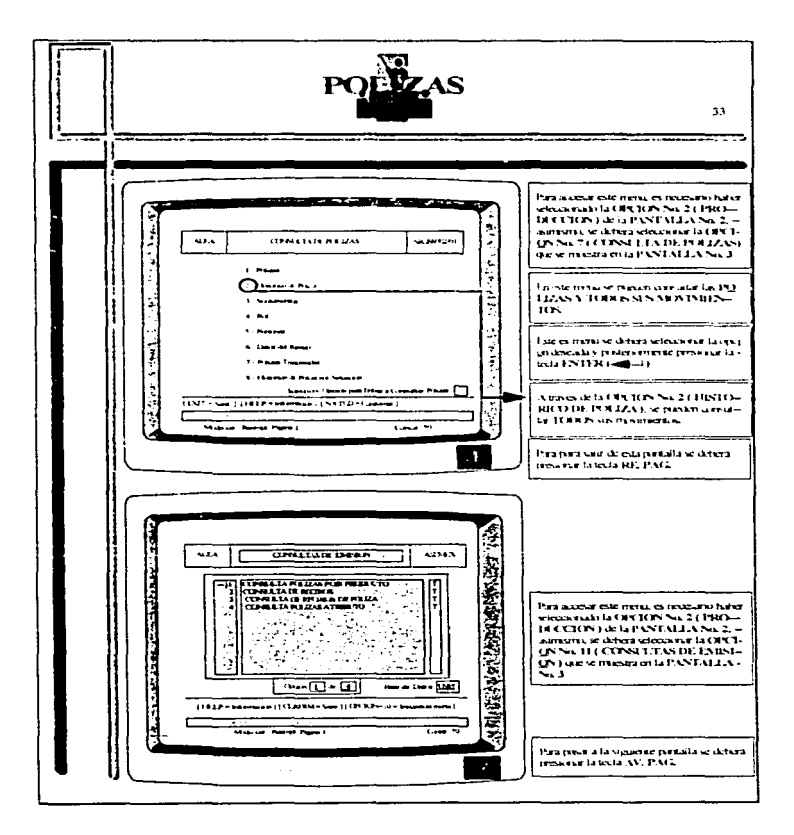

When the control and control and control and control and control and con-

200

. The contract of the contract of the contract of  $\frac{1}{2}$ 

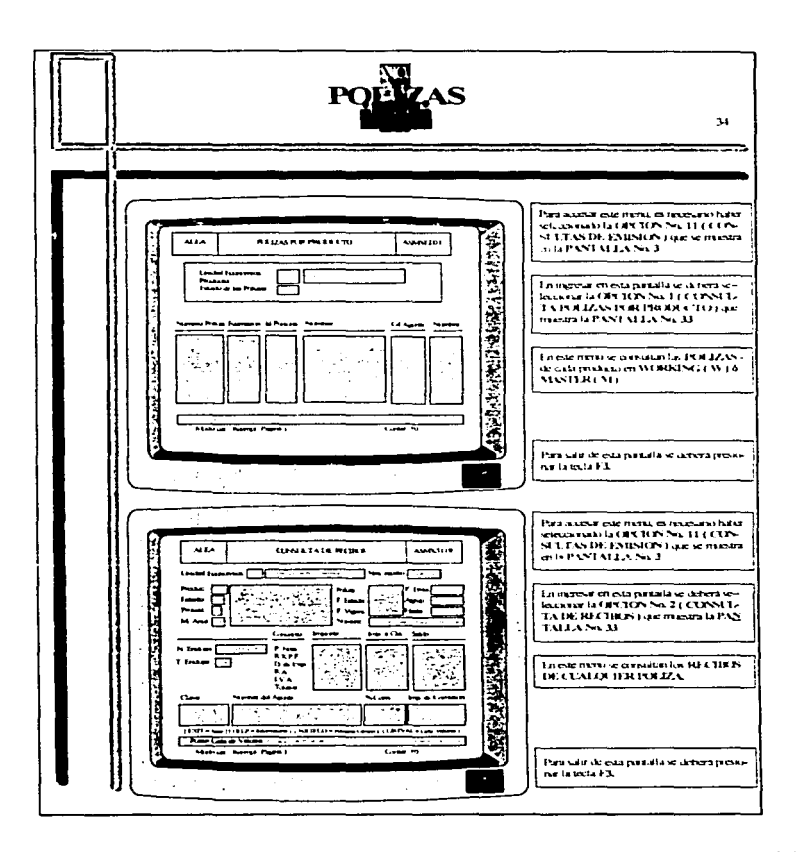

Provide an extensive contractor of the

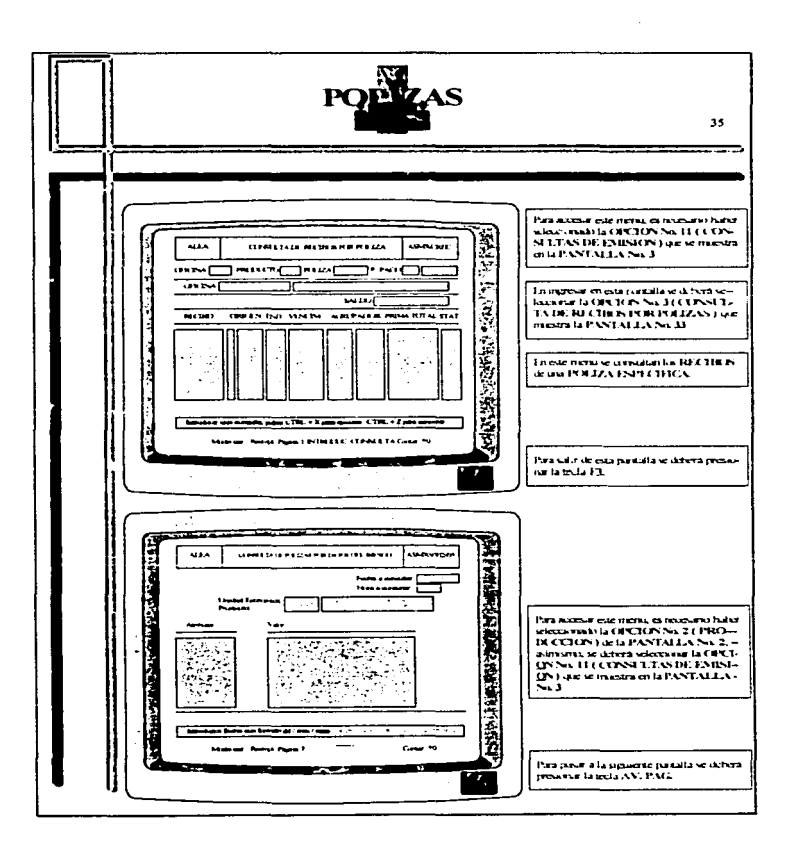

しょうしょう しょうようしょう しょうしょうしょう しゅうえん しょうしょうしょう おおとめ あみある あんせき

 $\gamma_1^{\rm 2D}(\mathcal{L}^{\rm 2D}(\mathcal{S},\mathcal{S},\mathcal{S}_{\rm 1,1},\mathcal{C}_{\rm 2,2}))\mid_{\mathcal{S}^{\rm 2D}}\quad \text{and}\quad \gamma_1^{\rm 2D}(\mathcal{S}_{\rm 1,1},\mathcal{C}_{\rm 2,1,1},\mathcal{C}_{\rm 1,1,1},\mathcal{C}_{\rm 2,1,1})\mid_{\mathcal{S}^{\rm 2D}}$ 

202

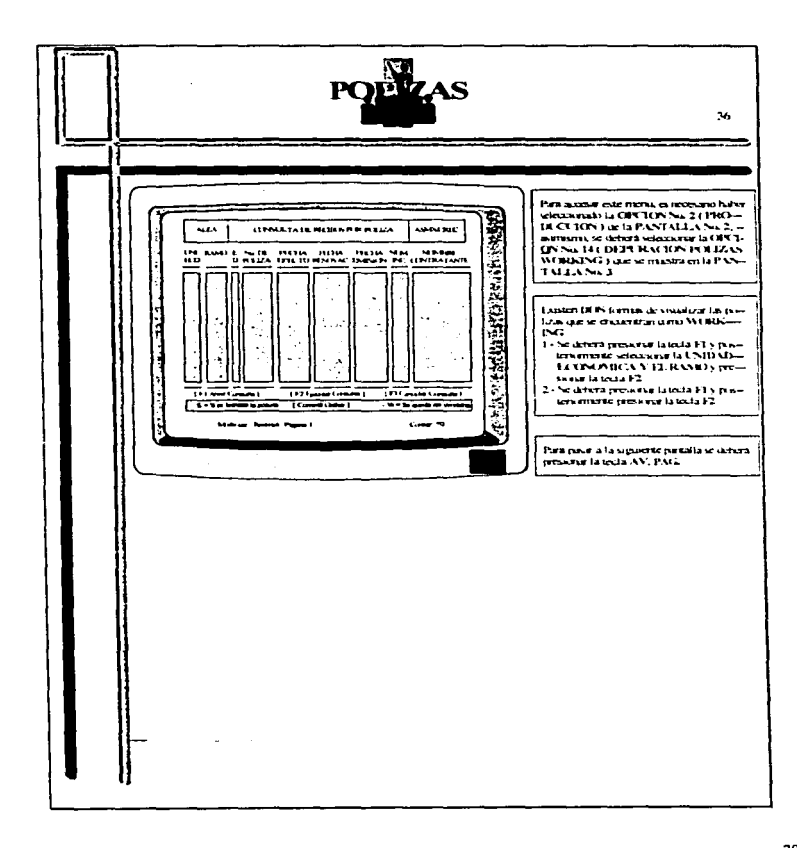

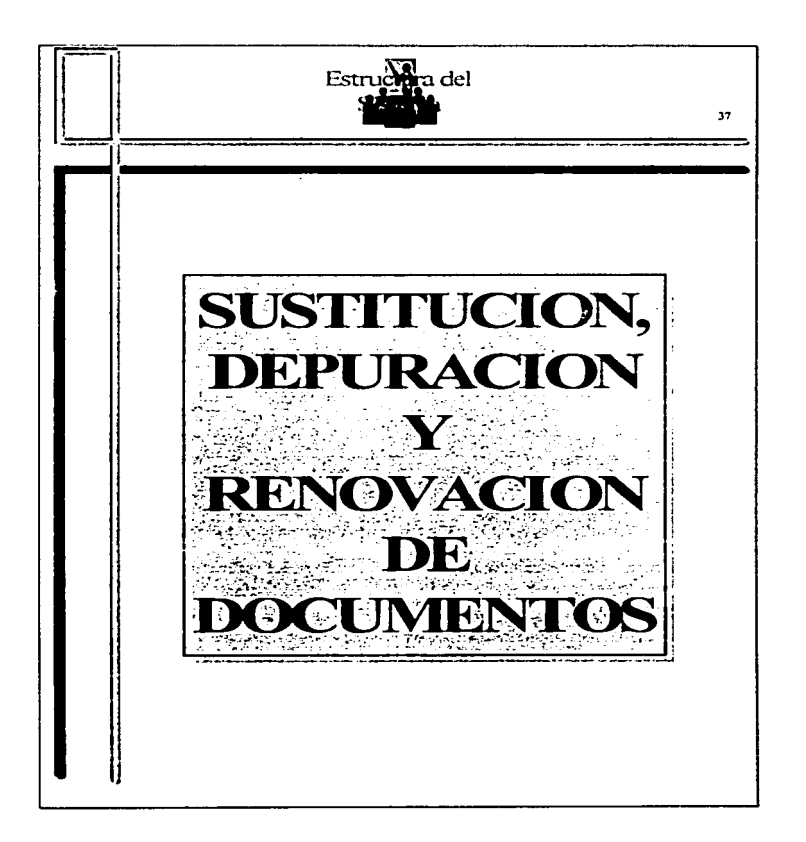

en come compositivo de

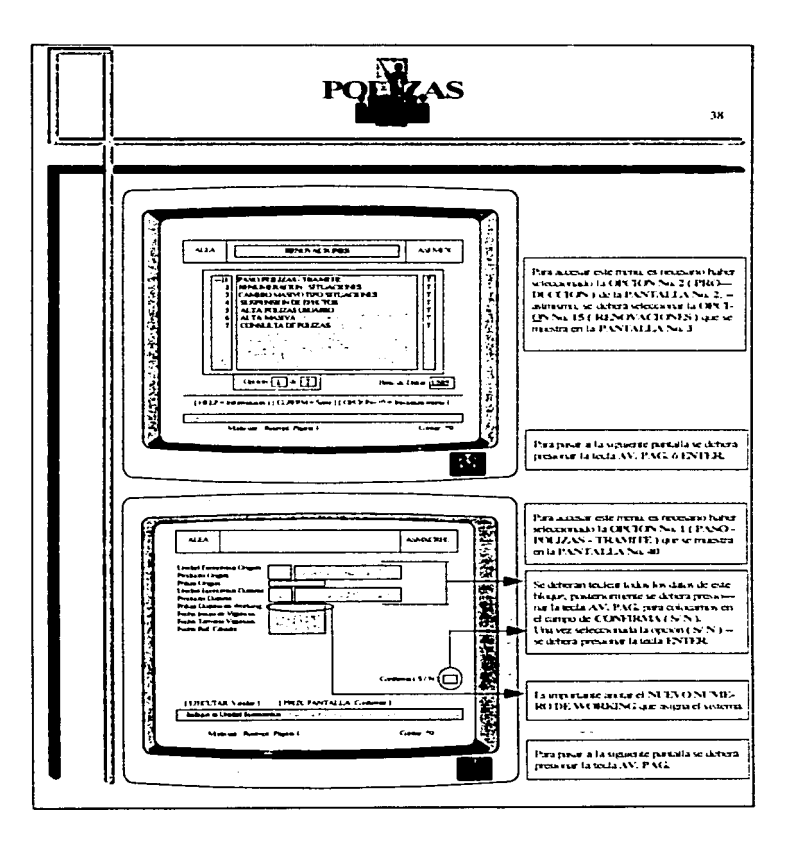

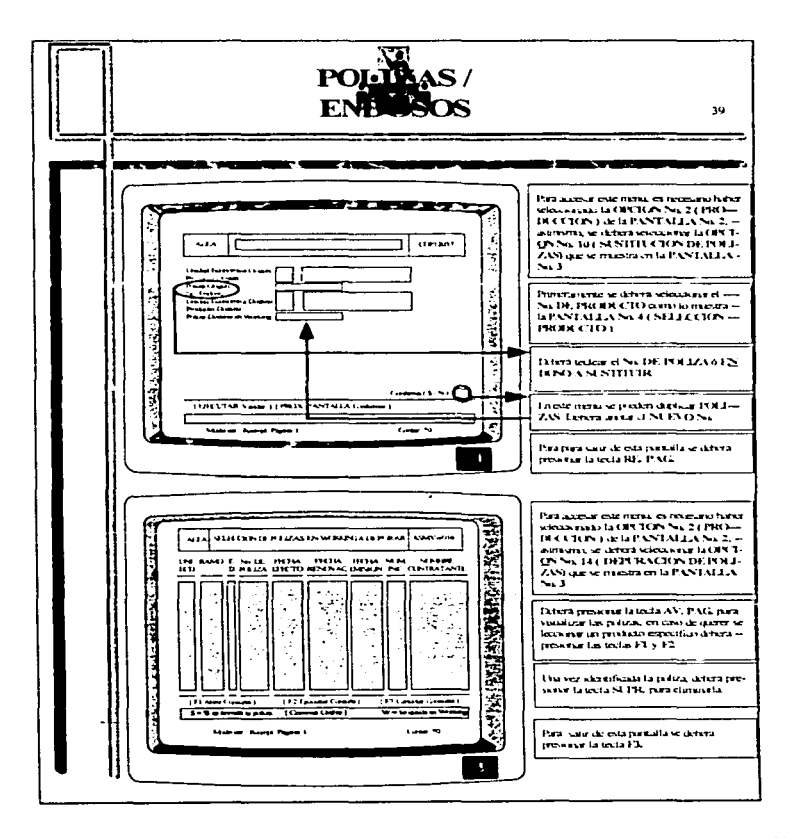

## CONCLUSIONES

to the connection of the second  $\mathcal{L}^{\mathcal{A}}$  . The second  $\mathcal{L}^{\mathcal{A}}$ 

 $\mathcal{A}$  is a similar polarization of the  $\mathcal{A}$ 

the second power control of the second company of

En esta tesis se presentó un método de parametrización para un sistema integral que permite la administración y el desarrollo de productos de seguros con ALEA. Uno de los puntos a tener en cuenta al seguir un método de parametrización es que no es necesario tener una memoria excepcionalmente buena para poder recordar cada uno de los distintos pasos que tienen que llevarse a cabo cuando se pretende obtener el desarrollo de la emisión de un producto de seguros.

Si recordamos además que el tiempo que se invirtió en la parametrización del producto de Embarcaciones Menores, que fue de un mes y medio, y tenemos también en cuenta que no solamente se parametrizó el módulo de emisión de pólizas sino también los módulos de cobranza, la contabilización y los simestros, habiendo quedado todos interrelacionados en un sistema integral de seguros que también maneia otros productos como Gastos Médicos, Autos, Multiseguro Empresarial, Multiseguro Familiar y Responsabilidad Civil, Ilegamos a la conclusión de que se reduce considerablemente el tiempo de desarrollo de un producto para seguros al utilizarse un desarrollador de productos para seguros que cuente con la filosofia de la parametrización.

Otra gran ventaja de contar con un sistema integral de esta naturaleza es la consecución de un excelente control de la información, así como de su explotación de manera rápida y sencilla. ALEA guarda la historia completa de cada póliza que se emite, y cada transacción que se realiza es registrada con la fecha correspondíente del sistema, lo que permite consultar la poliza sin perder ningún detalle de ésta. Además, actualmente existenherramientas en el mercado que permiten la explotación de bases de datos en ORACLE de manera sencilla y rápida bajo un ambiente gráfico para usuarios finales con la utilización de supervistas. ALEA es una herramienta de vanguardia para el desarrollo de productos de seguros, y es compatible con diversas herramientas de ORACLE bajo el ambiente de WINDOWS, e incluso con nuevas tecnologias tales como DEVELOPER 2000.

Asimismo, es importante mencionar que, independientemente del desarrollador de aplicaciones de seguros del que se trate, se tendrá que invertir tiempo y trabajo en realizar dos tipos de adecuaciones: en primer lugar, las adecuaciones de acuerdo al país en donde se desarrollará el producto (políticas y normas de cada nación), y en segundo lugar, las adecuaciones propias de la empresa donde se esten desarrollando los productos de seguros. A este conjunto de adecuaciones se le denomina *personalización de la herramienta*. En ASEMEX se llevó a cabo la personalización de ALEA tomando en cuenta las normas y políticas de México tanto como las características propias de la empresa.

Como pudo apreciarse, el desarrollo de productos de seguros con un método parametrizable minimiza el tiempo de desarrollo de los mismos. Es importante recordar que el tiempo es oro, y si se pretende ir más allá de tener un sistema integral de seguros, se podría pensar en la emisión delegada de pólizas por la fuerza de ventas, desarrollando un sistema con Visual que tuviera una interfase con ALEA, el cual podría ser manejado en las distintas provincias

Puede decirse que en la actualidad existe una tendencia de las aseguradoras a nivel mundial por utilizar sistemas integrales que permitan el desarrollo de productos de seguros de manera parametrizable. En México se pueden nombrar entre los desarrolladores más importantes de este tipo a ONIX, TRONADOR, INSUNIX y ALEA. Este trabajo ha dado una semblanza de las múltiples ventajas que brindan las herramientas de este tipo, y sobra decir que es más fácil valorarlas cuando se ha trabajado con lenguajes de programación de tercera generación y con diferentes sistemas de seguros por módulos.

La finalidad de este trabajo fue mostrar de manera clara y precisa ún método de parametrización para productos de seguros de daños. Si esto es así, se habrá cumplido mi cometido. Muchas gracias.

## ANEXO 1

personal contractors and contracts.

The contract experience is a media of the contract of entertain except the an

## GLOSARIO

AGENTE DE SEGUROS Persona fisica o moral dedicada a Ja venta del seguro y a la asesoría del asecurado, actuando como intermediario entre la compañía y el asegurado.

ASEGURADO Persona física o moral que aparece en la póliza de seguro como interesada de los riesgos garantizados.

ASEGURADOR. Compañía de seguros, sociedad que asume los riesgos de terceros.

BENEFICIARIO Persona(s) que recibe(n) el beneficio económico al ocurrir un riesgo asegurado.

CARTERA Pólizas de seguros que se encuentran en vigor en un determinado periodo.

CLA.IJSULA Acuerdo escrito establecido en un convenio.

COASEGURO Participación en un riesgo de dos o más aseguradores por contratos directos con el asegurador (porcentaje de participación sobre la pérdida). Participación del asegurado por su propia cuenta (voluntaria o involuntariamente) en un riesgo o en un siniestro.

COMISIÓN Sistema de retribución económica de las funciones de producción de los agentes, consistente en una parte proporcional de las primas conseguidas por éstas en su labor comercial directa o a través de su intervención o colaboración.

CONTRATANTE Persona que suscribe con una compañía aseguradora una póliza o contrato de seguro.

CONTRATO DE SEGURO Documento suscrito con una entidad de seguros en el que se establecen las normas que han de regular la relación de aseguramiento entre ambas partes (asegurado y asegurador). especificándose sus derechos y obligaciones respectivas.

CUOTA Concepto cquivalente a prima; pago periódico que ha de satisfacerse a consecuencia de un contrato de seguro, parámetro aplicable a la suma asegurada para determinar la prima.

**DEDUCIBLE** Es la cantidad con la que el asegurado o contratante participa en la pérdida en función de la suma asegurada (o cantidad prefijada).

DERECHOS DE PÓLIZA O GASTOS DE EXPEDICIÓN Es el cobro de la papelería que se utiliza para la expedición de un documento (pólizas o endosos) y que generalmente se establecen en términos de rangos de prima neta. En una póliza fraccionada generalmente se cobran en el primer recibo de cada documento.

**EMISIÓN** Se flama así al volumen global de primas de una compañía aseguradora, es decir, al comunto de primas cuvos recibos pone en circulación a lo largo de un ejercicio económico. Se refiere a las primas netas, o sea al importe total menos los impuestos.

ENDOSO O SUPLEMENTO Documento adicional o notas que se emiten para ampliar o limitar el contenido original de las pólizas. Hay tres tipos de endosos: endoso "A", el que causa un aumento de la prima; endoso "D", el que causa una disminución en la prima, y endoso "B", el que, aunque modifica el contenido de la póliza, no aumenta ni disminuve la prima.

INCISO Objeto o bien que se asegura, por ejemplo edificios, barcos, aviones o autos, entre otros.

INTERÉS ASEGURABLE Requisito que debe tener quien desce un seguro de determinado riesgo reflejado en su deseo sincero de que el siniestro no se produzca. va que a consecuencia de el se originaria un periuleio para su patrimonio.

IVA Impuesto al valor agregado. Es un porcentaje de lo que resulte de la suma de la prima neta mas el recargo por pago fraccionado mas los gastos de expedición menos la reducción autorizada.

 $IVA = (PN + RPF + GEXP - RA) \times PORC$ , donde:

IVA.  $=$  impuesto al valor agregado

 $=$  prima neta PN.

- $-GEXP =$  gastos de expedición
	- $=$  reducción autorizada RA.

 $PORC = porcentaje$ 

 $=$  recargo por pago fraccionado RPF

the second control of the control of the control of the control of the

LIMITE MÁXIMO DE RESPONSABILIDAD Cantidad máxima por la cual el asegurador responderá al ocurrir un evento. y esta se fija por escrito en un contrato de seguros.

PÓLIZA Documento que instrumenta el contrato de seguro. En ella se refleian las condiciones que, de forma general, particular o especial, regulan las relaciones contractuales convenidas entre el asegurador y asegurado.

PRIMA Costo total del seguro, cantidad que cobra el asegurador al asegurado por asumir el riesgo. La prima es el valor actual del riesgo que el asegurador toma por su cuenta. Cantidad que el asceurado debe pagar por asegurar un riesgo.

PRIMA DE RIESGO Cantidad que recibe la compañía de seguros para resarcimiento de un daño hazía un asegurado o tercero al verificarse la eventualidad prevista en el contrato de seguros.

PRIMA NETA Es el acumulado de la prima de riesgo mas los gastos de administración mas los gastos de adquisición o comisiones mas la utilidad técnica esperada.

 $PN = PR + GADM + GADO + UT$ , donde:

PN.  $=$  prima neta PR  $=$  prima de riesgo GADM= gastos de administración  $GADO =$  gastos de adquisición  $UT =$   $u$ tilidad técnica esperada

ARE species a companies of the companies

PRIMA TOTAL Es la suma de la prima neta mas los recargos por pago fraccionado mas gastos de expedición menos reducción autorizada mas IVA.

 $PT = PN + RPF + GEXP - RA + IVA$ . donde:

**PT**  $=$  prima total  $=$  prima neta **PN**  $GEXP =$  gastos de expedición  $=$  reducción autorizada **RA**  $=$  impuesto al valor agregado **IVA** 

**RPF**  $=$  recargo por pago fraccionado such a construction of the property of the construction of the second second second
$\mathbb{R}^n$  REASEGURO Contrato en virtud del cual una empresa de seguros toma a su cargo total o parcialmente un riesgo ya cubierto por otra o por el remanente de daños que exceda de la cantidad asegurada por el asegurador directo. El reaseguro es un  $m$ ecanismo técnico de división y distribución de riesgos que permite al asegurador directo aceptar riesgos que exceden Je su capacidad de retención.

RISC Reduced Instruction Set Computing.

RECARGOS POR PAGO FRACCIONADO Son los recargos que se aplican sobre la prima neta cuando la póliza se expide en una forma de pago diferente de la anual (por ejemplo mensual, semestral, trimestral, etc.).

REDUCCIÓN AUTORIZADA O BONIFICACIÓN Descuento que se hace al asegurado por concepto de comisiones no otorgadas al agente. Generalmente es un porcentaje del importe total de la comisión.

REINSTALACIÓN AUTOMÁTICA DE SUMA ASEGURADA. La reinstalación automática de sumas aseguradas significa que una póliza de seguros con suma asegurada de SX, después de tener un siniestro de SY pesos contará con la misma suma asegurada de SX, en caso de no tener reinstalación automática. Ja suma asegurada de la púliza será de SX - SY, posteriormente a que hava ocurrido un siniestro con monto SY.

RESERVAS Fondos que constituye una compañía de seguros con la finalidad de hacer frente a las eventualidades que pudieran presentarse (cumplimiento de sus ob1igacioncs).

SEGURO El seguro es la protección mutua de numerosas existencias económicas. análogamente amenazadas, ante necesidades fortuitas y tasables en dinero. El seguro es el intercambio de una pérdida pequeña cierta (la prima) por una pérdida incierta grande (el riesgo).

SINIESTRO Es la rnanifestación concreta del riesgo asegurado que produce daños garantizados en la póliza hasta determinada cuantía; realización del evento previsto en el contrato de seguros.

SUMA ASEGURADA Valor atribuido por el titular de un contrato de seguro a bienes cubiertos por Ja póliza. y cuyo importe es la cantidad múxima que está obligado a pagar el asegurador en caso de siniestro.

TARIFA Catálogo en el que figuran los diferentes tipos de primas aplicables a los riesgos que se encuadran en cierta modalidad o ramo del seguro. También se llama nsi ni tipo o tasa de prima (porcentaje) aplicable en concreto a determinado riesgo.

TARIFICACIÓN Cálculo del precio por el que puede ser asegurado un riesgo o grupo de riesgos.

VIGENCIA DE LA PÓLIZA Periodo durante el cual otorga protección la póliza de seguro.

### **ANEXO2**

## TERMINOLOGÍA DE ALEA.

Existen algunas variantes entre la terminología de seguros que se utiliza en México y la que se usa en España. Este anexo es de suma utilidad para comprender algunos términos que se mencionan en el presente trabajo, pues Alea es un producto Español.

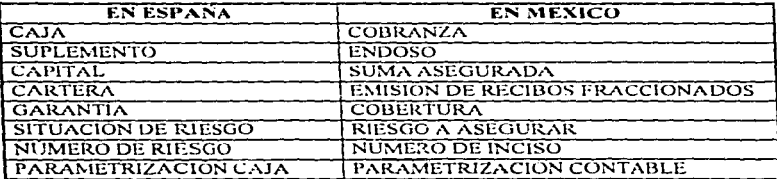

**ANEXO3** El siguiente diagrama muestra la clasificación de los seguros, permite observar que el terreno de los seguros de daños es muy extenso.

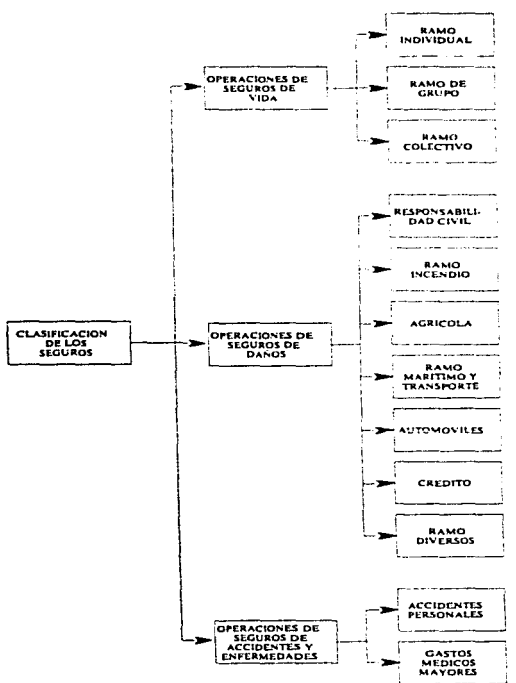

 $\pmb{\varepsilon}$ 

DIAGRAMA DE LA CLASIFICACIÓN DE LOS SEGUROS

#### **ANEXO4**

A continuación se muestran todos los bloques que forman parte de la parametrización de los productos con ALEA.

> **BLOOUE** DESCRIPCIÓN

Datos Generales (OBLIG)<br>Coaseguro (OBLIG) ... 610 **B10X** Cosseguro (OBLIG) **BICKX** Conseguro (OBLIG) **B11** Cossegura (OBLIGI) 812 Comentarios Tipificados Detaile Coment Tipilicados **B12C** 813 Autorizaciones **B14** Reservado **814C** Reservado Comentanos No Tioricados 815 **B**<sub>15C</sub> Detaile Coment, No Tipificadus 816 Acrupadores (OBLIGI Reservado **B17** Cacitales IOBLIGI **Bis B19** Garantias (OBLIG) **B19B** Ambutos Garantias (OBLIG) Ambutos Póliza (OBLIG) 818 **B1X** Menu Principal (OBLIG)  $62$ Agentes  $\overline{122}$ Reservado **Bloque B22A Tabla TERRTAR B22A** 823 Connection  $\overline{\mathbf{B}}$ Roles/Situación Atibutos Roles/Situación 838 **B3C** Domicilios Roles/Situación B4 **Boies Globales** Acciones sobre Personas 840 **Atributos Roles Globaies B48 B4C** Domicilios Roles Globales B<sub>5</sub> Siluaciones (OBLIG) Atributos Situaciones (OBLIG) **B58** Menú Situaciones (OBLIG) **B5X** na. Objetos 868 Atnbutos Objetos **Conceptos Manuales** 88  $\overline{a}$ Revalorizaciones **B99W Blogue B99W Tabla DUAL1 B992** Reservado Bloque B99x Tabla: **B996** 851 Valoraciones Siniestros **Bloque grupo de Coberturas** 872 Maestro de Siniestros **BS0 BS0B Atributos Siniestros (OBLIG)** 651 Maestro Valoraciones Siniestros Maestro Objetos de Siniestros **B52** 8699 **Bloque de prueba** Datos Basicos del Siniestro 870  $\overline{B}$ Datos Generales Subramo(OBLIG) Datos Generales Bienes (OBLIG) **B71 B75** Datos Pagos de Siniestros 876 Inserción de Valoraciones 877 Datos Aiustes de Valoraciones 878 Datos clausulas tipificadas

## **ANEXO5**

### **OPERADORES Y FUNCIONES**

En este anexo se presenta una lista de todas las funciones y operadores lógicos que pueden ser utilizados en ALEA con sus descripciones respectivas. Las funciones y los operadores facilitan la creación de validaciones y cálculos. Las funciones en ALEA siempre se componen del caracter # seguido del código de la función.

#### **OPERADORES**

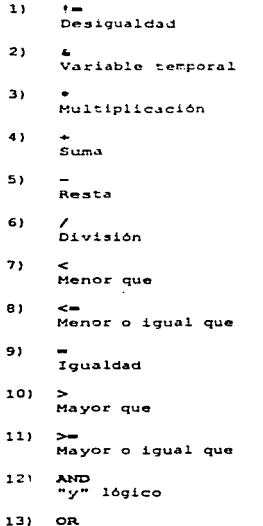

lógico

#### $\mathbf{v}$ **#ABS** Valor absolute  $21$ **BAN** Calcula Número de años entre dos fechas *BANNO*  $3<sub>1</sub>$ Devuelva el año de una fecha  $em$  $43$ Ejecuta una condición  $51$  $rac{1}{2}$ Ejecuta un concerto de tarificación  $6<sub>1</sub>$  $0D1$ Calcula Número de dias entre dos fechas  $71$ **SDIA** Devuelve los dias de una fecha **SEXCAP**  $B<sub>1</sub>$ Existencia de un capital para situación actual 91 *SEXCAR* Existencia de una garantia para situación actual **AEXP** 10) Función de exconenciación **OFREE**  $111$ Fecha de referencia  $121$ **BMAX** Máximo valor de los parámetros introducidos *BMAXCC*  $1.33$ Código de concepto de máximo valor *SHAXCO*  $141$ Código de objeto de máximo valor  $151$ *BHAXVC* Máximo valor concepto de situación actual  $161$ *BMAXVO* Máximo valor objeto de situación actual -**GME**

**FUNCIONES** 

 $171$ Calcula Número d' meses entre dos fechas 181 **CHES** Devuelve el mes de una fecha

The special contract construction of the monthly

سيستعده

218

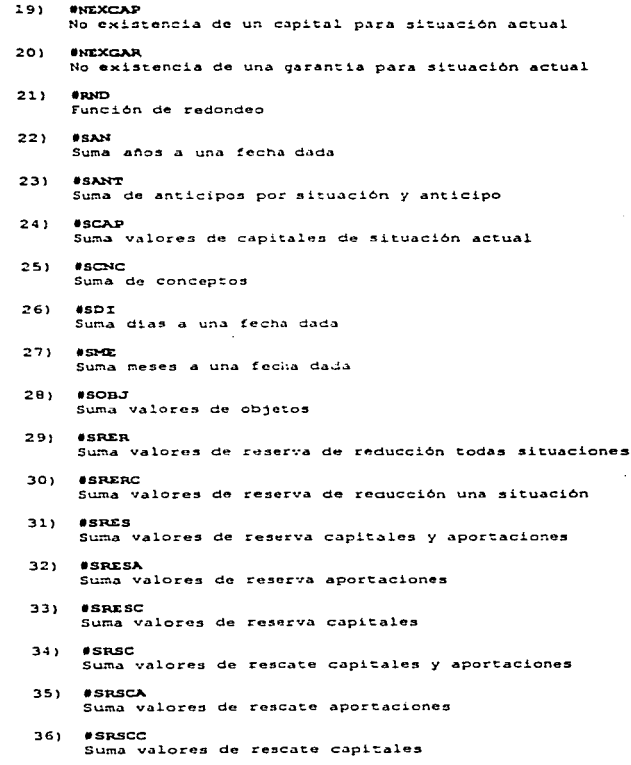

219

 $\epsilon = 1$ 

 $\varphi_{\sigma}(\mathbf{v},\mathbf{v})=\varphi_{\sigma}(\mathbf{v},\mathbf{v})=\varphi_{\sigma}(\mathbf{v},\mathbf{v})=\varphi_{\sigma}(\mathbf{v},\mathbf{v})=\varphi_{\sigma}(\mathbf{v},\mathbf{v})=\varphi_{\sigma}(\mathbf{v},\mathbf{v})=\varphi_{\sigma}(\mathbf{v},\mathbf{v})=\varphi_{\sigma}(\mathbf{v},\mathbf{v})=\varphi_{\sigma}(\mathbf{v},\mathbf{v})=\varphi_{\sigma}(\mathbf{v},\mathbf{v})=\varphi_{\sigma}(\mathbf{v},\mathbf{v})=\varphi_{\sigma}(\mathbf{$ 

 $\sim$   $\sim$ 

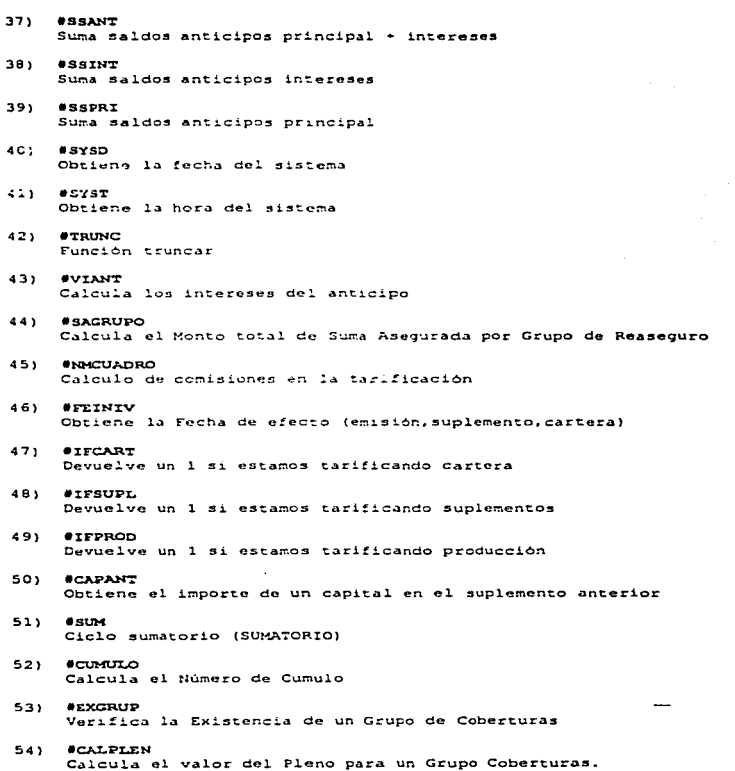

 $\label{eq:constr} \frac{1}{2}\frac{1}{2}\frac{1}{2}\frac{1}{2}\left(\frac{1}{2}\left(\frac{1}{2}+\frac{1}{2}\left(\frac{1}{2}\right)\right)-\frac{1}{2}\left(\frac{1}{2}\left(\frac{1}{2}+\frac{1}{2}\right)\right)\left(\frac{1}{2}-\frac{1}{2}\left(\frac{1}{2}\right)\right)\right)}{2\left(\frac{1}{2}\left(\frac{1}{2}+\frac{1}{2}\right)\right)}$ 

 $\sim$   $\sim$   $\sim$   $\sim$ 

and the street

220

 $\ddot{\phantom{a}}$ 

 $\epsilon$ 

÷

55) *ENSPOLIZA* Número de situaciones por pólica 56) **UNSCOTIPS** Número de situaciones por tipo de situación 571 **ENSCOACEU** Número de situaciones por códico de acrupador 581 *ENSHTDESC* Múmero de situaciones por tipo situación y agrupador 591  $25.57$ If légico **WALCAP** 60) Devuelve el valor inicial de un capital 611 *USIMPRM* Suma importes reserva matemática 62) **SSVAT.DOT.** Suma importes de valores de póliza 631 **CODDOMTC** Código Domiciliación Bancaria 643 **ALEST** Ajusta caracteres a la izquierda. (Domiciliación Bancaria) 651 *PIDDREG* Número de registros procesados Domic. Bancaria 661 **SEECHA** Transforma una fecha 67) **AFEARONO** Fecha de Abono de Domiciliación Bancaria 681 **SITENVIO** Fecha de Envio de Domiciliación Bancaria 691 *BHANFETNI* Calc la fecha de inicio de una garantia para un sup, max 701 *BMAYEE ETN* Calcula la fecha de fin de una garantia para un sup, max 711 *SRPORE* Calcula el porc. de retención por Gpo. Garantias (Reaseg)  $721$ **\*PGTOSADO** Calcula los gastos de adquisición para Productos Vida

and the control

 $\mathbf{r}$ 

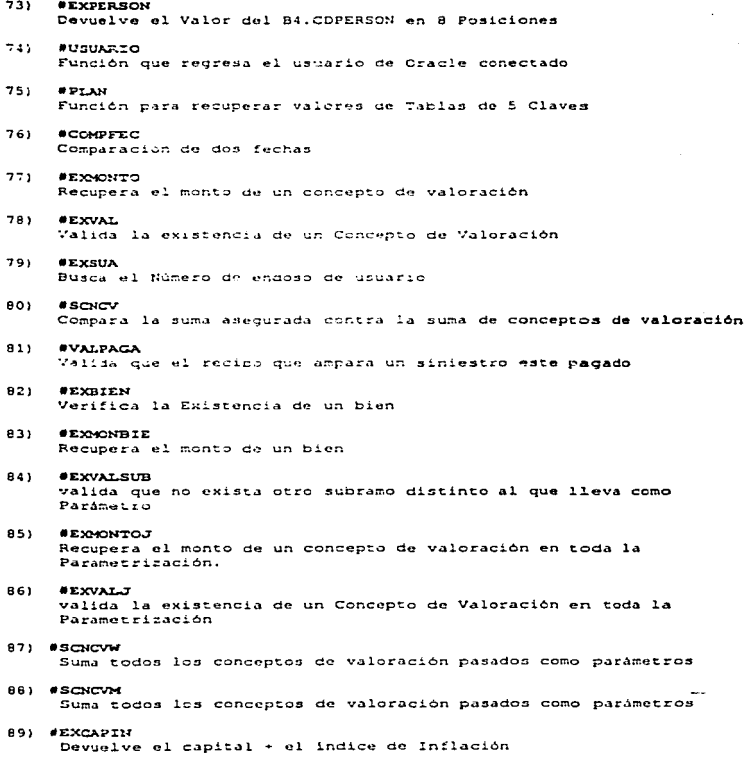

 $\bullet$ 

222

 $\sim$ 

 $\ddot{\phantom{a}}$ 

 $\overline{\phantom{a}}$ 

# TRAYECTORIA PROFESIONAL DE LA **SUSTENTANTE**

INGENIERO EN INFORMÁTICA Subdirección de Informática Universidad Autónoma Metropolitanu 1988-1990, México, D.F.

EXPERTO ES SISTEMAS Subdirección de desarrollo de sistemas Asrguradora lliJalw:o 1990-1994. México. D.F.

L!DER DE PRO\"ECTO Subdirección de aplicaciones ALEA Aseguradora Mexicana 1994-1996, México, D.F.

---

ACTUARIO ASESOR Proyectos de Seguros de Vida Estudios, aplicaciones y sistemas empresariales (EASE) 1996-1997, México, D.F. / Caracas, Venezuela

# **BIBLIOGRAFÍA**

Access Art Land

ORACLE CORPORATION ADVANCED ORACLE FOR SOL\*FORMS V3.0 DEVELOPERS 1991, USA

ORACLE CORPORATION **INTRODUTCION TO GRACLE FOR DEVELOPERS** 1991, USA

**ORACLE CORPORATION** RELATIONAL DATABASE DESIGN 1991, USA

**GREENE, MARK R. RIESGO Y SEGURO** 3a. EDICIÓN EDITORIAL MAPFRE, ESPAÑA, 1979

ä,

KNIGHT, FRANK H. **RISK, UNCERTAINITY AND PROFIT** HARPER AND ROW PUBLISHERS, 1975, NEW YORK content commenciones en electronicato de la gobierna espectiva

 $\bullet$